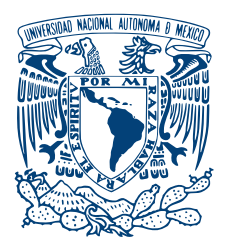

## UNIVERSIDAD NACIONAL AUTÓNOMA DE MÉXICO PROGRAMA DE MAESTRÍA Y DOCTORADO EN INGENIERÍA ENERGÍA - FUENTES RENOVABLES

## DISEÑO Y ANÁLISIS ESTRUCTURAL DE UN ASPA PARA AEROGENERADORES DE EJE horizontal

# TESIS QUE PARA OPTAR POR EL GRADO DE: Maestro en Ingenier´ıa

## PRESENTA: ING. MIGUEL ÁNGEL ALVARADO MORALES

# TUTOR PRINCIPAL Dr. Rafael Campos Amezcua Tecnológico Nacional de México

#### TEMIXCO MORELOS, JUNIO DE 2019

#### JURADO ASIGNADO:

- Presidente: Dr. Eduardo Ramos Mora
- Secretario: Dr. Miguel Robles Pérez
- 1er. Vocal: Dr. Rafael Campos Amezcua
- 2do. Vocal: Dr. Osvaldo Rodríguez Hernández
- 3er. Vocal: Dr. Guillermo Muñoz Hernández

La tesis se realizó en el Instituto de Energías Renovables, UNAM.

#### TUTOR DE TESIS:

Dr. Rafael Campos Amezcua Tecnológico Nacional de México

———————————————————

*A Mar´ıa y Peka*  $S$ *iempre estarán presentes Miguel*

# Agradecimientos

Primero que nada, me gustaría agradecer a la Universidad Nacional Autónoma de México por haberme brindado la oportunidad de estudiar en sus aulas desde la Escuela Nacional Preparatoria 9 y en el Instituto de Energías Renovables.

A mi familia que siempre me ha respaldado en mis decisiones y apoyado durante las adversidades. Un sincero agradecimiento a mi Madre quien siempre ha sido un ejemplo de fortaleza y superación. Muchas gracias por todo tu apoyo.

A lo largo de mi formación académica y profesional he coincidido con mucha gente que me ha ayudado a superar. Principalmente los amigos que hice en la Prepa 9, que a pesar del tiempo, todavía seguimos compartiendo logros y metas en común. Gracias a Bibi, Javi, Alba, Vane y Julieta por brindarme todos estos años de amistad.

A mis compañeros de la Segunda Generación de la LIER les agradezco el haber convivido conmigo tanto tiempo y todas las experiencias buenas y malas que tuvimos. Gracias a Tahiry, Aideé, Anahí, Nydia, Emeeth, Oscar, Hugo y Fernando por la amistad que hemos tenido en este tiempo.

También quiero agradecer a todos los amigos que hice durante mis estudios de maestría. A Vero e Hilda por su amistad y ayuda en las materias cursadas durante el posgrado. A mis compañeros del Laboratorio de Sistemas Eólicos por ayudarme a crecer profesionalmente y por todas esas pláticas sobre nuestros temas de investigación, muchas gracias Cesia y Octavio. A Christian, Eder y Gustavo por todas esas fiestas que tuvimos, y las que nos faltan.

A la coordinacion de la LIER por darme la oportunidad de ser ayudante de profesor, lo cual ´ me ayudo a reforzar varios de los temas presentados en este trabajo. Al Dr. Osvaldo y a los alumnos de la quinta y sexta generacion, por darme su voto de confianza para darles clases. A ´ Demian, Taisha y Areli por llevar la amistad mas allá del salón de clases.

Al Ing. Fortino Mejía y el Ing. Raúl González por darme la oportunidad de trabajar con ellos en el INEEL e integrarme a su grupo de trabajo.

Al Dr. Rafael Campos que a pesar de los contratiempos y adversidades pudimos sacar adelante este trabajo. Muchas gracias por su ayuda y su tiempo. A mis sinodales por tomarse el tiempo de leer este trabajo y complementarlo con sus acertados comentarios.

Al proyecto 272063 "Fortalecimiento del campo de Energía Eólica en el Programa de Doctorado en Ingeniería Campo de conocimiento en Energía con sede en el Instituto de Energías Renovables de la Universidad Nacional Autónoma de México"por la aportación al desarrollo de mi tesis, a través de licencia de software y equipo de cómputo.

Al Consejo Nacional de Ciencia y Tecnología por la aportación de la beca durante el desarrollo de este trabajo.

Al Instituto Nacional de Electricidad y Energías Limpias y al Banco Interamericano de Desarrollo por el apoyo económico recibido a través del proyecto "Desarrollo de Tecnologías Eólicas Locales en México", operación No. GRT/FM-13249-ME para realizar parte del trabajo de investigación de la presente tesis.

Probablemente me falten muchas personas por agradecer, sin embargo creo que el agradecimiento mas importante es para aquellos que se tomen el tiempo de leer este trabajo. ¡Muchas gracias!

# Resumen

A lo largo de este trabajo, se realizará el diseño aerodinámico y estructural de un aspa que servirá como modelo para su integración en un modelo aeroelástico de un prototipo de aerogenerador de mediana capacidad. La evaluacion del aerogenerador se realiza pensando en ´ diferentes casos de carga a los que se puede enfrentar la máquina durante su vida útil. Las características del sitio jugarán un papel fundamental en el dimensionamiento del rotor y la evaluación numérica del diseño del rotor.

Para el diseño aerodinámico, se utilizará la teoría de rotor óptimo y se seleccionaran los perfiles aerodinámicos con base en su contribución al coeficiente de potencia global del aspa. Esta única limitante, dará como resultado un diseño aerodinámico llamado DA1. Este diseño esta optimizado para la máxima extracción de energía pero no para la continuidad geométrica del aspa, es así que se propondrán otros dos diseños.

La estructura interna de las tres aspas se realizará de forma similar a la que se diseñas aspas comerciales. La metodología que se seguirá, propone el uso de materiales en diferentes proporciones a lo largo de toda el aspa. Este diseño estructural permitirá conocer las distribuciones de masa y de rigideces que se utilizarán posteriormente en un análisis mas detallado.

Ya que se conozcan los diseños completos de las aspas, se evaluarán para encontrar sus puntos óptimos de operación. Con toda esta información se establecerá el modelo aeroelástico completo. Se simulará el comportamiento aerodinámico y estructural con la ayuda del software *PHATAS* ante diferentes escenarios. Así, se podrán conocer los momentos y esfuerzos a los que se someterá cada diseño de aspa.

El análisis completo del aspa con el aerogenerador, nos dará la información necesaria de extracción de energía y esfuerzos máximos y de fatiga que permitan seleccionar el aspa que mejor comportamiento tenga. Sobre ese diseño, se deberán proponer estrategias de optimizacion de materiales para reducir momentos y esfuerzos que quedan fuera del alcance de este ´ trabajo.

# Índice general

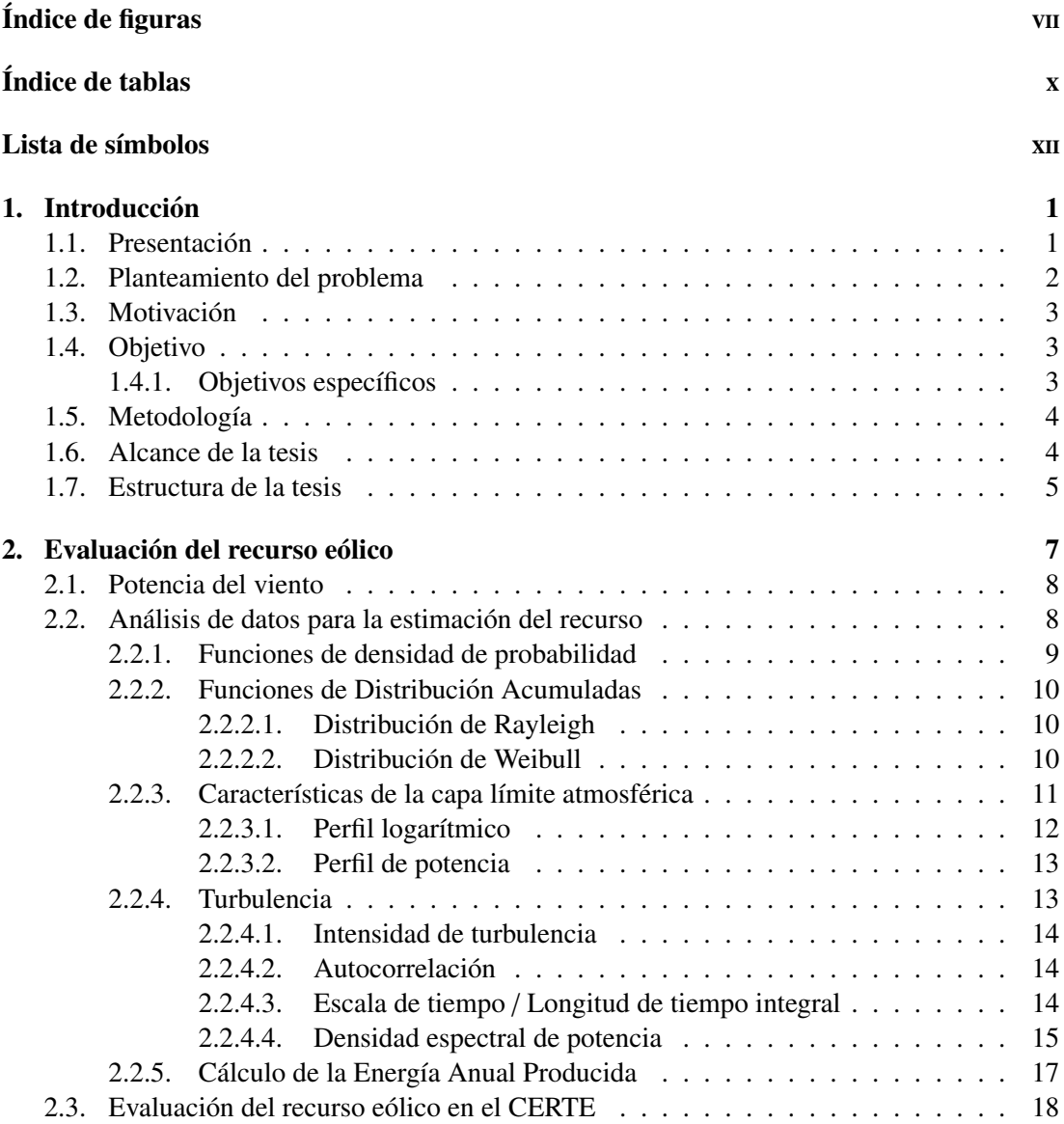

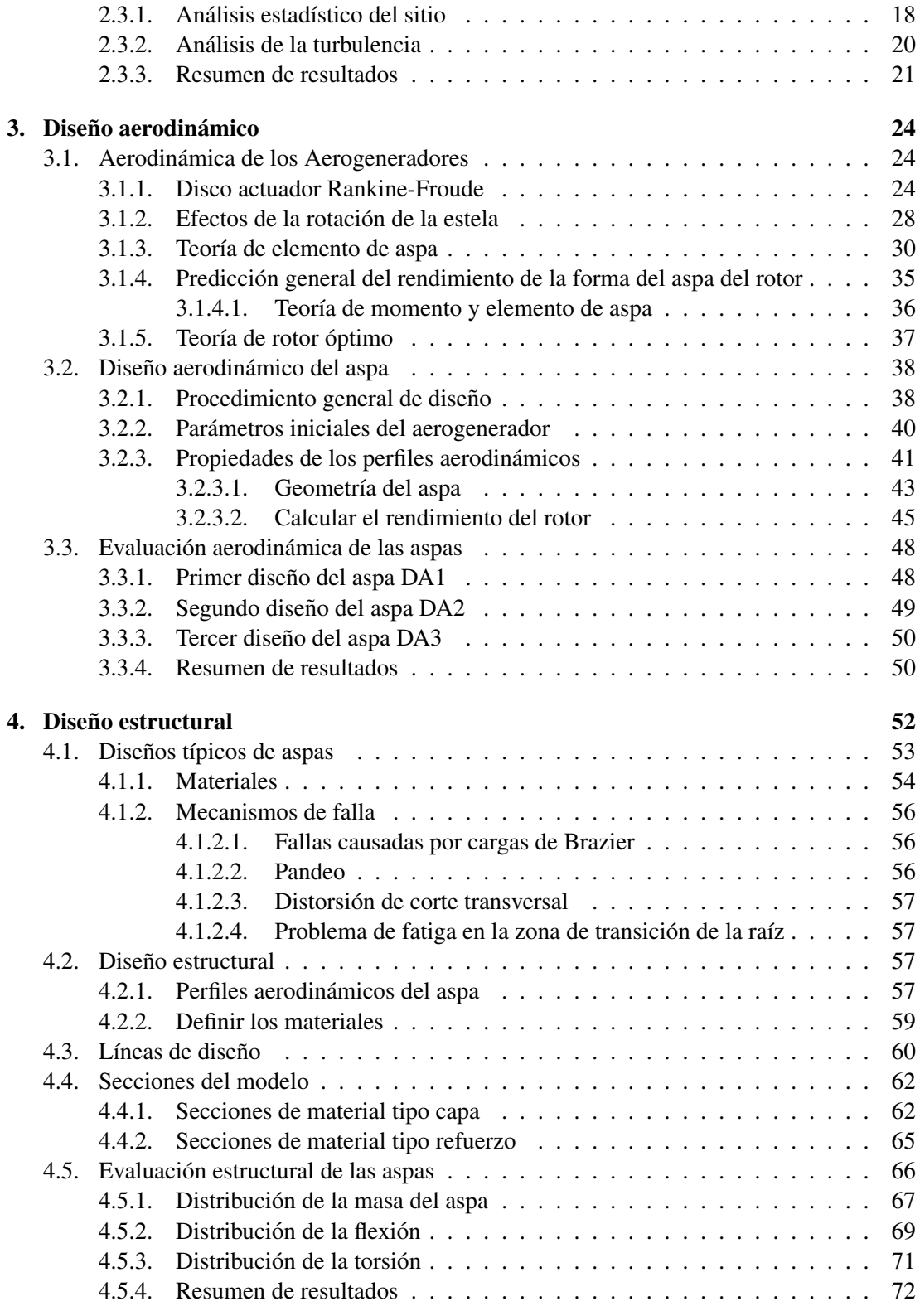

# ÍNDICE GENERAL

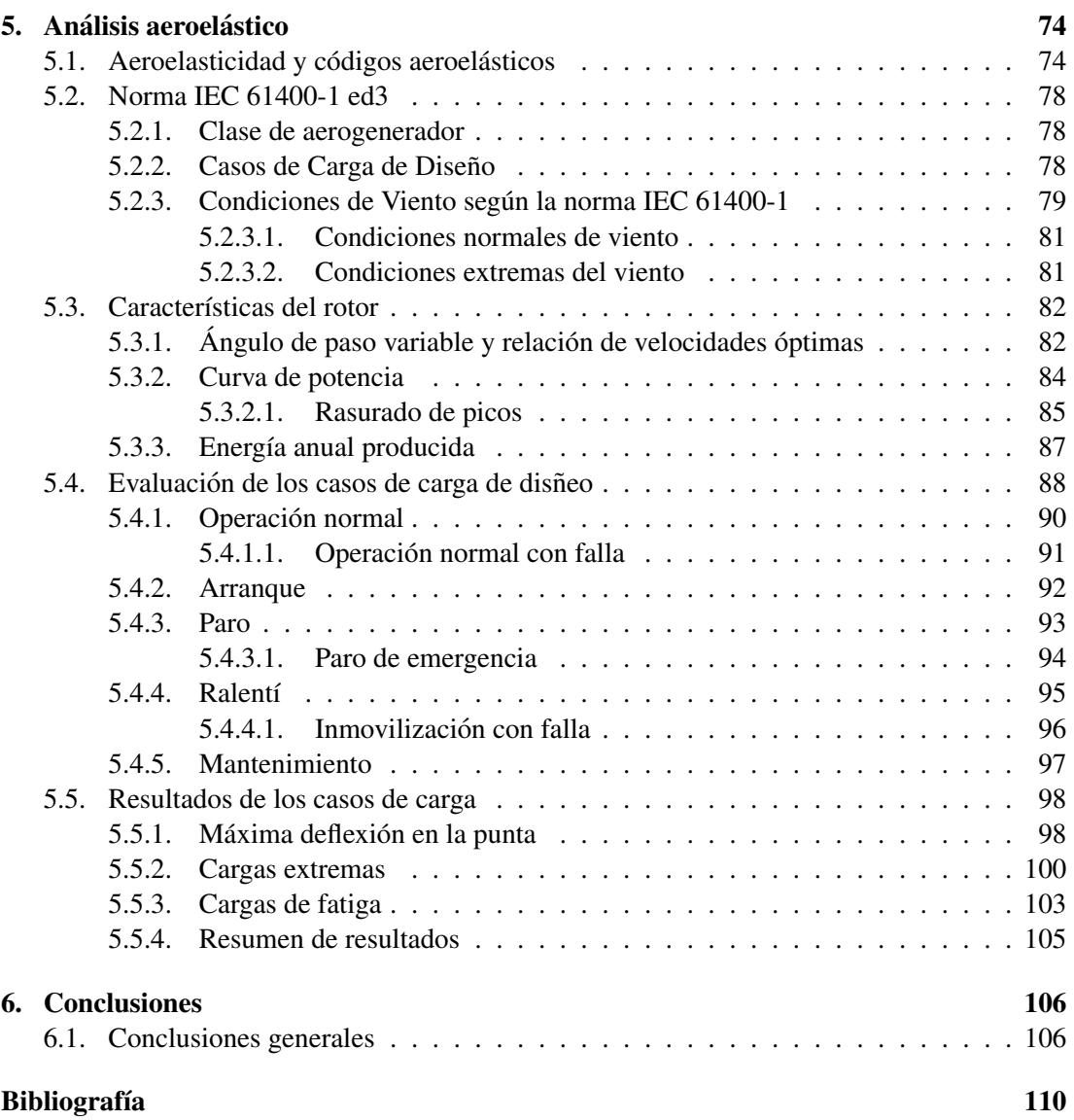

# Índice de figuras

<span id="page-9-0"></span>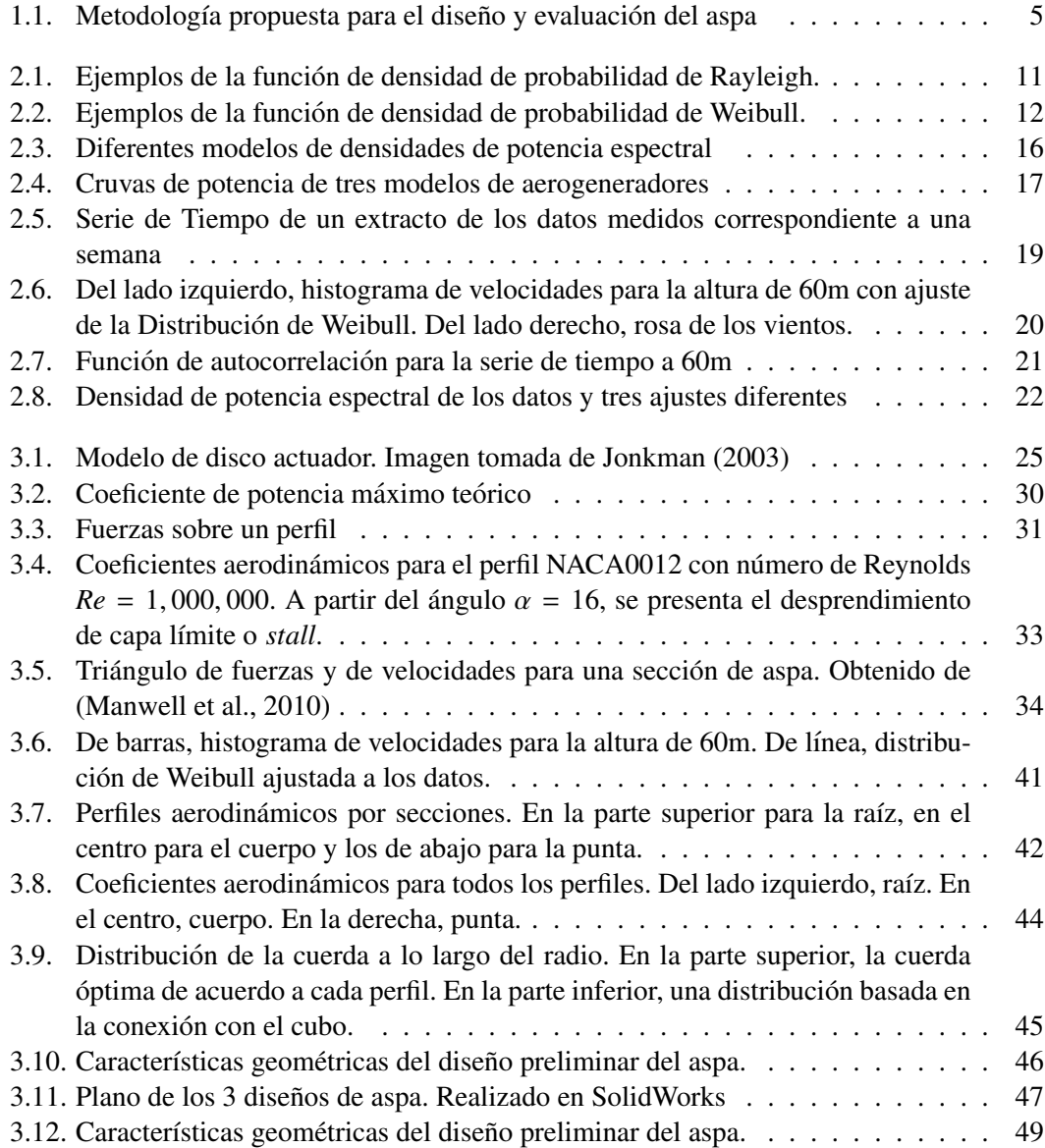

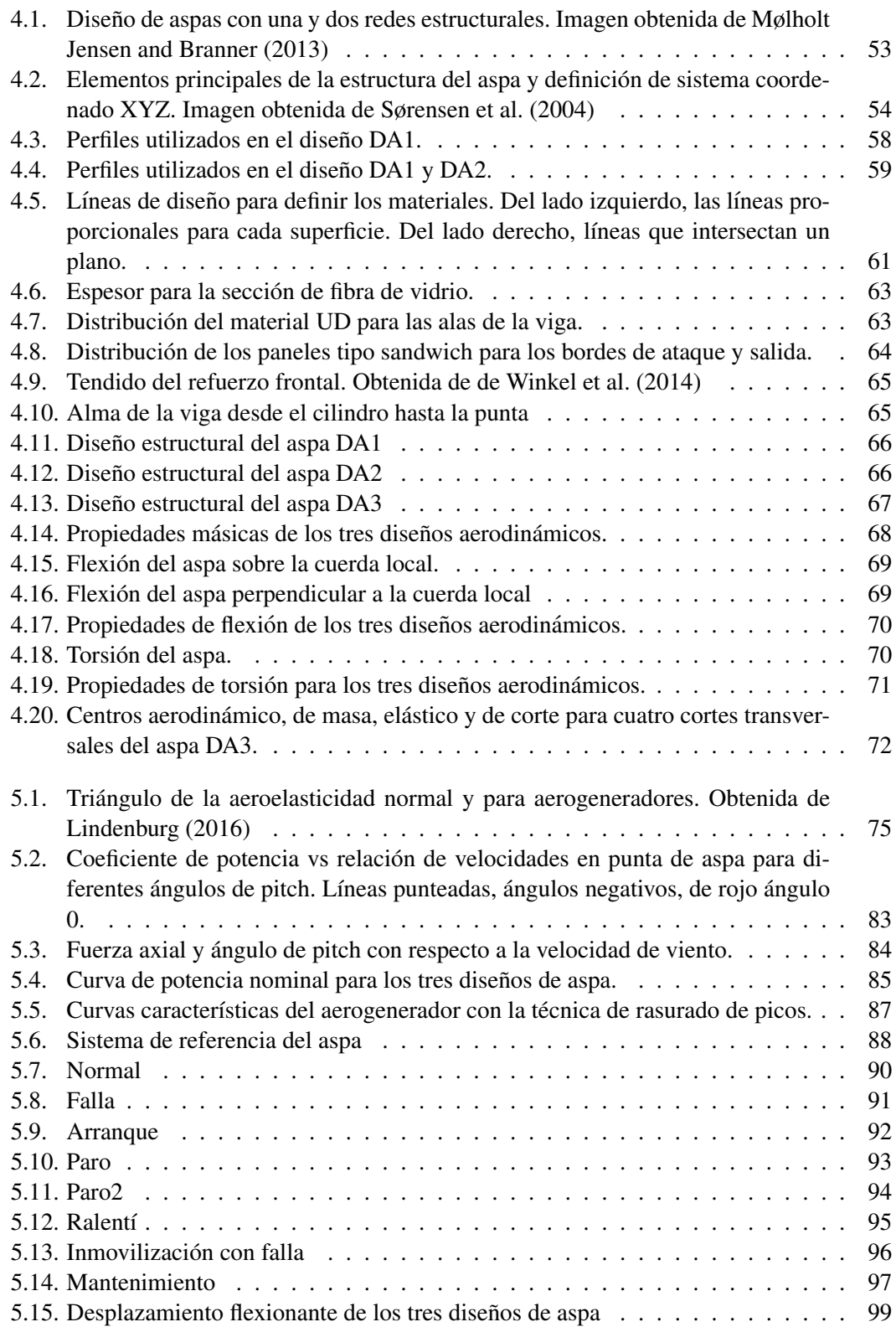

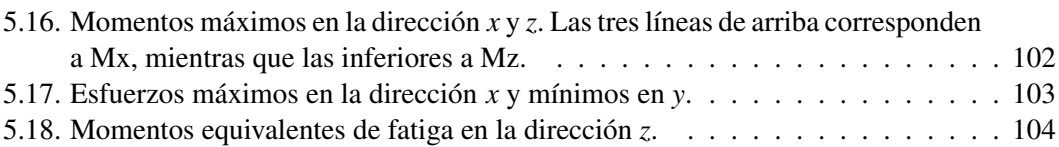

# Índice de tablas

<span id="page-12-0"></span>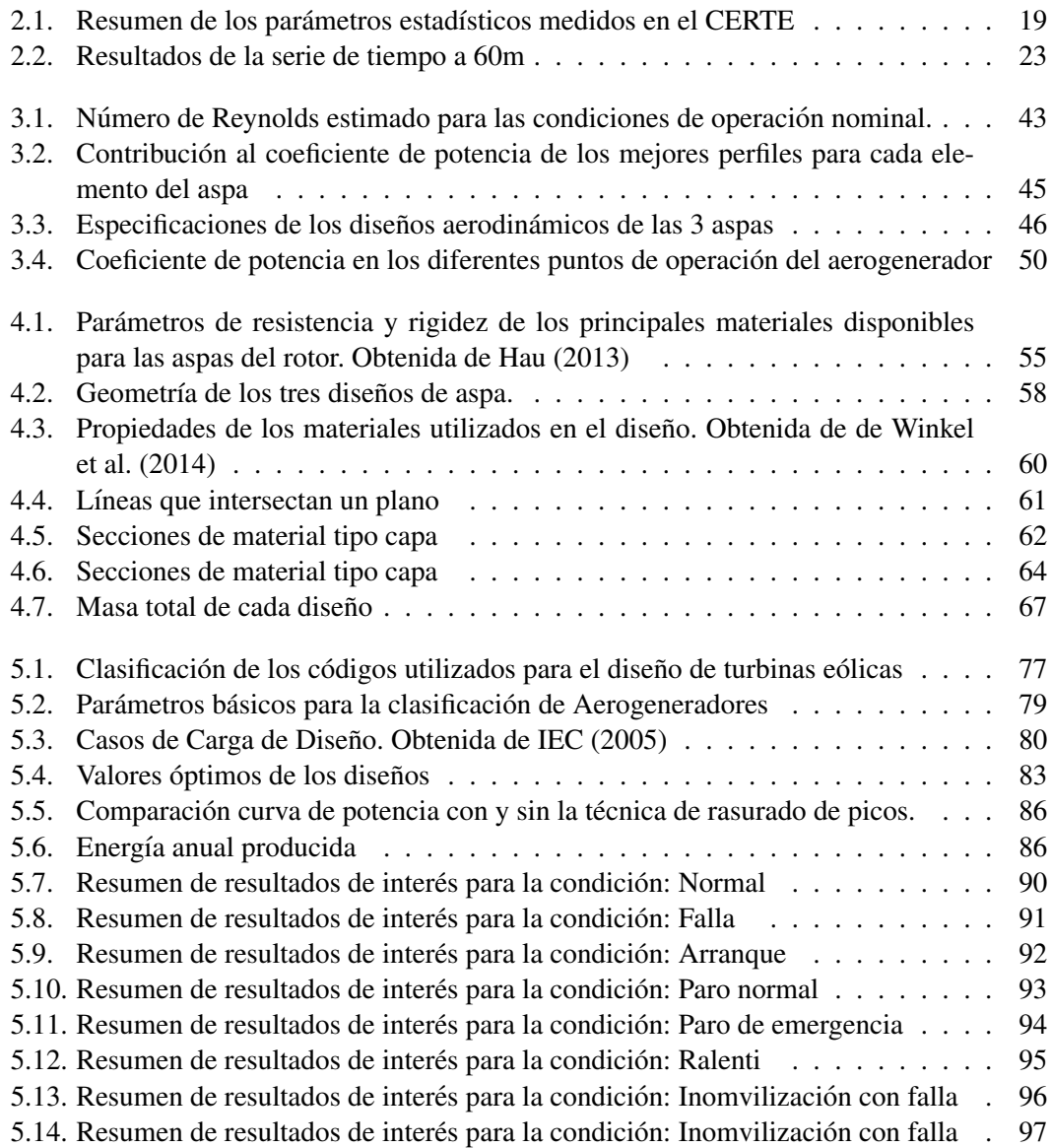

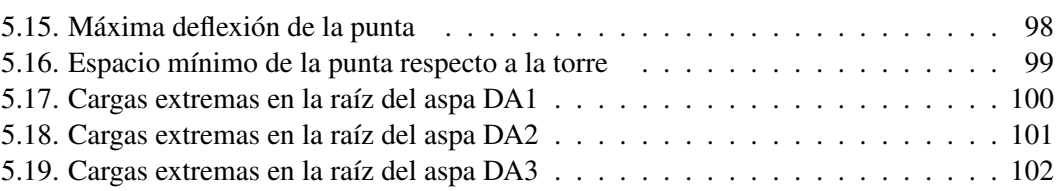

# Lista de símbolos

#### <span id="page-14-0"></span>Letras latinas

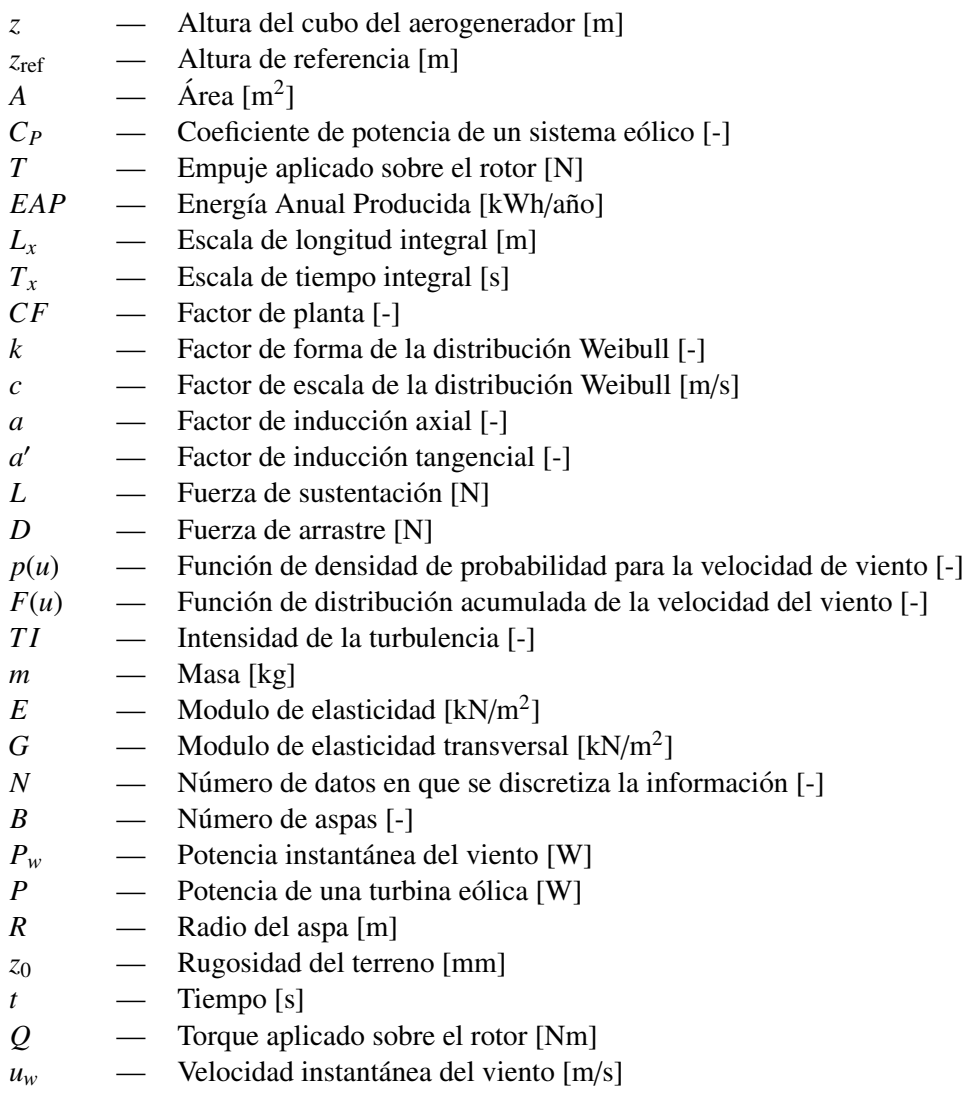

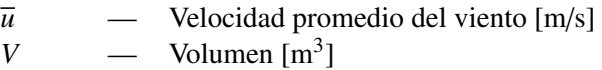

## Letras griegas

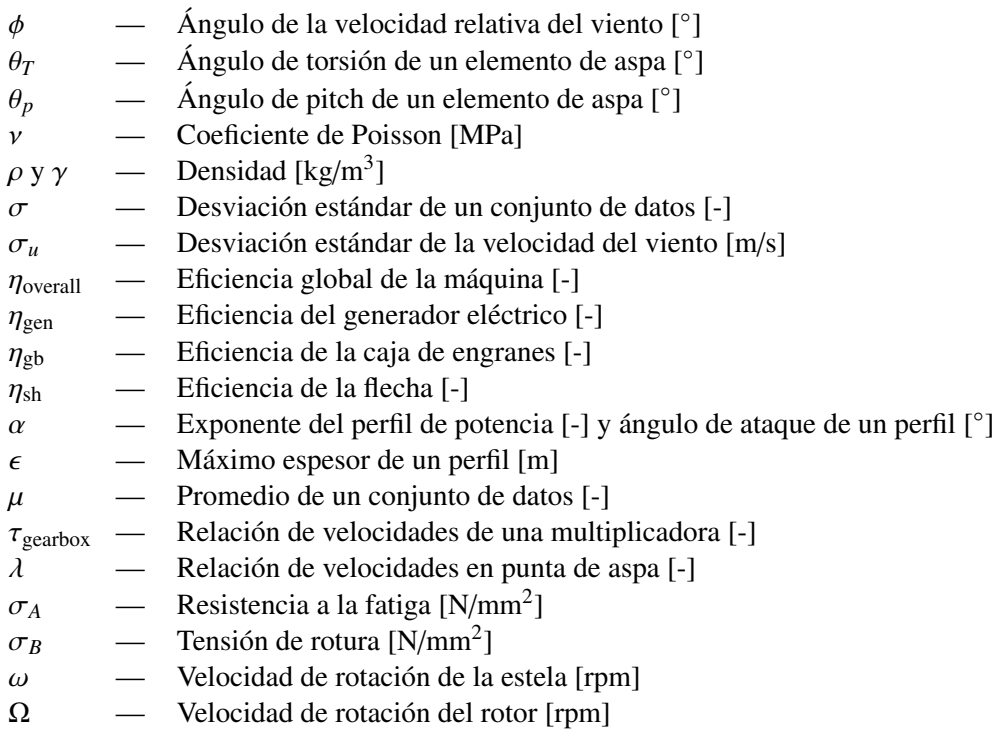

#### **Acrónimos**

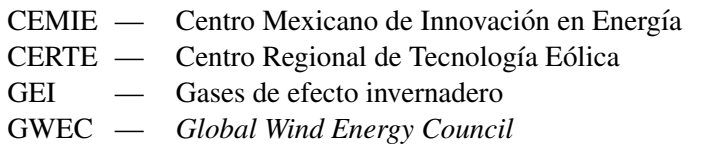

- INEEL Instituto Nacional de electricidad y energías limpias<br>IEC *International Electrotechnical Commission*
- IEC *International Electrotechnical Commission*
- SENER Secretaría de Energía

# Capítulo 1

# **Introducción**

<span id="page-17-0"></span>La humanidad a lo largo de su historia, ha aprovechado diferentes tipos de energía. Desde la quema de madera para iluminación, cocción de alimentos e incluso protección, hasta el desarrollo de vectores energéticos para su uso distribuido (por ejemplo la electricidad y los combustibles). Debido a que la energía no se crea ni se destruye (primera ley de la termodinámica), es necesario buscar fuentes energéticas que permitan la conversión hacia una forma util para su aprovechamiento. Durante mucho tiempo, las fuentes fósiles fueron explotadas de forma desmedida, principalmente por su fácil extracción, lo cual trajo consecuencias irreparables al medio ambiente. La quema de estas fuentes fósiles (petróleo, gas y carbón), liberan gases de efecto invernadero (GEI) a la atmosfera y han provocado efecto adversos como lo que ´ hoy conocemos como cambio climático ([Becerra and Mance,](#page-126-2) [2009\)](#page-126-2).

Además de las fuentes fósiles, existen otras fuentes de energía que se han ido explotando. Durante mucho tiempo se creyó que la energía de origen nuclear (debida a la fusión y/o fisión de átomos) era una opción viable para sustituir el esquema energético creado por los hidrocarburos. A pesar de que no generan gases de efecto invernadero durante su aprovechamiento, los residuos que se generan por los atomos utilizados (principalmente Uranio) son extremadamente ´ radioactivos y dañinos al medio ambiente.

La creciente demanda de energía llevo a buscar nuevas fuentes que fueran amigables con el medio ambiente. Es así, como incrementó el uso y la investigación de las llamadas Energías *Renovables*, las cuales, pretenden ser una opción viable para satisfacer las necesidades humanas. Entre las fuentes renovables, están la solar, geotérmica, hidráulica, biomasa y la eólica (González et al., [2009\)](#page-126-3).

# <span id="page-17-1"></span>1.1. Presentación

El aprovechamiento de la energía del viento, se remonta a la antigüedad cuando era usada para la molienda de granos y mover embarcaciones de vela. Actualmente, se utliza para mover turbinas de viento, que convierten la energía cinética del viento para el bombeo de agua o la generación de energía eléctrica a partir del acoplamiento con un generador eléctrico. Esta última aplicación ha originado toda una industria a nivel mundial para optimizar los procesos

#### 1. INTRODUCCIÓN

involucrados en la generación de energía eléctrica y reducir los problemas intrínsecos a la intermitencia del viento.

El crecimiento de la industria eólica ha sido progresivo en los últimos años. En 2001, la capacidad instalada a nivel mundial era de 23,900 MW y para el año 2017, se contaba con 539,123 MW. Los países con mayor capacidad eólica instalada son China, Estados Unidos, Alemania, India y España, concentrando ellos el 72 % del total mundial ([GWEC,](#page-127-7) [2017\)](#page-127-7). En 2017 la generación de electricidad proveniente de la energía eólica, llegó a 1,120 TWh, equivalente al 4.4 % de la generación eléctrica a nivel mundial.

En México, el aprovechamiento de la energía eólica también ha repuntado en los últimos años. Esto debido al alto potencial con el que cuenta el país en diferentes sitios ya localizados y estudiados como son el Istmo de Tehuantepec en Oaxaca, la Rumorosa en Baja California , Reynosa en Tamaulipas, entre otros. Al cierre del 2017, el país contaba con 45 centrales eoloeléctricas repartidas a lo largo del territorio. Es importante señalar que la mayor concentración de parques se localiza en el estado de Oaxaca, con el 56 % de la capacidad instalada y el 61 % de la generación anual ([SENER,](#page-127-8) [2017a\)](#page-127-8).

A raíz de la reforma energética que inició México en 2013, se han creado diversos fondos para la investigación y aprovechamiento de las energías renovables, como lo es el Centro Mexicano de Innovación en Energía Eólica, CEMIE-Eólico ([SENER,](#page-127-9) [2017b\)](#page-127-9). Uno de los proyectos prioritarios del consorcio es el P01: adquisición y fabricación de componentes para la integracion de un aerogenerador prototipo de potencia media, de concepto amigable a la red. ´

## <span id="page-18-0"></span>1.2. Planteamiento del problema

El diseño de las aspas consta de dos partes principales:

- 1. El diseño aerodinámico, el cual proporciona la geometría externa del aspa. Su función principal es extraer la energía del viento a través de la fuerza de sustentación generada por el propio diseño.
- 2. El diseño estructural, sirve para equilibrar y resistir las fuerzas a las que sea sometida el aspa durante toda su vida útil.

El diseño de las aspas debe tomar en cuenta los parámetros del sitio donde desea instalarse (la velocidad promedio, intensidad de turbulencia, etc.), as´ı como valores ya definidos para el aerogenerador (radio de la conexion con el cubo, potencia del motor de pitch, entre otros). ´ Los esfuerzos resultantes sobre el aspa impactaran directamente sobre otros elementos de la ´ máquina como la flecha, caja de engranes, generador eléctrico y torre.

En esta tesis, se propone evaluar el comportamiento y rendimiento de un aspa prototipo en forma aislada y trabajando conjuntamente con el aerogenerador, siguiendo los parametros ´ establecidos por la Norma IEC 61400-1 ed 3 [\(IEC,](#page-127-6) [2005\)](#page-127-6).

# <span id="page-19-0"></span>1.3. Motivación

Las aspas de una turbina eólica son las encargadas de captar la energía cinética del viento y transformarla en energía mecánica rotacional. Un buen diseño, aprovechará lo máximo posible el viento y conservará su integridad estructural ante los diferentes estados de operación de la máquina (vientos extremos, fallas, arranque, paro, etc.). Además, deberá ser económicamente viable y ambientalmente amigable.

El Instituto Nacional de Electricidad y Energías Limpias es el encargado de la adquisición y fabricacion de componentes del aerogenerador desarrollado en el proyecto P01 del CEMIE- ´ Eólico. Para el caso específico de las aspas, el INEEL debe participar de forma activa en el diseño y evaluación de los prototipos. Por lo que se requiere de una metodología que permita calcular el rendimiento y las cargas de las aspas sobre el diseño completo del aerogenerador. El análisis se debe centrar en las cargas extremas y por fatiga que resulten del diseño aerodinámico y estructural de las aspas y que impacten directamente en otros elementos del aerogenerador.

Los resultados de la evaluación numérica se utilizan para optimizar la disposición de los materiales en una etapa posterior. Es así que el diseño de las aspas se vuelve un proceso iterativo donde se repite la metodología numérica para el recalculo de cargas.

# <span id="page-19-1"></span>1.4. Objetivo

El objetivo general de este trabajo es aplicar una metodología de evaluación del diseño aerodinamico y estructural de un aspa en forma aislada y acoplada a un modelo de aerogenerador ´ ya establecido, enfocado en las cargas maximas y de fatiga siguiendo la Norma IEC61400-1. ´

#### <span id="page-19-2"></span>1.4.1. Objetivos específicos

Para cumplir con el objetivo general, se plantean los siguientes objetivos específicos:

- Evaluar y caracterizar el recurso eolico en el sitio donde se plantea instalar el aerogene- ´ rador.
- Oon base en los resultados del sitio y las características de la turbina eólica, realizar el diseño aerodinámico de un aspa que optimice la extracción de la energía tomando como base perfiles aerodinamicos ampliamente utilizados en los aerogeneradores de eje ´ horizontal de mediana capacidad.
- Seguir una metodología ya establecida para el diseño estructural de la geometría obtenida, utilizando materiales usados en los diseños de aspas comerciales.
- Caracterizar numéricamente el diseño aerodinámico y estructural del diseño de aspa.
- Evaluar el desempeño aerodinámico del prototipo de forma aislada así como sus frecuencias naturales de vibración.
- Definir los valores del sistema de control que optimicen la extracción de energía minimizando las cargas estructurales, estableciendo así el modelo aeroelástico de la turbina.
- Simular el modelo numérico del aerogenerador ante diferentes situaciones de diseño definidas por la Norma IEC61400-1.
- Obtener las cargas extremas y de fatiga a diferentes posiciones del aspa para su uso y análisis.

#### <span id="page-20-0"></span>1.5. Metodología

A partir de una base de datos facilitada por el INEEL, se realizará una evaluación del recurso eolico en el sitio y a la altura donde se desea instalar el aerogenerador. Los resultados de ´ este análisis fungirán como punto de partida para el diseño aerodinámico, además de utilizarse para el análisis aeroelástico. Se buscará una amplia variedad de perfiles aerodinámicos que se especifique sean usados en aerogeneradores de tamaños similares. Se evaluarán todos los perfiles bajo las mismas condiciones geométricas y así poder determinar los perfiles que extraigan mayor energía en cada elemento del aspa. Una vez que se cuente con la geometría externa del prototipo, se procederá al diseño estructural. Este diseño seguirá las especificaciones de aspas diseñadas por el *Knowledge Centre WMC* de Países Bajos<sup>[1](#page-20-2)</sup>.

Teniendo listo un diseño aerodinámico y estructural funcional para el prototipo, se realizará el análisis numérico. El cual consistirá en cuantificar diferentes fenónemos relacionados con las aspas y verificar que el diseño preliminar del aerogenerador no tenga conflicto con los resultados. Se revisarán los modos de vibración del aspa, la máxima deflexión de la punta, las cargas extremas y de fatiga a lo largo del aspa. La Figura [1.1](#page-21-1) muestra el proceso propuesto en resumen.

#### <span id="page-20-1"></span>1.6. Alcance de la tesis

El diseño y análisis de un aspa es un tema complejo por todas las variables que se deben tomar en cuenta. Además de ser un proceso iterativo que modificará el diseño en diferentes ocasiones de acuerdo a los resultados que se vayan obteniendo. Este proceso se puede hacer bajo diferente enfoques y en un diseño a detalle todos estos deberán ser tomados en cuenta (fluido-estructura, elemento finito, ´ındices de fallo, aeroelastico, etc) o estar correlacionados ´ uno con otro. El objetivo de esta tesis es únicamente establecer la metodología para el análisis numérico del aspa. Por lo que no se verá una modificación al diseño establecido originalmente, simplemente se mencionarán los puntos que se deben tener en cuenta. El único enfoque para

<span id="page-20-2"></span> $1$ WMC es un centro de investigación dedicado al diseño y realización de pruebas experimentales de aspas a gran escala. También son los creadores de uno de los códigos computacionales comerciales mas utilizado y difundo para el análisis aeroelástico, PHATAS.

<span id="page-21-1"></span>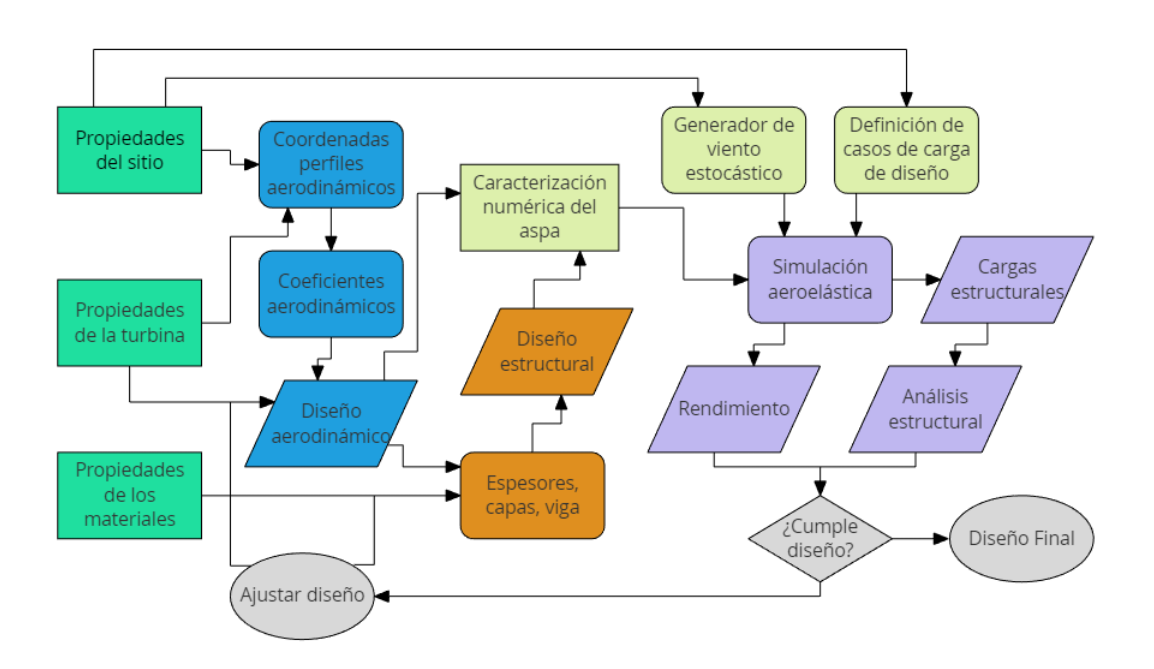

Figura 1.1: Metodología propuesta para el diseño y evaluación del aspa

el análisis será el aeroelástico, que toma en cuenta la interacción de las fuerzas inerciales, elásticas, aerodinámicas y en nuestro caso, las acciones tomadas por el sistema de control.

# <span id="page-21-0"></span>1.7. Estructura de la tesis

Este trabajo está dividido en 5 capítulos. Debido a la amplia cantidad y a la diversidad de los temas a tratar, se decidió no poner un capítulo dedicado al Marco teórico. Cada capítulo, exceptuando el dedicado a las conclusiones inicia con la revisión bibliográfica adecuada. Una vez presentada la teoría, será aplicada al diseño y/o evaluación del aspa. Los capítulos finalizarán con un breve resumen de los resultados obtenidos así como con una pequeña conclusión.

En el primer capítulo, se presentará la evaluación del recurso eólica realizada a través de técnicas estadísticas a la base de datos obtenida del sitio. De este análisis se obtendrán valores críticos para el diseño y evaluación de los modelos.

El segundo capítulo consiste en el diseño aerodinámico del aspa. Se muestra la teoría de momento y elemento del aspa, así como de los perfiles aerodinámicos. Se evaluaran los perfiles encontrados en la revisión bibliográfica y se seleccionarán los que muestren un mejor desempeño para las características necesarias del sitio y del aerogenerador. Se termina el capítulo con la evaluación aerodinámica del aspa. Verificando que se cumpla el C<sub>*P*</sub> supuesto y calculando la energía anual producida.

El diseño estructural se realizará en el tercer capítulo. Se revisarán los conceptos generales de la estructura interna de las aspas, así como la metodología desarrollada por WMC. Se aplicará esta metodología al diseño obtenido en el capítulo 2 y se evaluará que no afecte los modos de vibración normales de la máquina.

Una vez que se tiene caracterizada numéricamente el aspa, en el capítulo cuatro, se hace una revisión a la Norma IEC61400-1 y se definen los casos de carga de diseño a los que se simulará el aerogenerador. Se calculan las cargas extremas y de fatiga y su impacto en otros componentes. Los resultados propios del aspa, se presentarán en los capítulos 3 y 4 como parte de las conclusiones de diseño.

# Capítulo 2

# <span id="page-23-0"></span>Evaluación del recurso eólico

El viento, es una corriente de aire que se produce debido a diferentes fenómenos físicos. El calentamiento desigual por parte del Sol sobre la superficie terrestre y los efectos de la rotacion de la Tierra representados por la Fuerza de Coriollis son los principales causantes de ´ los vientos globales y geostróficos. A pesar de que los vientos globales son importantes en un área determinada, los vientos locales pueden predominar en un sitio específico, como son los vientos de montaña y brisas marinas ([Emeis,](#page-126-4) [2013\)](#page-126-4).

En todo el planeta, se han identificado sitios donde el recurso del viento o eólico, es destacable y por lo tanto se han creado máquinas para su aprovechamiento. Entre las más antiguas se encuentran los barcos de vela y molinos de viento para la molienda de granos. En países europeos utilizaron molinos de viento de eje horizontal desarrollados al rededor del año 1,120 [\(Vowles,](#page-128-0) [1930\)](#page-128-0). Poco a poco, estos diseños fueron evolucionando para otras aplicaciones como el bombeo de agua y en el año de 1 887, empieza la utilización de esta energía para la genera-ción de electricidad de la mano de Charles F. Brush ([G. Shepherd,](#page-126-5) [1990\)](#page-126-5). Desde ese entonces, el desarrollo de los aerogeneradores ha ido tomando conceptos de otras areas de la ciencia, como ´ la mecánica de fluidos, específicamente la aerodinámica, de la ingeniería de materiales, de la ingeniería civil, de la ingeniería eléctrica, etc., para crear modelos que optimicen la conversión de la energía en el viento a energía eléctrica.

La caracterización del viento en un emplazamiento eólico, se realiza mediante anemómetros, los cuales miden la velocidad y direccion del viento. Por lo general, las mediciones de ´ realizan a 1 Hz (una medicion por segundo) y tras diez minutos de mediciones, se promedian ´ obteniendo un único dato<sup>[1](#page-23-1)</sup>. Para registrar los efectos temporales del viento (como los producidos por las estaciones climaticas), se debe tener un registro amplio de las velocidades. Sin ´ embargo, se ha demostrado que los datos de todo un año pueden ser típicos del sitio (Fuente anual).

En este capítulo, se presentan los parámetros estadísticos y matemáticos utilizados en la caracterización del viento de un sitio específico. Posteriormente, estas técnicas se aplican a los datos obtenidos en La Ventosa en el estado de Oaxaca. Los resultados de la evaluacion del ´

<span id="page-23-1"></span><sup>&</sup>lt;sup>1</sup>Trabajos como el de [\(Van der Hoven,](#page-128-1) [1957\)](#page-128-1) han demostrado que para el viento, este intervalo de tiempo, conserva la información útil de turbulencia y ...

recurso eólico se utilizarán para el diseño aerodinámico del aspa, así como para la evaluación aeroelástica del aerogenerador.

## <span id="page-24-0"></span>2.1. Potencia del viento

Para calcular la potencia disponible del viento, se puede determinar el flujo de aire a través de un rotor de área *A* [\(Manwell et al.,](#page-127-1) [2010\)](#page-127-1). De la ecuación de continuidad, el flujo de masa es función de la densidad del aire  $(\rho)$  y la velocidad  $(u_w)$ :

<span id="page-24-2"></span>
$$
\frac{dm}{dt} = \rho A u_w \tag{2.1}
$$

La potencia disponible del viento se define como la energía cinética por unidad de tiempo, y reemplazando la ecuación [2.1:](#page-24-2)

<span id="page-24-3"></span>
$$
P_w = \frac{1}{2} \frac{dm}{dt} u_w^2 = \frac{1}{2} \rho A u_w^3 \tag{2.2}
$$

De la ecuación [2.2](#page-24-3) se puede observar que la Potencia es proporcional a la densidad del aire, proporcional al área de barrido del rotor y proporcional al cubo de la velocidad. La producción de potencia real de un aerogenerador toma en cuenta la eficiencia aerodinamica con la que ´ se diseña el rotor, representada por el coeficiente de potencia  $C_p$ , y la eficiencia global de la máquina:

$$
\eta_{\text{overall}} = \eta_{\text{gen}} \eta_{\text{gb}} \eta_{\text{sh}}
$$
\n(2.3)

, donde  $\eta_{\text{overall}}$  es la eficiencia global,  $\eta_{\text{gen}}$  es la eficiencia del generador eléctrico,  $\eta_{\text{gb}}$ <br>a eficiencia de la caja de engranes y n, la eficiencia de la flecha. Si se debe considerar es la eficiencia de la caja de engranes y  $\eta_{sh}$  la eficiencia de la flecha. Si se debe considerar alguna otra eficiencia, esta será multiplicada por el resto. La producción real de potencia de un aerogenerador será:

<span id="page-24-4"></span>
$$
P = P_w C_p \eta_{\text{overall}} \tag{2.4}
$$

De las ecuaciones [2.2](#page-24-3) y [2.4](#page-24-4) se puede ver que los parámetros de los que depende la potencia del aerogenerador son función del diseño de la máquina, como el área del rotor *A*, el coeficiente de potencia,  $C_p$  y la eficiencia total,  $\eta_{\text{overall}}$ ; pero también dependen de las características del sitio, específicamente de la densidad y la velocidad del viento. Para las condiciones de producción de potencia eólica, podemos considerar al viento como un fluido incompresible, es decir, que su densidad sea constante. La densidad del viento para condiciones estándar es  $\rho = 1.225$  $kg/m<sup>3</sup>$ .

## <span id="page-24-1"></span>2.2. Análisis de datos para la estimación del recurso

Generalmente se registran los siguientes parámetros para cada intervalo de tiempo: velocidad promedio, dirección promedio, desviación estándar y velocidad máxima. Un análisis estadístico se puede aplicar a los diferentes datos medidos. Algunas medidas de tendencia central

aplicables para resumir en un solo valor al conjunto de valores son la media, moda y mediana. La media o promedio es la medida mas conocida y se puede representar por la letra griega  $\mu$ :

$$
\mu = \frac{1}{N} \sum_{i=1}^{N} x_i
$$
\n(2.5)

, donde *N* es el número de datos medidos y  $x_i$  es el valor a promediar en cada intervalo de tiempo. La moda es el dato que más veces se repite en las mediciones y la mediana es el valor que divide en dos a la serie de datos una vez que estos esten ordenados de menor a mayor. A ´ pesar que las medidas de tendencia son muy utiles, no muestran la variabilidad de los datos, ´ para ellos hacemos uso de las medidas de dispersión, en específico de la desviación estándar. La desviación estándar, representada por  $\sigma$ , es una medida del grado de dispersión de los datos con respecto a la media, se puede calcular mediante:

$$
\sigma = \sqrt{\frac{1}{N-1} \sum_{i=1}^{N} (x_i - \mu)^2}
$$
\n(2.6)

Ademas, las series de tiempo medidas se pueden ajustar a distribuciones de probabilidad. ´ Una distribución de probabilidad es un término que describe la probabilidad que ciertos valores de una variable aleatoria (como la velocidad), ocurran.

#### <span id="page-25-0"></span>2.2.1. Funciones de densidad de probabilidad

La frecuencia con la que puedan ocurrir ciertas velocidades de viento se describen con la función de densidad de probabilidad,  $p(u)$ , de la velocidad del viento. Esta función de densidad de probabilidad se usa para expresar la probabilidad que una velocidad de viento *u*, ocurra entre dos velocidades *u<sup>a</sup>* y *ub*:

$$
p(u_a < u < u_b) = \int_{u_a}^{u_b} p(u) \, du \tag{2.7}
$$

El área total bajo la curva de la función de densidad de probabilidad esta dada por;

$$
\int_0^\infty p(u)du = 1\tag{2.8}
$$

Si la función  $p(u)$  es conocida, se pueden conocer los parámetros de tendencia central y dispersión para dicha función, la media de la velocidad del viento  $\overline{u}$ .

$$
\overline{u} = \int_0^\infty u p(u) du \tag{2.9}
$$

La desviación estándar de la velocidad del viento  $\sigma_u$ :

$$
\sigma_u = \sqrt{\int_0^\infty (u - \overline{u})^2 p(u) du} \tag{2.10}
$$

Esta función de densidad de probabilidad puede ser superpuesta con el histograma de las velocidades medidas.

#### <span id="page-26-0"></span>2.2.2. Funciones de Distribución Acumuladas

La función de distribución acumulada,  $F(u)$ , representa la probabilidad de que la velocidad de viento sea menor o igual a cierta velocidad dada, *u*.  $F(u)$  es la probabilidad que que  $u' < u$ , siendo *u'* una variable ficticia esto es: siendo *u'* una variable ficticia, esto es:

$$
F(u) = \int_0^u p(u')du'
$$
 (2.11)

Dos de las distribuciones de probabilidad que se han probado ajustan con velocidades de viento son la Rayleigh y la Weibull [\(Burton et al.,](#page-126-6) [2011\)](#page-126-6).

#### <span id="page-26-1"></span>2.2.2.1. Distribución de Rayleigh

Esta distribución es la más sencilla para representar el recurso eólico, dado que solo se requiere conocer un valor *k*, conocido como el factor de escala. Las funciones de densidad de probabilidad y de probabilidad acumulada son:

$$
p(u) = \frac{u}{k^2} \exp\left(-\frac{u^2}{2k^2}\right), \quad u \ge 0
$$
 (2.12)

$$
F(u) = 1 - \exp\left(-\frac{u^2}{2k^2}\right) \tag{2.13}
$$

El valor promedio de la distribución Rayleigh es:

<span id="page-26-3"></span>
$$
\overline{u} = k \sqrt{\frac{\pi}{2}} \tag{2.14}
$$

Si se iguala la expresión [2.14](#page-26-3) al valor promedio de los datos, se puede obtener una estimación para el factor de escala. En la Figura [2.1](#page-27-1) se muestran la distribucion de Rayleigh para diferentes ´ factores de escala *k*.

#### <span id="page-26-2"></span>2.2.2.2. Distribución de Weibull

El uso de la distribución de Weibull, depende de dos parámetros, el factor de forma  $k$ , y el factor de escala *c*. Ambos parámetros son función de  $\bar{u}$  y  $\sigma$ . Las funciones de densidad de probabilidad y de probabilidad acumulada son:

$$
p(u) = \left(\frac{k}{c}\right) \left(\frac{u}{c}\right)^{k-1} \exp\left[-\left(\frac{u}{c}\right)^k\right], \quad u \ge 0 \tag{2.15}
$$

$$
F(u) = 1 - \exp\left[-\left(\frac{u}{c}\right)^k\right] \tag{2.16}
$$

El valor promedio de la distribución Weibull es:

<span id="page-26-4"></span>
$$
\overline{u} = c\Gamma\left(1 + \frac{1}{k}\right) \tag{2.17}
$$

<span id="page-27-1"></span>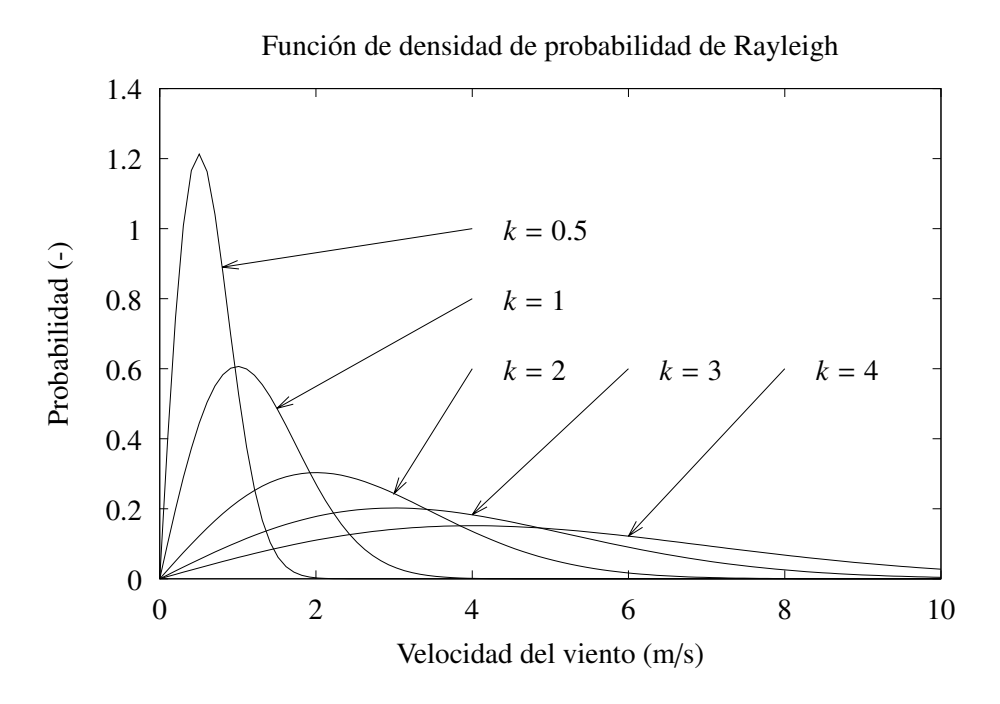

Figura 2.1: Ejemplos de la función de densidad de probabilidad de Rayleigh.

La desviación estándar se puede calcular con:

<span id="page-27-2"></span>
$$
\sigma_u = c \sqrt{\Gamma \left(1 + \frac{2}{k}\right) - \Gamma \left(1 + \frac{1}{k}\right)^2}
$$
\n(2.18)

, donde la función  $\Gamma$  se define como:

$$
\Gamma(x) = \int_0^\infty e^{-t} t^{x-1} dt
$$
\n(2.19)

Igualando las ecuaciones [2.17](#page-26-4) y [2.18](#page-27-2) a los valores de la serie de datos, se pueden encontrar los factores de forma y escala. Cuando el factor de forma *k* es igual a 2, la distribución es igual a la Distribución de Rayleigh. En la Figura [2.2](#page-28-1) se muestra el comportamiento de la distribución Weibull ante diferentes factores de escala y forma.

#### <span id="page-27-0"></span>2.2.3. Características de la capa límite atmosférica

La capa límite atmosférica es la parte más baja de la atmósfera y sus características dependen directamente del contacto con la tierra. En esta zona, las variables f´ısicas como la velocidad y la temperatura pueden cambiar de forma rápida en el espacio y en el tiempo. En este contexto, la componente horizontal de la velocidad depende de la altura, siendo esta cero sobre la superficie de la tierra e incrementando conforme aumente la altura. Esta variación de la velocidad del viento con la altura se le conoce como perfil vertical de la velocidad de viento y

<span id="page-28-1"></span>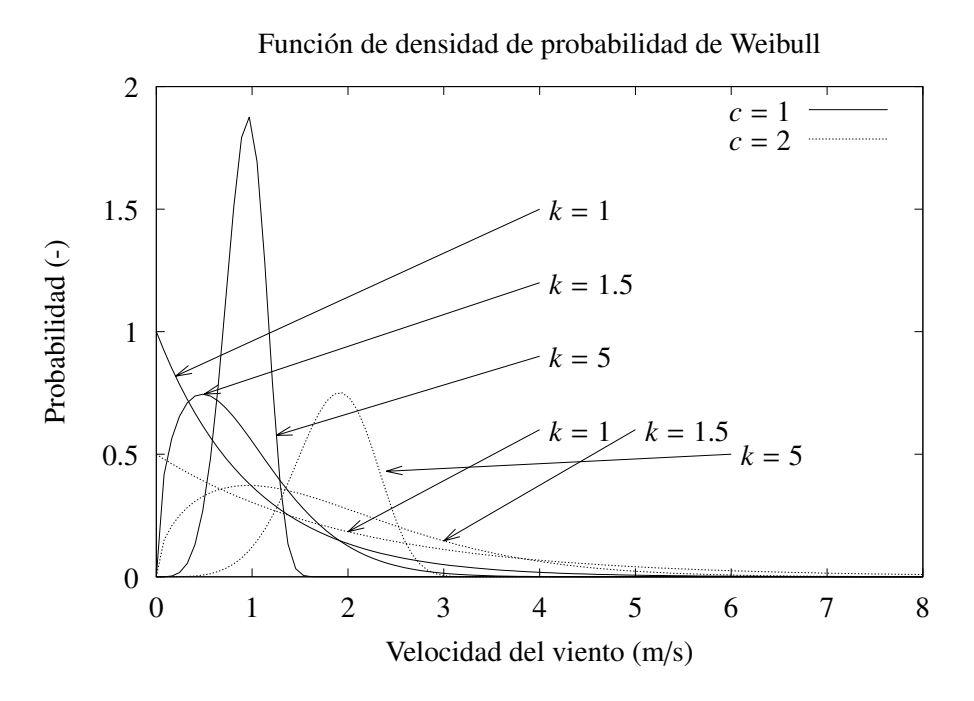

Figura 2.2: Ejemplos de la función de densidad de probabilidad de Weibull.

se puede modelar de diferentes maneras. Para la energía eólica, esta variación de la velocidad en un parámetro importante de diseño dado que afectará en la productividad del aerogenerador sobre cierta altura de la torre y puede afectar de gran manera la vida útil de las aspas. Las cargas de fatiga sobre el aspa son influencias por las cargas cíclicas resultantes de la rotación en un campo de velocidades que varía conforme a la altura. Existen dos modelos matemáticos o leyes que han sido ampliamente utilizados para conformar el perfil vertical de la velocidad de viento sobre regiones homogéneas ([Emeis,](#page-126-4) [2013\)](#page-126-4).

#### <span id="page-28-0"></span>2.2.3.1. Perfil logarítmico

Tiene sus orígenes en el flujo en la capa límite en mecánica de fluidos y en investigaciones atmosféricas. El perfil logarítmico es utilizado para extrapolar una velocidad de referencia,  $u_{ref}$ , medida en una altura de referencia, *z*ref, hacia otra altura *z*, utilizando la rugosidad del terreno *z*0:

$$
\frac{u(z)}{u(z_{\text{ref}})} = \frac{\ln\left(\frac{z}{z_0}\right)}{\ln\left(\frac{z}{z_{\text{ref}}}\right)}
$$
(2.20)

La rugosidad del terreno *z*<sub>0</sub>, caracteriza la fricción del terreno y se han identificado diferentes valores de la rugosidad para diferentes tipos de terreno.

#### <span id="page-29-0"></span>2.2.3.2. Perfil de potencia

El perfil de potencia, representa un modelo simple para el perfil vertical. Su forma basica ´ es:

$$
\frac{u(z)}{u(z_{\text{ref}})} = \left(\frac{z}{z_{\text{ref}}}\right)^{\alpha} \tag{2.21}
$$

, donde  $\alpha$  se conoce como el exponente del perfil de potencia o el parámetro de corte<sup>[1](#page-29-2)</sup>. Se ha<br>encontrado que  $\alpha$  varía con parámetros como la altura, la bora del día, la estación del año encontrado que  $\alpha$  varía con parámetros como la altura, la hora del día, la estación del año, la naturaleza del terreno, y más. Sin embargo, se han propuesto diferentes ecuaciones para aproximar el exponente del perfil de potencia. Justus, propusó en 1978 una correlación como función de la velocidad y la altura ([Justus,](#page-127-10) [1978\)](#page-127-10):

$$
\alpha J = \frac{0.37 - 0.088 \ln \left( u_{\text{ref}} \right)}{1 - 0.088 \ln \left( \frac{z_{\text{ref}}}{10} \right)}
$$
(2.22)

#### <span id="page-29-1"></span>2.2.4. Turbulencia

La turbulencia en el viento es causada por la disipación de la energía cinética del viento a energía térmica por la creación y destrucción de remolinos cada vez más pequeños (o ráfagas). El viento turbulento suele tener una media relativamente constante en periodos de tiempo de una hora o mas, pero en periodos cortos (de minutos o menos) es bastante variable. La va- ´ riabilidada del viento parece ser bastante aleatoria, pero en realidad, esta tiene caracterísitcas definidas. Estas caracaterísticas se pueden definir mediante ciertas variables estadísticas:

- Intensidad de turbulencia
- Funcion de densidad de probabilidad de la velocidad del viento ´
- $\blacksquare$  Autocorrelación
- Escala de tiempo / Longitud de tiempo integral
- $\blacksquare$  Función de densidad espectral de potencia

El viento turbulento consiste de las componentes lateral, longitudinal y vertical. La componente longitudinal, en la dirección predominante del viento,  $u(z, t)$ . La componente lateral (perpendicular a *u*) es  $v(z, t)$  y la componente vertical es  $w(z, t)$ . Cada componente se puede concebir como un viento promedio a coto plazo, por ejemplo, *U*, con una superposicion de ´ viento fluctuante de media cero,  $\tilde{u}$ , entonces:

$$
u = U + \tilde{u} \tag{2.23}
$$

donde *u* es la velocidad de viento longitudinal instantánea, *z* es la altura sobre la tierra, y *t* el tiempo. Las componentes lateral y vertical se pueden descomponer de forma similar.

<span id="page-29-2"></span><sup>1</sup>Shear Parameter

#### <span id="page-30-0"></span>2.2.4.1. Intensidad de turbulencia

La medida más básica de la turbulencia es la intensidad de turbulencia. Se define como la razón de la desviación estándar de la velocidad de viento con la velocidad de viento promedio. En este cálculo tanto la desviación estándar como el promedio se calculan sobre un periodo de tiempo mayor que el de las fluctuaciones turbulentas, pero más corto que los períodos asociados con otros tipos de variaciones de velocidad del viento [\(Belu and Koracin,](#page-126-7) [2013\)](#page-126-7). El tamaño de este periodo es normalmente no mayor a una hora. La intensidad de turbulencia, *T I* es definida por:

$$
TI = \frac{\sigma_u}{\overline{u}}\tag{2.24}
$$

La intensidad de turbulencia esta generalmente en el rango de 0.1 a 0.4. En general, las mayores intensidades de turbulencia ocurren a las menores velocidades de viento, pero el valor límite inferior en una ubicación determinada dependerá de las características específicas del terreno y las condiciones de la superficie en el sitio.

#### <span id="page-30-1"></span>2.2.4.2. Autocorrelación

La función de autocorrelación normalizada para los datos de velocidad del viento turbulento muestreado viene dada por [\(Stull,](#page-128-2) [1988\)](#page-128-2):

$$
R(r\delta t) = \frac{1}{\sigma_u^2 (N_s - r)} \sum_{i=1}^{N_s - r} u_i u_{i+r}
$$
 (2.25)

, donde *r* es un número de retraso. La función de autocorrelación se puede usar para determinar la escala de tiempo integral de la turbulencia como se describe a continuacion. ´

#### <span id="page-30-2"></span>2.2.4.3. Escala de tiempo / Longitud de tiempo integral

La función de autocorrelación, si se elimina alguna tendencia antes de comenzar el proceso, decae desde un valor de 1.0 con un desfase de cero hasta un valor de cero, y luego tiende a asumir pequeños valores positivos o negativos a medida que aumenta el desfase. Una medida del tiempo promedio durante el cual las fluctuaciones de la velocidad del viento se correlacionan entre sí se encuentra integrando la autocorrelación desde el desfase cero hasta el primer cruce por cero. El unico valor resultante se conoce como la escala de tiempo integral de la tur- ´ bulencia. Si bien los valores típicos son menos de diez segundos, la escala de tiempo integral es una función del sitio, la estabilidad atmosférica y otros factores, y puede ser significativamente mayor de diez segundos. Las ráfagas son relativamente coherentes (bien correlacionadas) aumentan y disminuyen en el viento, y tienen tiempos característicos en el mismo orden que la escala de tiempo integral.

Al multiplicar la escala de tiempo integral por la velocidad media del viento, se obtiene la escala de longitud integral. La escala de longitud integral tiende a ser más constante en un rango de velocidades del viento que la escala de tiempo integral, y por lo tanto es algo más representativa de un sitio [\(Manwell et al.,](#page-127-1) [2010\)](#page-127-1).

#### <span id="page-31-0"></span>2.2.4.4. Densidad espectral de potencia

La turbulencia en el viento se puede pensar como el resultado de vientos sinusoidales que se suporponen a un viento constante promedio. Estas variaciones sinusoidales tendrán una variedad de frecuencias, amplitudes y fases. El término "espectral" se utiliza para describir funciones de frecuencia, por lo tanto, la función que caracteriza a la turbulencia como función de la frecuencia se conoce como función de densidad espectral. Dado que el valor promedio de cualquier onda sinusoidal es cero, las amplitudes se caracterizan en terminos de sus valores ´ cuadrados medios. Este tipo de análisis se originó en aplicaciones de energía eléctrica, donde el cuadrado del voltaje o corriente es proporcional a la potencia. El nombre completo de esta función que describe la relación entre la frecuencia y las amplitudes de las ondas sinusoidales que componen la velocidad del viento fluctuante es, por lo tanto, "densidad espectral de potencia" [\(Veers,](#page-128-3) [1988\)](#page-128-3).

La densidad espectral de potencia, presenta dos puntos de particular importancia. Primero, la potencia promedio de la turbulencia en un rango de frecuencias se puede encontrar integrando la densidad espectral entre las dos frecuencias. En segundo lugar, la integral sobre todas las frecuencias es igual a la varianza total del conjunto de datos. Esta funcion de densidad con- ´ serva información sobre la magnitud de varios componentes de frecuencia, pero elimina las relaciones de fase, que generalmente son irrelevantes. En particular, se utilizan para identificar frecuencias de interés (por ejemplo, las que tengan mayor cantidad de energía).

Se puede estimar la densidad espectral de potencia a partir de datos de series temporales aplicando una Transformada de Fourier. La ecuacion general para la transformada de Fourier, ´  $X(f)$ , de una función continua,  $x(t)$ , sobre un rango infinito de frecuencias  $f$ , es:

$$
X(f) = \int_{-\infty}^{\infty} x(t)e^{-j2\pi ft}dt
$$
 (2.26)

La Transformada de Fourier sobre un periodo de tiempo *T*, es:

<span id="page-31-1"></span>
$$
X(f,T) = \int_0^T x(t)e^{-j2\pi ft}dt
$$
 (2.27)

La forma discreta de la ecuación [2.27](#page-31-1) como una serie de Fourier es:

$$
X(f,T) = \Delta t \sum_{n=0}^{N-1} x_n e^{-j2\pi f n \Delta t}
$$
 (2.28)

Con la Transformada de Fourier a la mano, la densidad espectral de potencia de datos reales, *S xx*(*f*), puede obtenerse multiplicando la transformada por su complejo conjugado, *x* ∗ (*f*, *<sup>T</sup>*), y normalizando:

$$
S_{xx}(f) = \frac{1}{T} |X(f,T)|^2 = \frac{1}{T} X(f,T) x^*(f,T)
$$
\n(2.29)

Existen diferentes modelos que se intentan aproximar a la densidad espectral de potencia, entre las mas comúnes ([D.Winkelaar,](#page-126-8) [1992\)](#page-126-8):

■ Modelo von Karman:

$$
G_{\nu}(f) = \frac{4(5.7u_{*}^{2})L_{x}/u}{1.399(1+39.48(fL_{x}/u)^{2})^{5/6}}
$$
(2.30)

**Modelo Frost:** 

$$
G_F(f) = \frac{12.3u_{10}z \left[ \ln \left( (10/z_0) + 1 \right) \ln \left( (z/z_0) + 1 \right) \right]^{-1}}{1 + 192 \left[ (fz/u_{10}) \ln \left( (10/z_0) + 1 \right) / \left( \ln \left( (z/z_0) + 1 \right) \right]^{5/3} \right]}
$$
(2.31)

Modelo Kaimal:

$$
G_K(f) = \frac{105u_*^2 z/u}{(1 + 33(fz/u))^{5/3}}
$$
(2.32)

, donde *<sup>f</sup>* es la frecuencia en Hertz, *<sup>u</sup>*<sup>10</sup> es la velocidad promedio del viento en *<sup>m</sup>*/*<sup>s</sup>* a la altura de 10 metros, *L<sup>x</sup>* es la escala de longitud integral y *u*<sup>∗</sup> es la velocidad de corte:

$$
u_* = \frac{0.4U}{\ln(z/z_0)}
$$
(2.33)

En la Figura [2.3](#page-32-0) se muestran las graficas de los diferentes modelos de densidad de potencia ´ espectral para  $z_0 = 0.01$ m,  $L_x = 120$ m,  $U_{10} = 8$ m/s y  $z = 30$ m.

<span id="page-32-0"></span>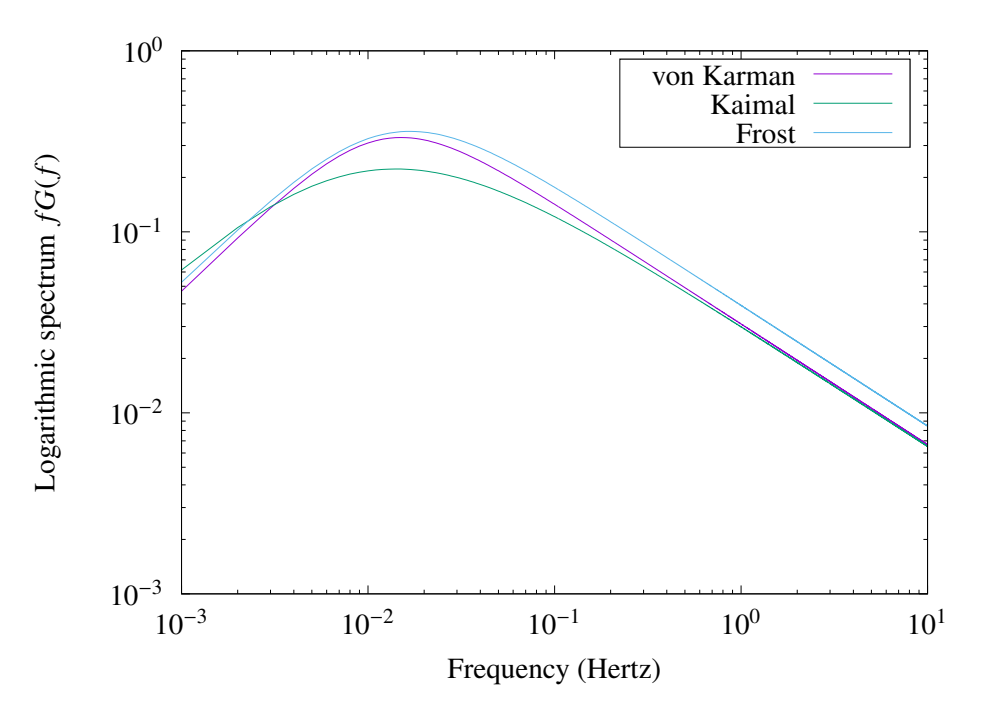

Figura 2.3: Diferentes modelos de densidades de potencia espectral

#### <span id="page-33-0"></span>2.2.5. Cálculo de la Energía Anual Producida

La potencia del viento  $P_w$  se puede encontrar a partir de la expresión [2.2.](#page-24-3) En la realidad, la potencia que una máquina eólica puede extraer del viento, se puede mostrar como una curva característica del aerogenerador, y es comúnmente conocida como curva de potencia. En la Figura [2.4](#page-33-1) se pueden observar las curvas de tres aerogeneradores comerciales. La curva de potencia, al ser funcion de la velocidad del viento, se puede evaluar a lo largo de la serie de ´ tiempo para conocer la potencia en cada instante de la serie. Si esta potencia se multiplica por el paso de tiempo, se puede conocer la energía.

<span id="page-33-1"></span>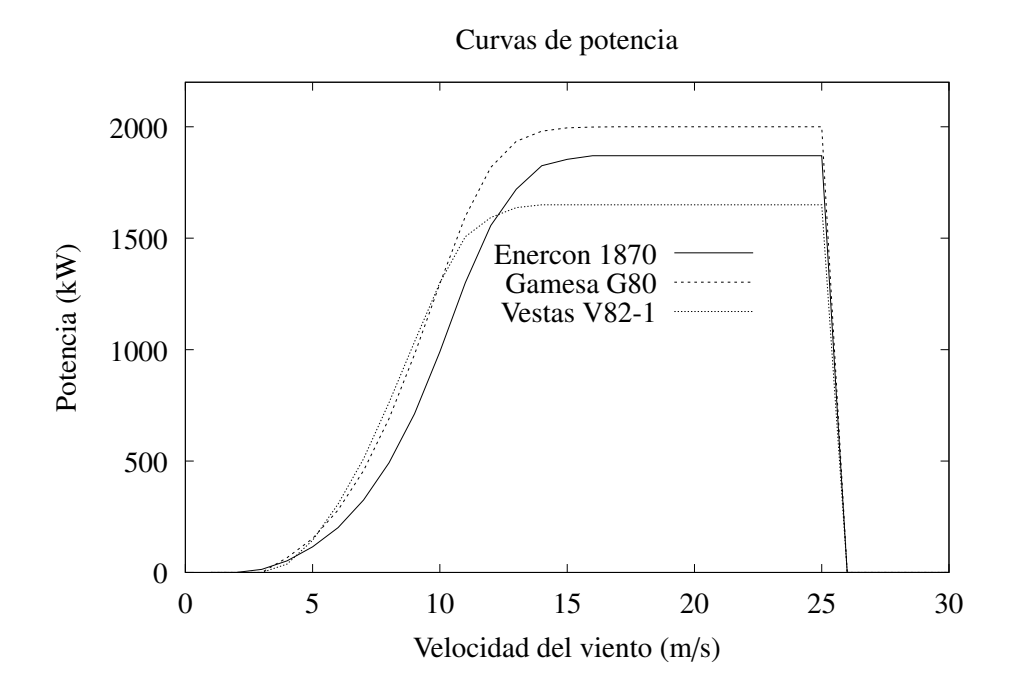

Figura 2.4: Cruvas de potencia de tres modelos de aerogeneradores

$$
EAP = \sum_{i=1}^{N} P(u_i)(\Delta t)
$$
 (2.34)

En general, si la potencia esta en [kW], y las mediciones son cada 10 minutos (∆*t* = 10 min), el factor de tiempo por el que se debe multiplicar es 1/6, para que la energía quede en [kWh].

$$
EAP = \left(\sum_{i=1}^{N} P(u_i)\right)(\Delta t) = \left(\sum_{i=1}^{N} P(u_i)\right)(10\text{min})\left(\frac{1\text{h}}{60\text{min}}\right) = \frac{1}{6}\sum_{i=1}^{N} P(u_i) \quad \text{[kWh]} \tag{2.35}
$$

El factor de planta, *CF*, se puede definir como la fracción de tiempo que el aerogenerador esta operando:

$$
CF = \frac{EAP}{EAP_{\text{nom}}}
$$
 (2.36)

, donde *EAP*<sub>nom</sub> es la energía que produciría el aerogenerador si trabajará todo el año a potencia nominal. Se busca que un aerogenerador tenga un *CF* alto, sin embargo este se ve afectado por la intermitencia del viento, por las condiciones de diseño del aerogenerador (periodos de arranque y paro), etc.

Otro método para calcular la energía anual producida, es a partir de la función de distribu-ción de probabilidad ([Mathew,](#page-127-11) [2007\)](#page-127-11). En general, para cualquier función de probabilidad  $p(u)$ y cualquier aerogenerador con curva de potencia  $P(u)$ , la energía se produciría en una año se calcula con la expresión [2.37.](#page-34-2)

<span id="page-34-2"></span>
$$
EAP = 8,760 \text{ h} \int_{u_{\text{in}}}^{u_{\text{out}}} p(u)P(u)du
$$
 (2.37)

Si la curva de potencia esta en unidades de kW, entonces la energía anual calculada con la expresión [2.37](#page-34-2) estará en kWh/año. En forma discreta, la ecuación se expresa como:

<span id="page-34-3"></span>
$$
EAP = 8,760 \text{ h } \Delta u \sum_{u=u_{\text{in}}}^{u_{\text{out}}} p(u)P(u) \tag{2.38}
$$

La expresión [2.38](#page-34-3) presenta una forma sencilla y rápida de conocer el rendimiento energético de un aerogenerador a partir únicamente de su curva de potencia y de la distribución de probabilidad a la que se haya ajustado el sitio donde se desee instalar.

## <span id="page-34-0"></span>2.3. Evaluación del recurso eólico en el CERTE

El Centro Regional de Tecnología Eólica, CERTE, del Instituto Nacional de Electricidad y Energ´ıas Limpias, INEEL, esta ubicado en el poblado de La Ventosa en el municipio de Juchitán, Oaxaca. La estación anemométrica del CERTE, mide la velocidad y la dirección del viento a 60 y 80 metros de altura con una frecuencia de 1 Hz. Cada diez minutos promedia las velocidades y reporta la desviación estándar de las mediciones, la velocidad máxima así como las direcciones promedio a las diferentes alturas durante el intervalo.

Para esta tesis, se cuenta con la base de datos del año 2015. Al ser las mediciones cada 10 minutos, se analizarán 52,560 registros.

#### <span id="page-34-1"></span>2.3.1. Análisis estadístico del sitio

Con el fin de conocer la dinámica del viento en el emplazamiento, se calculan parámetros estadísticos a partir de la base de datos para poder caracterizarlo. Un extracto de las series de tiempo (velocidad promedio y velocidades maximas) a diferentes alturas se muestra en la ´ Figura [2.5.](#page-35-0)

A modo de resumen, se presentan los parámetros estadísticos de la torre anemométrica en la tabla [2.1.](#page-35-1) Los resultados de las mediciones son consistentes con la teoría de capa límite. A la altura de 60m, la velocidad promedio y las velocidades máximas promedio son menores en 0.36m/s que a la altura de 80m. La direccion promedio a las diferentes alturas es consistente con ´

<span id="page-35-0"></span>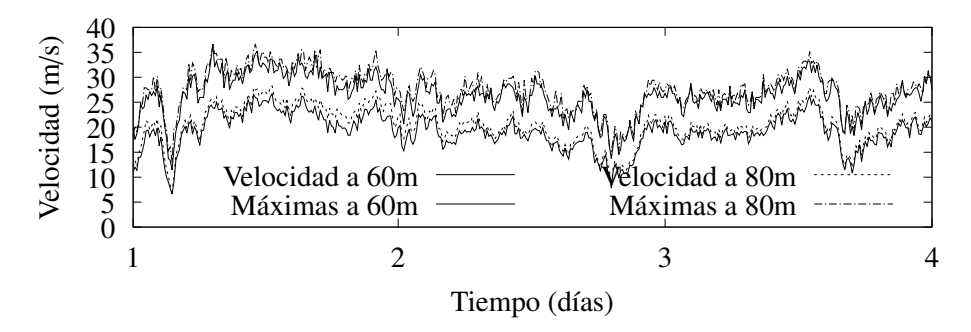

Figura 2.5: Serie de Tiempo de un extracto de los datos medidos correspondiente a una semana

la fenomenología del sitio. En la Figura [2.6](#page-36-1) se muestran las direcciones medidas a la altura de 60m y se puede observar que los vientos preferentes estan en la direccion norte y nor-noroeste ´ (entre 337.5◦ y 360◦ ), lo cual difiere de las direcciones promedio calculadas.

<span id="page-35-1"></span>

| Medición  | Altura          | Variable              | Promedio | Dirección      | Desviación | Mínimo   | Máximo |
|-----------|-----------------|-----------------------|----------|----------------|------------|----------|--------|
| $(-)$     | (m)             | $(-)$                 | (m/s)    | $\binom{6}{ }$ | (m/s)      | (m/s)    | (m/s)  |
| Velocidad | 60 <sub>m</sub> | $\mu_{60}$            | 9.43     | 282.83         | 1.42       | $\theta$ | 28.80  |
| Velocidad | 80 <sub>m</sub> | $\overline{\mu}_{80}$ | 9.79     | 275.02         | 1.43       | $\Omega$ | 29.78  |
| Máximas   | 60 <sub>m</sub> | $\mu_{\text{max},60}$ | 13.03    | 282.83         | 1.42       | $\theta$ | 40.13  |
| Máximas   | 80 <sub>m</sub> | $\mu_{\text{max},80}$ | 13.39    | 275.02         | 1.43       | $\theta$ | 39.75  |
|           |                 |                       |          |                |            |          |        |

Tabla 2.1: Resumen de los parámetros estadísticos medidos en el CERTE

La desviación estándar es prácticamente la misma para ambas alturas y se tiene registrada una velocidad máxima de mayor magnitud a la altura de 60m. Una representación útil de los datos es un Histograma, el cual, comprime en clases la frecuencia de los valores representados. Se puede ver en la Figura [2.6](#page-36-1) la distribución que siguen los datos a 60m de altura. Se tienen dos picos, uno alrededor de 5 m/s y el otro pasando los 10 m/s. A partir de las expresiones mostradas (Ecuaciones [2.17](#page-26-4) y [2.18\)](#page-27-2) y los valores calculados en la Tabla [2.1](#page-35-1) se realiza el ajuste de los datos a la Distribución Weibull. El factor de forma, para ambas alturas es 1.92, mientras que el factor de escala es 10.63 y 11.18 m/s para cada altura. En la Figura [2.6](#page-36-1) se observa además, el ajuste de Weibull al histograma de los datos.

De forma visual se llega a la conclusión que el ajuste no será exacto en todas las velocidades, sin embargo a nivel global parece trabajar de forma aproximada. Para validar el ajuste se calcula el coeficiente de correlación de Pearson para medir la relación lineal entre el ajuste y la función de densidad de probabilidad de Weibull. El coeficiente de correlación obtenido es:

$$
r_{xy}=0.91
$$

Este coeficiente nos indica que la función propuesta tiene una correlación positiva de un 91 % con los datos medidos del sitio. El ajuste realizado es bueno, por lo que se puede trabajar
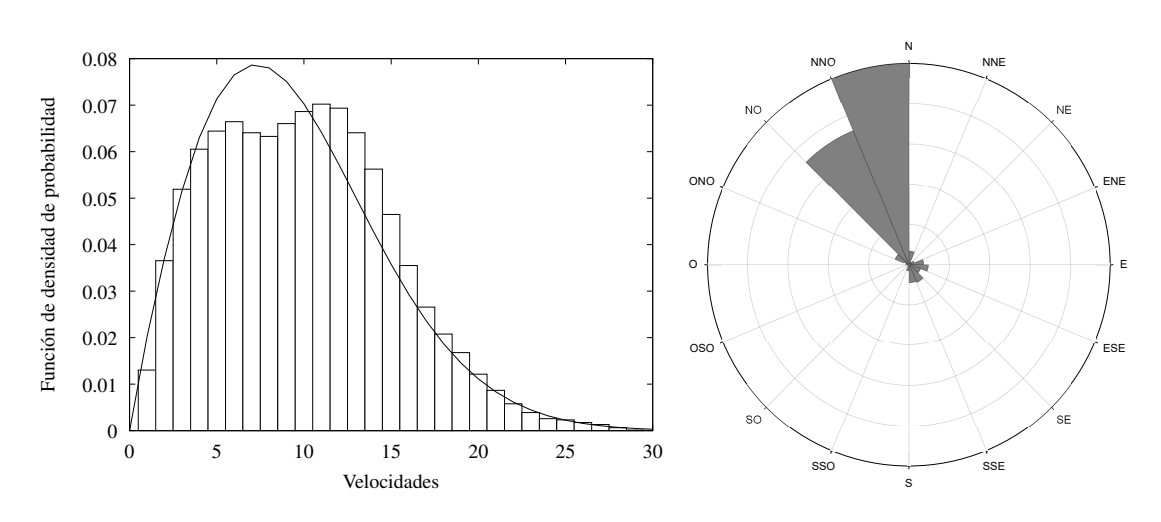

Figura 2.6: Del lado izquierdo, histograma de velocidades para la altura de 60m con ajuste de la Distribución de Weibull. Del lado derecho, rosa de los vientos.

con los valores calculados. Trabajos como el de [Jaramillo and Borja](#page-127-0) [\(2004\)](#page-127-0) han propuesto que las velocidades del sitio se ajustan a una distribucion Weibull bimodal. Sin embargo, para este ´ trabajo se considerará únicamente el ajuste de Weibull siguiendo las recomendaciones de la Norma IEC61400-1 edición 3.

A partir de la expresión [2.22](#page-29-0) se calcula el exponente del perfil de velocidades de potencia. Para ambas alturas, este parámetro de corte es: 0.22, con lo que se confirma que este valor es característico del sitio. Para utilizar el perfil de viento logarítmico, es necesario conocer la rugosidad del terreno para modelar el perfil vertical de la velocidad. A partir de la ecuacion´ [2.20,](#page-28-0) se puede despejar la rugosidad del sitio.

<span id="page-36-0"></span>
$$
z_0 = \exp\left[\frac{u(z)\ln(z_r) - u(z_r)\ln(z)}{u(z) - u(z_r)}\right]
$$
 (2.39)

La expresión [2.39](#page-36-0) se evalúa con las dos series de tiempo para calcular el valor de la rugosidad. Al promediar el valor durante todo el año, se obtiene una rugosidad promedio del sitio de:

$$
z_0 = 1.73 \text{ mm} \tag{2.40}
$$

## 2.3.2. Análisis de la turbulencia

La intensidad de turbulencia, expresado en la ecuación [2.24](#page-30-0) para la altura de 60m es 0.17, mientras que para la altura de 80m es 0.19. La función de autocorrelación  $R(r\delta t)$ , es una herramienta útil para encontrar patrones repetitivos dentro de una señal. En el caso del viento, se podrían identificar las variaciones diurnas, temporales y anuales [\(Manwell et al.,](#page-127-1) [2010\)](#page-127-1). En la Figura [2.7](#page-37-0) se muestra la función [2.25](#page-30-1) evaluada a lo largo del año para la serie de 60m.

Si se integra desde el tiempo cero hasta el primer cruce con el eje de las abscisas, se obtiene el valor de la escala de tiempo integral. El primer cruce con este eje, se da al rededor del 7 de

<span id="page-37-0"></span>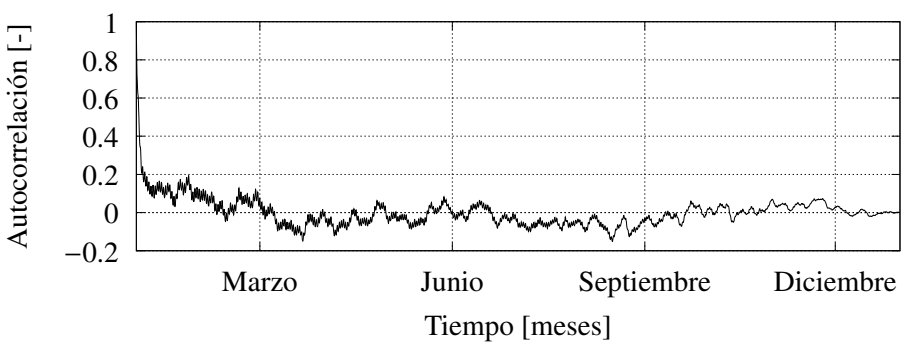

Figura 2.7: Función de autocorrelación para la serie de tiempo a 60m

febrero (en la hora 920). Si se integra la función de autocorrelación<sup>[1](#page-37-1)</sup>, en el intervalo de tiempo  $0 < t < 920$  h, se puede obtener la escala de tiempo integral  $L<sub>x</sub>$ .

<span id="page-37-3"></span>
$$
T_x = \int_{0h}^{920h} R(r\delta t)dr = 124.977 \text{ h} = 449,917.2 \text{ s}
$$
 (2.41)

Al multiplicar la escala de tiempo integral por la velocidad media del sitio, se obtiene la escala de longitud integral, tal como lo muestra la expresion´ [2.42](#page-37-2)

<span id="page-37-2"></span>
$$
L_x = \overline{\mu}_{60} T_x = (449, 917.2 \text{ s})(9.43 \text{ m/s}) = 4,242,719.196 \text{ m}
$$
 (2.42)

Finalmente, un analisis importante de la turbulencia de la velocidad es calcular la densidad ´ de potencia espectral de la serie de tiempo. Para ello, se sigue el procedimiento descrito en la ecuación [2.29.](#page-31-0) La Figura [2.8](#page-38-0) muestra la densidad de potencia espectral para la serie de datos así como los ajustes realizados a los modelos propuestos por: von Karman [\(2.30\)](#page-32-0), Kaimal [\(2.32\)](#page-32-1) y Frost [\(2.31\)](#page-32-2). Esta gráfica se construyó de la misma forma que lo hacen García et al. [\(2001\)](#page-126-0).

Los modelos de Kaimal y Frost, dependen únicamente de valores de la velocidad promedio y la rugosidad del sitio, mientras que el modelo de von Karman también es función de la escala de longitud integral. Es por eso, que el ajuste de von Karman es mas preciso para la serie temporal, mientras que los otros dos modelos parecen estar desfasados al no considerar mas parámetros del sitio.

#### 2.3.3. Resumen de resultados

Todos los parámetros calculados en esta sección serán utilizados para el diseño aerodinámico y la simulación aeroelástica del aspa y su integración con la turbina eólica. En específico, la velocidad nominal del aerogenerador se puede relacionar con la velocidad promedio de acuerdo a la Noma IEC61400, la velocidad nominal del aerogenerador debera ser 1.4 veces la velocidad ´ promedio del sitio a la altura del rotor.

<span id="page-37-1"></span> ${}^{1}$ Para integrar numéricamente, se crea una función de interpolación a partir de los datos y esta se integra en el intervalo planteado

<span id="page-38-0"></span>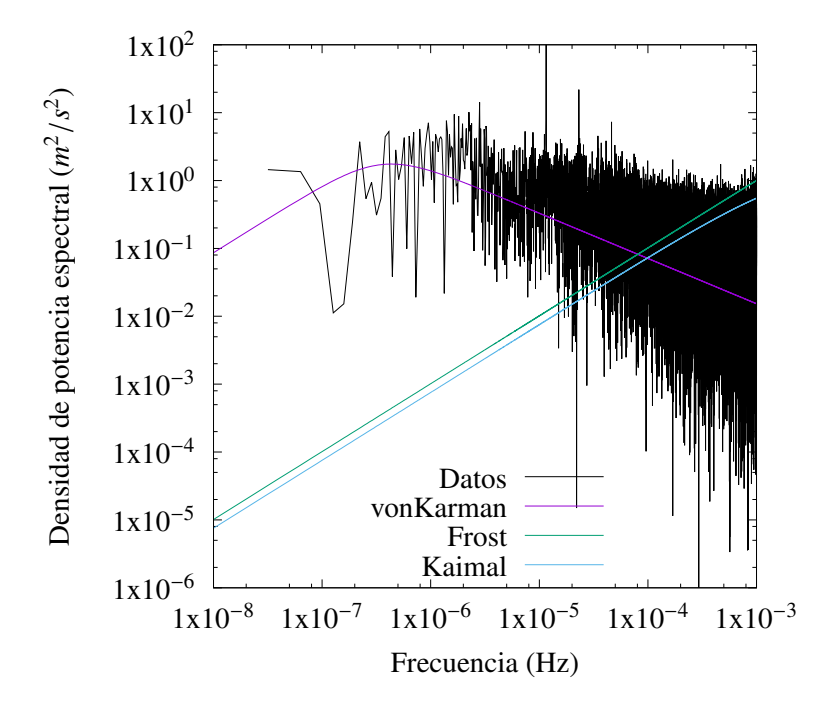

Figura 2.8: Densidad de potencia espectral de los datos y tres ajustes diferentes

$$
u_{\text{nom}} = 1.4\mu_{60} = 1.4(9.43 \text{ m/s}) \approx 13 \text{ m/s}
$$
 (2.43)

Los valores de capa límite y de turbulencia se utilizarán para simular campos de velocidades a diferentes condiciones que puedan ser representativos del emplazamiento y así, conocer numéricamente cómo será el comportamiento del rotor ante eventos posibles. En específico nos interesa conocer el comportamiento aerodinámico del aspa, es decir, cuanta potencia podrá extraer del viento y cuales serán los efectos de la interacción del viento con el aspa, es decir los esfuerzos y momentos máximos y de fatiga a lo largo del aspa.

El aerogenerador para el que se desean diseñar las aspas tiene un altura del rotor de 60m, por lo que los resultados obtenidos de la serie a esa altura seran los utilizados para las siguientes ´ secciones de la tesis. En la Tabla [2.2](#page-39-0) se presentan, a modo de resumen, las variables resultantes de esta sección.

Tabla 2.2: Resultados de la serie de tiempo a 60m

<span id="page-39-0"></span>

| Parámetro                   | Ecuación        | Variable              | Valor         | Unidades             |
|-----------------------------|-----------------|-----------------------|---------------|----------------------|
| Velocidad promedio          | 2.5             | $\mu_{60}$            | 9.43          | $\lceil m/s \rceil$  |
| Velocidad máxima            | -               | $\mu_{\text{max.60}}$ | 40.13         | $\lceil m/s \rceil$  |
| Desviación estándar         | 2.6             | $\sigma_{60}$         | 1.42          | $\lceil m/s \rceil$  |
| Factor de forma Weibull     | $2.17$ y $2.18$ | k                     | 1.92          | $\left[ -\right]$    |
| Factor de escala Weibull    | $2.17$ y $2.18$ | $\mathcal{C}$         | 10.63         | $\lceil m/s \rceil$  |
| Intensidad de turbulencia   | 2.24            | TΙ                    | 0.17          | $\lceil - \rceil$    |
| Parámetro de corte          | 2.22            | $\alpha$              | 0.225         | $\lceil - \rceil$    |
| Rugosidad                   | 2.39            | z <sub>0</sub>        | 1.73          | $\lceil$ mm $\rceil$ |
| Escala de tiempo integral   | 2.41            | $T_{x}$               | 449,917.2     | [s]                  |
| Escala de longitud integral | 2.42            | $L_x$                 | 4,242,719.196 | $\lceil m \rceil$    |

Capítulo 3

# Diseño aerodinámico

En este capítulo, se realiza el diseño aerodinámico para un aspa que se pueda incorporar a un modelo de aerogenerador ya definido. Se presentan las teorías implicadas en la evaluación aerodinámica del aspa propuesta. A partir de la teoría de rotor óptimo y de un conjunto de perfiles aerodinámicos, se proponen diferentes geometrías y se selecciona la que presente el mejor comportamiento aerodinámico.

Se programa en el software *Mathematica* el método de la teoría de elemento y momento de aspa para realizar la evaluación numérica de los modelos propuestos. Como resultado de este capítulo, se presentan tres geometrías que difieren poco una de otra.

## 3.1. Aerodinámica de los Aerogeneradores

La física atrás de las turbinas de viento es demasiado compleja. El viento, al ser un fenómeno estocástico cambia de velocidad y de dirección constantemente. Además al considerar la capa límite atmosférica, el aerogenerador esta expuesto a diferentes velocidades en diferentes alturas. Para evaluar el comportamiento aerodinámico y estructural de las aspas se pueden seguir diferentes metodologías, por ejemplo un análisis de mecánica de fluidos computacional.

## 3.1.1. Disco actuador Rankine-Froude

La primer simplificación de la interacción del flujo de aire con un aerogenerador es un simple modelo unidimensional. Este modelo se puede usar para determinar la potencia de un rotor, el empuje que el viento ejerce sobre este y el efecto que se tendrá en el campo de velocidades. El modelo del Disco actuador Rankine- Froude, se basa en la teoría de momento lineal [\(Van](#page-128-0) [Kuik et al.,](#page-128-0) [2015\)](#page-128-0).

El rotor se representa mediante un disco actuador, el cual, crea una discontinuidad en la presión estática ([Hansen and Butterfield,](#page-127-2) [1993\)](#page-127-2). Este disco actuador, esta inmerso en un tubo de corriente<sup>[1](#page-40-0)</sup>, que delimitará las fronteras del volumen de control junto con dos secciones transversales del tubo de corriente, una antes de pasar por el disco y otra despues de este. ´

<span id="page-40-0"></span><sup>&</sup>lt;sup>1</sup>Superficie cerrada, en forma de tubo, formada por líneas de corriente en sus bordes. Dentro de un tubo de

El modelo de disco actuador considera las siguientes suposiciones [\(Manwell et al.,](#page-127-1) [2010\)](#page-127-1):

- $\blacksquare$  El viento es un flujo homogéneo, no transitorio y tiene una solo dirección (perpendicular al rotor).
- El aire es un fluido incompresible, invíscido e irrotacional.
- Tanto el flujo, como el empuje ocasionado por el mismo, son uniformes a traves del ´ disco. Además, el flujo es uniforme en las fronteras del volumen de control.
- <span id="page-41-0"></span>La presión estática mucho antes y mucho después del disco actuador, es decir, en las fronteras, es la misma y equivale a la presión atmosférica.

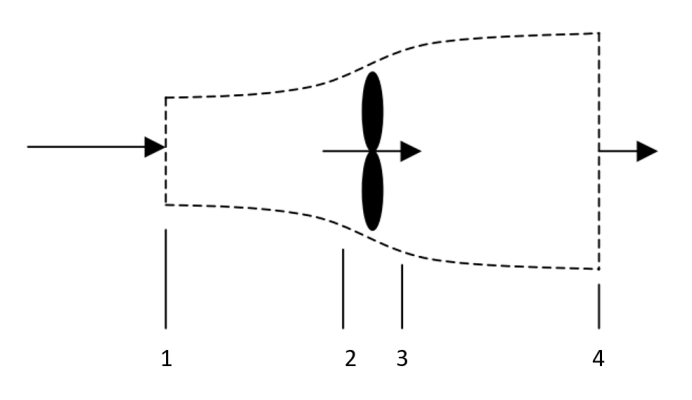

Figura 3.1: Modelo de disco actuador. Imagen tomada de [Jonkman](#page-127-3) [\(2003\)](#page-127-3)

Para que el rotor de un aerogenerador sea representado como un disco actuador, el rotor debería tener un número infinito de aspas sin arrastre por fricción girando a una velocidad de punta mucho mayor que el flujo de entrada. La Figura [3.1](#page-41-0) presenta un esquema de esta teoría. Se distinguen cuatro puntos, uno a la entrada, uno antes y uno después del disco y el último a la salida del volumen de control. La velocidad en el punto 1 es contante, sin embargo conforme se acerca al disco, esta va disminuyendo hasta que, despues de atravesarlo se vuelve constante ´ otra vez.

Al conservarse la masa, se afirma que el cambio de esta, dentro del volumen de control debe ser igual al flujo neto de masa fuera del volumen de control, expresada matematicamente ´ en la ecuación [3.1](#page-41-1) [\(Jonkman,](#page-127-3) [2003\)](#page-127-3).

<span id="page-41-1"></span>
$$
\iiint_{V} \frac{\partial \rho}{\partial t} dV + \oiint_{A} \rho \mathbf{u} \cdot \mathbf{n} dA = 0
$$
\n(3.1)

Considerando las simplificaciones del modelo de disco actuador, la Ecuacion [3.1](#page-41-1) se puede reescribir como:

$$
u_1 A_1 = u_2 A_2 = u_3 A_3 = u_4 A_4 \tag{3.2}
$$

corriente se conserva la masa, el movimiento y la energía.

, donde *u<sub>i</sub>* y *A<sub>i</sub>* son la velocidad y el área en cada estación *i*. Dada la suposición (3), *u*<sub>2</sub> es</sub> igual a  $u_3$ , por lo que, necesariamente  $A_2$  es igual a  $A_3$ .

La conservación del momento lineal, afirma que la velocidad instantánea de cambio del momento lineal en el volumen de control más el flujo neto de impulso lineal fuera del volumen de control debe ser igual a la suma de las fuerzas de presion netas y la fuerza corporal neta ´ ejercida por el entorno en el volumen de control, se puede establecer la ecuacion´ [3.3](#page-42-0) [\(Jonkman,](#page-127-3) [2003\)](#page-127-3).

<span id="page-42-0"></span>
$$
\iiint_{V} \frac{\partial}{\partial t} (\rho \mathbf{u}) dV + \oiint_{S} \rho \mathbf{u} (\mathbf{u} \cdot \mathbf{n}) dA = - \oiint_{S} \rho \mathbf{n} dA + \iiint_{V} \rho \mathbf{f} dV
$$
(3.3)

Aplicando la ley de conservación lineal en la dirección axial del flujo, y tomando en cuenta todas las suposiciones, la ecuación [3.3](#page-42-0) se simplifica a:

<span id="page-42-3"></span>
$$
T = \rho A_1 u_1^2 - \rho A_4 u_4^2 = \dot{m}(u_1 - u_4)
$$
 (3.4)

, donde *T* es el empuje neto aplicado sobre el disco actuador y  $\rho$  es la densidad del aire. Este empuje sobre el disco, también se puede calcular mediante el diferencial de presión entre las estaciones  $2 \text{ y } 3$  multiplicadas por el área del disco.

<span id="page-42-2"></span>
$$
T = (P_2 - P_3)A
$$
 (3.5)

Aplicando la ecuación de Bernoulli entre los puntos  $1-2$  y  $3-4$ , se puede obtener una expresión para la diferencia de presiones sobre el disco actuador:

<span id="page-42-1"></span>
$$
P_1 + \frac{1}{2}\rho u_1^2 = P_2 + \frac{1}{2}\rho u_2^2
$$
  
\n
$$
P_3 + \frac{1}{2}\rho u_3^2 = P_4 + \frac{1}{2}\rho u_4^2
$$
\n
$$
P_2 - P_3 = \frac{1}{2}\rho (u_1^2 - u_4^2)
$$
\n(3.6)

Sustituyendo la ecuación [3.6](#page-42-1) en la expresión [3.5](#page-42-2) e igualando con [3.4,](#page-42-3) se puede encontrar una expresión para la velocidad en el plano del rotor (recordando que  $\dot{m} = \frac{1}{2}$  $\frac{1}{2}\rho Au_2$ ):

$$
\dot{m}(u_1 - u_4) = \left(\frac{1}{2}\rho \left(u_1^2 - u_4^2\right)\right) A \implies u_2 = \frac{u_1 + u_4}{2} \tag{3.7}
$$

Se llega a la conclusión que la velocidad en el rotor será el promedio de la velocidad de entrada y la velocidad de salida. En el análisis del disco actuador, la única variable conocida es la velocidad a la entrada, las demás variables hasta ahora se desconocen. Se define un factor de inducción axial que represente la fracción de decremento de la velocidad entre el flujo libre y el plano del rotor [\(Burton et al.,](#page-126-1) [2011\)](#page-126-1):

<span id="page-42-4"></span>
$$
a = \frac{u_1 - u_2}{u_1} \Rightarrow \begin{cases} u_2 = u_1(1 - a) \\ u_4 = u_1(1 - 2a) \end{cases}
$$
 (3.8)

Así pues, las velocidades sobre el rotor y a la salida del disco actuador dependen únicamente de la velocidad a la entrada y de este factor de induccion axial. Conforme el factor de ´ inducción crece desde cero, la velocidad pasando el rotor va disminuyendo. Si  $a = 0.5$ , la velocidad del viento ha llegado a cero detrás del rotor, por lo cual esta teoría ya no es aplicable. Sustituyendo  $u_4$  de la ecuación [3.8,](#page-42-4) el empuje  $(3.4)$  se puede reescribir como:

<span id="page-43-0"></span>
$$
T = \frac{1}{2}\rho A u_1^2 4a(1-a)
$$
\n(3.9)

La potencia extraída del viento por el rotor, P, es el producto del de la fuerza de empuje [\(3.9\)](#page-43-0) y la velocidad del viento en el plano del rotor [\(3.8\)](#page-42-4), lo cual se reduce a:

$$
P = \frac{1}{2}\rho A u_1^3 4a(1-a)^2
$$
 (3.10)

Como se visto anteriormente, es más común el uso del coeficiente de potencia, el cual se define como la fracción de potencia que extrae el rotor del total de la potencia disponible ([2.2\)](#page-24-0):

<span id="page-43-1"></span>
$$
C_p = \frac{P}{\frac{1}{2}\rho A u_1^3} = 4a(1-a)^2
$$
\n(3.11)

El coeficiente de potencia máximo,  $C_{p,\text{max}}$ , conocido como límite de Betz, se puede encontrar derivando la ecuación  $3.11$  con respecto al factor de inducción axial  $a$ , e igualando a cero.Resolviendo para *a*:

$$
\frac{\partial C_p}{\partial a} = 4(1 - 3a^2) = 0 \Longrightarrow a = \frac{1}{3}
$$
\n(3.12)

 $\frac{\partial a}{\partial x}$  of  $\frac{a}{x}$  3<br>Sustituyendo este resultado en la ecuación [3.11,](#page-43-1) el límite de Betz es:

$$
C_{p,\text{max}} = \frac{16}{27} \approx 0.59\tag{3.13}
$$

Como se menciono anteriormente, este modelo idealizado no es valido para factores de ´ inducción axial mayores a 0.5. En la práctica, este factor de inducción se acerca mucho e incluso es mayor al 0.5, lo cual complica los patrones de flujo que no son representados en este modelo. El límite de Betz, es el coeficiente de potencia máximo teórico. En la realidad, hay tres factores que afectan este valor:

- Rotación de la estela causada por el giro del rotor
- $\blacksquare$  Número finito de aspas
- Flujo viscoso que causa que el arrastre aerodiamico no sea cero. ´

Este análisis unidimensional es simple, pero no describe la verdadera naturaleza del flujo que pasa a través del aerogenerador, sin embargo, es útil para entender algunos conceptos básicos de la operación de la turbina eólica. Si el rotor extrae potencia del viento, su velocidad deberá disminuir conforme atraviese las aspas. Extraer toda la potencia disponible del viento es teóricamente imposible ([Manwell et al.,](#page-127-1) [2010\)](#page-127-1).

#### 3.1.2. Efectos de la rotación de la estela

Una de las suposiciones que se tomo en el análisis anterior, fue que el flujo de aire solo tenía una dirección (perpendicular al rotor). Para extraer torque útil, es necesario tomar en cuenta la rotación de la estela en el balance de conservación de momento angular. El flujo detrás del rotor girará en dirección opuesta al rotor en reacción al torque impartido por el flujo de viento. Dado que la estela esta ahora girando, se presenta la energía cinética rotacional que reduce la cantidad disponible de energía que puede ser transformada a un trabajo útil. El modelo de disco actuador de Rankine-Froude, se puede extender de forma facil para considerar los efectos de la ´ estela. Para hacer esto, las suposiciones cambiarán a ([Jonkman,](#page-127-3) [2003\)](#page-127-3):

- 1. El volumen de control usado en el análisis unidimensional se puede separar en volúmenes de control de forma anular que no interactúan entre sí.
- 2. El flujo a la entrada de los volúmenes de control sigue siendo puramente axial y uniforme.
- 3. La velocidad angular de la estela aguas abajo del rotor es baja, de tal forma que la presion´ mucho después del disco actuador se pueda seguir considerando como constante.

Para que las suposiciones puedan ser aplicadas, las variables *A*, *T* y *P* seran reemplazadas ´ por su forma diferencial, *dA*, *dT* y *dP*, respectivamente. En este caso, el área diferencial del anillo en la estación *i*-ésima,  $dA_i$ , se define como:

$$
dA_i = 2\pi r_i dr_i \tag{3.14}
$$

La velocidad angular del rotor crece de forma relativa al aspa desde  $\Omega$ , hasta  $\Omega + \omega$ , mientras que la componente axial de la velocidad permanece constante. Aplicando la ecuacion de ´ Bernoulli antes y después del rotor:

$$
P_2 + \frac{1}{2}\rho \Omega^2 r^2 = P_3 + \frac{1}{3}\rho (\Omega + \omega)^2 r^2 \implies P_2 - P_3 = \rho \left(\Omega + \frac{1}{2}\omega\right)\omega r^2 \tag{3.15}
$$

Lo cual resulta en en una fuerza de empuje sobre cada elemento del anillo, de la ecuación [3.5](#page-42-2) en su forma diferencial:

<span id="page-44-1"></span>
$$
dT = (P_2 - P_3)dA = \left[\rho \left(\Omega + \frac{1}{2}\omega\right)\omega r^2\right]2\pi r dr\tag{3.16}
$$

Al igual que en el análisis anterior, se define el factor de inducción tangencial:

<span id="page-44-0"></span>
$$
a' = \frac{\omega}{2\Omega} \tag{3.17}
$$

Remplazando este factor tangencial [3.17](#page-44-0) en la expresión del empuje [3.16:](#page-44-1)

<span id="page-44-2"></span>
$$
dT = 4a'(1+a')\frac{1}{2}\rho\Omega^2r^2 2\pi r dr
$$
\n(3.18)

La expresión para el empuje desarrollada con la teoría de momento unidimensional (Ecua-ción [3.9\)](#page-43-0) se puede reescribir de forma diferencial:

<span id="page-45-0"></span>
$$
dT = 4a(1 - a)\frac{1}{2}\rho u_1^2 2\pi r dr
$$
\n(3.19)

Igualando las expresiones  $3.18$  y  $3.19$ , se puede llegar a la siguiente relación:

<span id="page-45-1"></span>
$$
\frac{a(1-a)}{a'(1+a')} = \frac{\Omega^2 r^2}{u_1^2} = \lambda_r^2
$$
\n(3.20)

En la ecuación [3.20](#page-45-1) se introdujo la variable  $\lambda_r$ , que se define como la relación de velocida-<br>
<sup>(axial vangular)</sub> local. La relación de velocidades en punta de aspa des:</sup> des (axial y angular) local. La relación de velocidades en punta de aspa $\lambda$  es:

$$
\lambda = \frac{\Omega R}{u_1} \tag{3.21}
$$

Esta relacion en la punta del aspa aparece a menudo en las ecuaciones y se pueden relacio- ´ nar entre sí con:

<span id="page-45-4"></span>
$$
\lambda_r = \left(\frac{r}{R}\right)\lambda\tag{3.22}
$$

A partir de la ecuación  $3.20$ , se puede despejar el factor de inducción tangencial y así, dejarlo en función del factor de inducción axial y la relación local de velocidades:

<span id="page-45-5"></span>
$$
a' = \frac{1}{2} \left( \sqrt{1 + \frac{4}{\lambda_r^2} a (1 - a)} - 1 \right)
$$
 (3.23)

Conforme *a* incrementa desde cero, la magnitud de *a'* (y por lo tanto la magnitud de la velocidad angular de la estela) también incrementa. La magnitud de este incremento está limitada por la relación local de velocidades. Cuanto más rápido gire el aspa en relación con la velocidad del viento, menor será el factor de inducción angular y la velocidad angular de la estela. Se puede derivar una expresión para el torque sobre el rotor aplicando la conservación de momento angular. El torque aplicado sobre el rotor sera igual al cambio en el momento ´ angular de la estela:

<span id="page-45-2"></span>
$$
dQ = \dim(\omega r)(r) = (\rho u_2 2\pi r dr)(\omega r)(r) \tag{3.24}
$$

Para dejar el diferencial de torque en función de los factores de inducción axial y tangencial, se reemplazan las ecuaciones [3.8](#page-42-4) y [3.17](#page-44-0) en [3.24.](#page-45-2)

<span id="page-45-3"></span>
$$
dQ = 4a'(1-a)\frac{1}{2}\rho u_1 \Omega r^2 2\pi r dr
$$
\n(3.25)

La potencia generada por cada elemento será:

$$
dP = \Omega dQ = \frac{1}{2}\rho A u_1^3 \left[ \frac{8}{\lambda^2} a'(1-a)\lambda_r^3 d\lambda_r \right]
$$
 (3.26)

Se puede observar que la potencia de cualquier anillo es función de los factores de inducción axial y tangencial y de la relación de velocidades en la punta. Los factores de inducción determinan la magnitud y dirección del flujo de aire en el plano del rotor. La contribución diferencial al coeficiente de potencia, *dCp*, de cada anillo sera dada por: ´

$$
dC_p = \frac{dP}{\frac{1}{2}\rho A u_1^3} = \frac{8}{\lambda^2} a'(1-a)\lambda_r^3 d\lambda_r
$$
 (3.27)

Integrando desde 0 hasta el *<sup>C</sup><sup>p</sup>* y desde 0 hasta <sup>λ</sup>, respectivamente, el coeficiente de potencia vale:

<span id="page-46-1"></span>
$$
C_p = \frac{8}{\lambda^2} \int_0^{\lambda} a'(1-a)\lambda_r^3 d\lambda_r
$$
 (3.28)

El coeficiente de potencia quedó como función de los factores de inducción y la relación de velocidades en punta de aspa. Se puede hace un análisis similar al anterior para encontrar el  $C_p$  máximo, que no deberá superar el límite de Betz. Este análisis lo desarrolla [Manwell et al.](#page-127-1) [\(2010\)](#page-127-1) y el resultado se muestra en la Figura [3.2.](#page-46-0)

<span id="page-46-0"></span>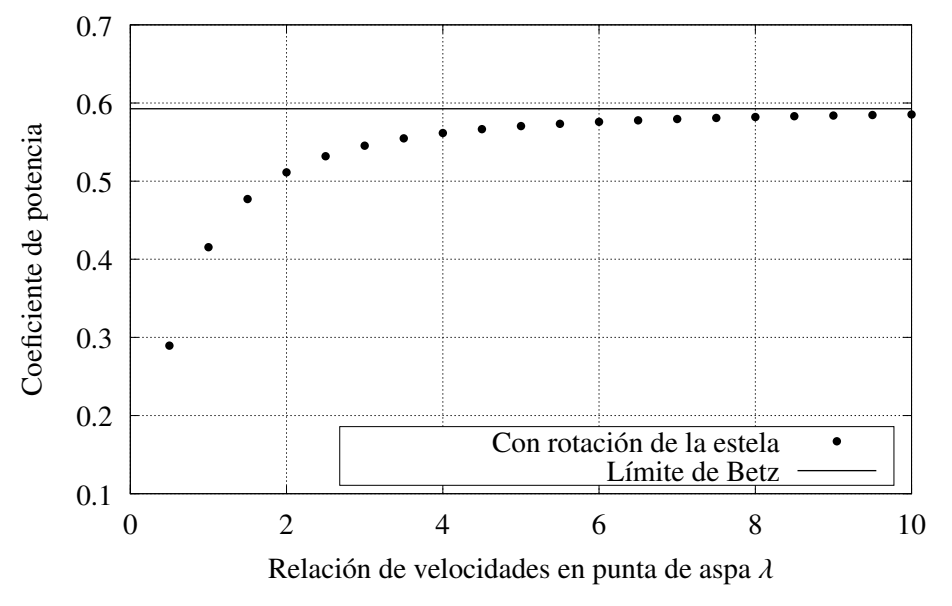

Figura 3.2: Coeficiente de potencia máximo teórico

## 3.1.3. Teoría de elemento de aspa

Hasta ahora, se han analizado las fuerzas ejercidas sobre el rotor (torque y empuje) aplicando los principios de conservación de masa y momento sobre volúmenes de control anulares rodeando el flujo. Este análisis es comúnmente conocido como *teoría de momento*. Únicamente con esa teoría no es posible conocer el empuje  $dT$ , y el torque  $dQ$ , en alguna posición específica sobre el rotor (*r*), incluso si conocemos la densidad del aire, la velocidad a la entrada del tubo de corriente y la velocidad de rotacion del rotor. Todas estas expresiones dependen de los ´ factores de inducción definidos previamente.

El flujo también estará influenciado por las características de las aspas del rotor, como la forma del perfil y la distribución del ángulo de torsión. El análisis que usa las propiedades del aspa para determinar las fuerzas ejercidas sobre el rotor por el flujo se conoce como *teor´ıa de elemento de aspa*. Algunas suposiciones que toma esta teoría [\(Manwell et al.,](#page-127-1) [2010\)](#page-127-1):

- 1. No hay interacción aerodinámica entre los elementos
- 2. Las fuerzas ejercidas sobre los elementos del aspa por el flujo de viento son determinadas únicamente por las características en dos dimensiones de la sustentación y el arrastre de la forma del elemento del aspa y la orientación relativa del flujo de viento.<sup>[1](#page-47-0)</sup>

Las fuerzas que un fluido ejerce sobre cualquier objeto son debidas a la presión y a esfuerzos viscosos. Sobre la superficie superior de los perfiles aerodinámicos, la presión es menor que la del flujo, lo cual succiona el perfil hacia arriba, en direccion perpendicular al del flujo ´ de entrada. En la superficie inferior es mayor lo cual empuja el perfil hacia arriba, en direccion´ normal al flujo. Las componentes de la distribucion de presiones paralelas al flujo de entrada ´ tienden a disminuir la velocidad del flujo debido a los esfuerzos viscosos.

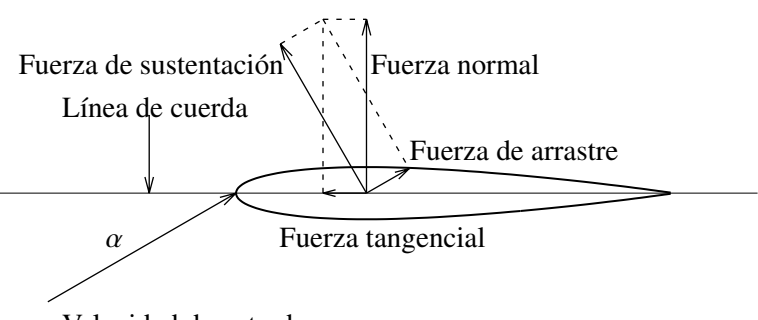

Velocidad de entrada

Figura 3.3: Fuerzas sobre un perfil

Sobre un perfil aerodinámico, las resultantes de estas fuerzas se resuelven usualmente en dos fuerzas y un momento. La componente neta de la fuerza actuando perpendicularmente al flujo de entrada se conoce como fuerza de sustentación ( $dF<sub>L</sub>$ ) y la componente neta de la fuerza actuando paralelamente al flujo de conoce como fuerza de arrastre (*dFD*). El momento neto, conocido como momento de pitch, se define comúnmente sobre un eje normal a la sección cruzada del perfil, localizada a un cuarto de la distancia desde el borde de ataque hasta el borde de salida. La distribución en ambos lados del perfil contribuye a la fuerza de sustentación. El arras-tre, tendrá contribuciones de la distribución de presiones y los esfuerzos viscosos ([Houghton](#page-127-4) [and Carpenter,](#page-127-4) [1996\)](#page-127-4).

Como alternativa a las fuerzas de sustentación y arrastre, el análisis se hace comúnmente con las fuerzas normal  $(dF_N)$  y tangencial  $(dF_T)$ . La fuerza normal es la componente neta de la fuerza actuando normal a la cuerda y la fuerza tangencial es la componente neta de la

<span id="page-47-0"></span><sup>&</sup>lt;sup>1</sup>El término 'dos dimensiones' implica que no hay efectos del flujo en tres dimensiones que ocurran al rededor de cada elemento del aspa.

fuerza actuando paralelamente a la cuerda. Para cualquier condicion de flujo, las relaciones ´ entre entre las fuerzas de sustentacion y arrastre y las fuerzas normales y tangenciales son ´ puramente vectoriales y determinadas por el ángulo de ataque del flujo de entrada. El ángulo de ataque,  $\alpha$ , se define como el ángulo entre el flujo de entrada y la cuerda del perfil. Estas características se resumen en la Figura [3.4.](#page-49-0)

Las relaciones vectoriales entre las fuerzas son:

<span id="page-48-0"></span>
$$
dF_N = dF_L \cos \alpha + dF_D \sin \alpha \tag{3.29}
$$

$$
dF_T = dF_L \sin \alpha - dF_D \cos \alpha \tag{3.30}
$$

Las fuerzas resultantes normalmente se caracterizan por coeficientes adimensionales. Los coeficientes de sustentación  $C_L$  y arrastre  $C_D$  se definen como:

<span id="page-48-1"></span>
$$
C_L = \frac{dF_L/dr}{\frac{1}{2}\rho U_{\text{rel}}^2 c} \quad \text{y} \quad C_D = \frac{dF_D/dr}{\frac{1}{2}\rho U_{\text{rel}}^2 c} \tag{3.31}
$$

, donde *U*rel es la velocidad del flujo de viento relativo al perfil y *c* es la longitud de la cuerda del perfil. En la teoría de elemento de aspa, las fuerzas de sustentación y arrastre por unidad de longitud empleadas en estas ecuaciones, se pueden pensar como las fuerzas diferenciales actuando sobre cada elemento de aspa divididas por la longitud diferencial del elemento *dr*.

Estos coeficientes adimensionales describen cuantitativemente como el flujo que pasa sobre ´ un perfil aerodinámico ejerce fuerzas sobre él. Estos coeficientes dependen estrechamente de la forma del perfil y el ángulo de ataque y de menor forma del tamaño del perfil y de la velocidad relativa del flujo de entrada. La dependencia de los coeficientes al tamaño del perfil y a la velocidad relativa generalmente se cuantifican usando el número de Reynolds ([Acheson,](#page-126-2) [2005\)](#page-126-2), definido como la división de las fuerzas inerciales y las fuerzas viscosas:

<span id="page-48-2"></span>
$$
\text{Re} = \frac{\rho U_{\text{rel}}c}{\mu} \tag{3.32}
$$

, donde  $\mu$  es la viscosidad del fluido.

Para cualquier perfil aerodinámico, los coeficientes de sustentación y arrastre se presentan típicamente en forma de tablas para diferentes ángulos de ataque. Un compendio de diferentes tablas para cada número de Reynolds debe ser considerado. Los coeficientes aerodinámicos se pueden obtener a través de experimentos en túneles de viento donde las condiciones del flujo son controladas cuidadosamente para aproximarse a un flujo en dos dimensiones. Otra forma de obtener los coeficientes es a través de métodos numéricos, en específico el método de paneles ha sido ampliamente probado e incluso programado en diferentes software como *xFoil* [\(Houghton and Carpenter,](#page-127-4) [1996\)](#page-127-4).

Tal como se observa en la Figura [3.4,](#page-49-0) a bajos angulos de ataque, el coeficiente de susten- ´ tación incrementa de forma lineal con el ángulo de ataque mientras que el arrastre es relativamente bajo. El flujo está en lo que se conoce como régimen de flujo adjunto. A cierto ángulo de ataque, el flujo sobre la superficie superior del perfil comienza a separarse y se comienza a desarrollar la condición de flujo separado (stall). El coeficiente de sustentación llega a su maximo y es entonces cuando el arrastre incrementa conforme el desprendimiento aumenta. ´

<span id="page-49-0"></span>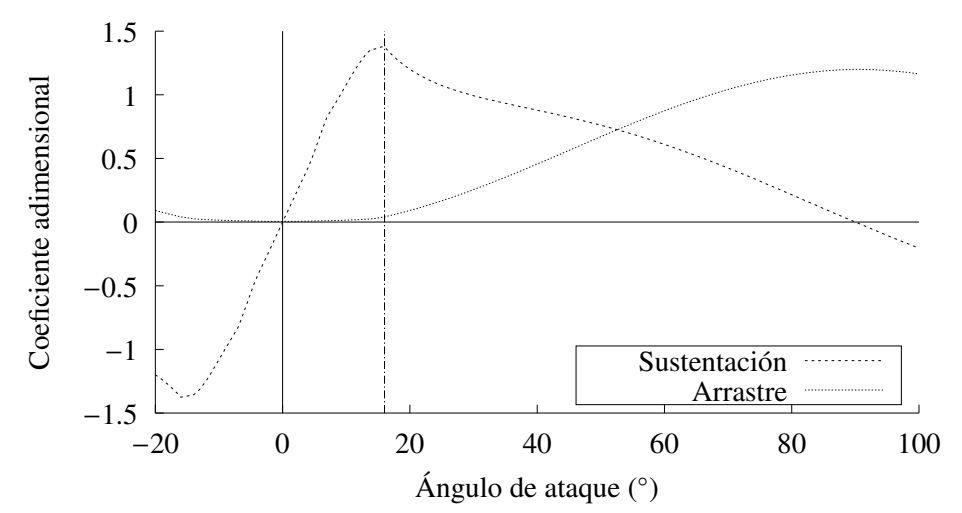

Figura 3.4: Coeficientes aerodinámicos para el perfil NACA0012 con número de Reynolds  $Re =$ 1,000,000. A partir del ángulo  $\alpha = 16$ , se presenta el desprendimiento de capa límite o *stall*.

Los coeficientes aerodinámicos generalmente no estan disponibles para ángulos de ataque más allá del ángulo de desprendimiento. Esto es desafortunado para un aerogenerador, pues se puede llegar a trabajar en este régimen, especialmente bajo fuertes vientos. En la región posterior al angulo de desprendimiento el perfil se comienza a comportar como una placa plana dete- ´ nida [\(Manwell et al.,](#page-127-1) [2010\)](#page-127-1). Con esta suposicion, se han desarrollado modelos que extrapolan ´ los coeficientes a un rango de  $360°$  de potenciales ángulos de ataque. El modelo más popular fue desarrollado por Viterna-Corrigan que propusieron las siguientes ecuaciones [\(Viterna and](#page-128-1) [Janetzke,](#page-128-1) [1982\)](#page-128-1).

$$
C_L = A_1 \sin(2\alpha) + A_2 \frac{\cos^2(\alpha)}{\sin(\alpha)}
$$
(3.33)

$$
C_D = B_1 \sin^2(\alpha) + B_2 \cos(\alpha) \tag{3.34}
$$

El diferencial de la fuerza de empuje *dT* y el diferencial del torque *dQ*, actuando sobre cada elemento, como lo describe la teoría de elemento de aspa, se pueden encontrar anali-zando la geometría de la Figura [3.5.](#page-50-0) En esta figura, el aspa se especifica como propagándose hacia la izquierda como resultado de la rotación del aspa. Se definen los siguientes ángulos:

- $\theta_{p,0}$  Es el ángulo de pitch relativo a una posición de cero torsión.<br> $\theta_{T}$  Es el ángulo local de torsión del aspa (es función del radio y
- $θ_T$  Es el ángulo local de torsión del aspa (es función del radio y no cambia con el tiempo)  $θ_p$  Es el ángulo de pitch de la sección, es el ángulo entre la cuerda y el plano de rotación  $\theta_p$  Es el ángulo de pitch de la sección, es el ángulo entre la cuerda y el plano de rotación  $\alpha$  Es el ángulo de ataque (entre la cuerda y la velocidad relativa)
- 
- α Es el ángulo de ataque (entre la cuerda y la velocidad relativa)  $\phi$  Es el ángulo de la velocidad relativa del viento con respecto al Es el ángulo de la velocidad relativa del viento con respecto al plano de rotación

El ángulo  $\theta_{p,0}$  puede cambiar con el tiempo para a ajustarse a diferentes condiciones de operacion (solo para turbinas reguladas por el pitch), pero es constante a lo largo de la enverga- ´ dura del aspa. El viento relativo es la suma vectorial de las componentes de la velocidad sobre el rotor. La componente rotacional es la suma vectorial de la velocidad de la seccion del aspa, ´ Ω*r*, y la velocidad angular inducida en las aspas,  $\frac{\omega r}{2}$ , es decir:

<span id="page-50-0"></span>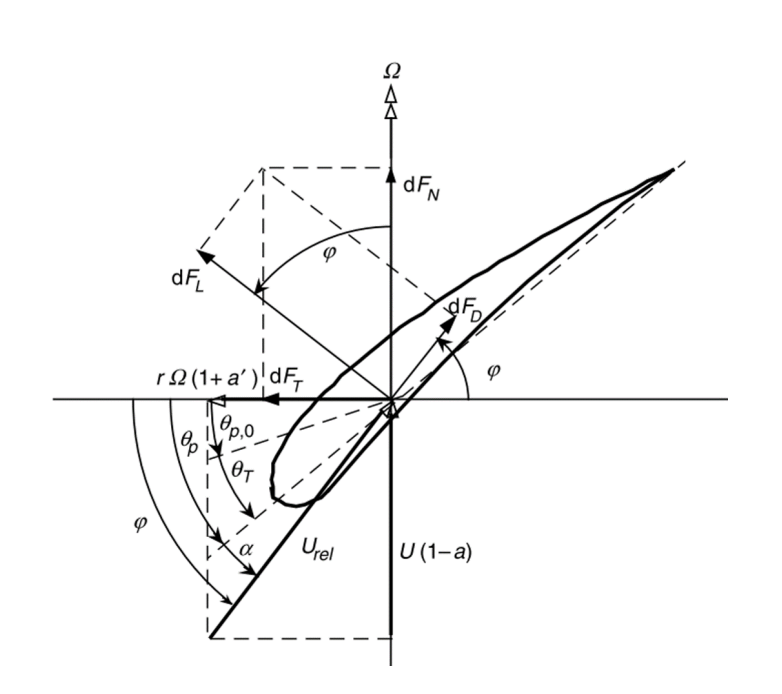

Figura 3.5: Triángulo de fuerzas y de velocidades para una sección de aspa. Obtenido de ([Manwell](#page-127-1) [et al.,](#page-127-1) [2010\)](#page-127-1)

<span id="page-50-1"></span>
$$
\Omega r + \left(\frac{\omega r}{2}\right) = \Omega r + \Omega a' r = \Omega r (1 + a')
$$
\n(3.35)

La velocidad relativa será (sustituyendo las expresiones [3.8](#page-42-4) y [3.35](#page-50-1) ):

$$
u_{\rm rel} = \sqrt{\left[u_1(1-a)\right]^2 + \left[\Omega r(1+a')\right]^2} \tag{3.36}
$$

A partir de la Figura [3.5,](#page-50-0) se pueden obtener la siguientes relaciones:

<span id="page-50-2"></span>
$$
\tan \phi = \frac{u_1(1-a)}{\Omega r(1+a')} = \frac{1-a}{\lambda_r(1+a')} \tag{3.37}
$$

$$
\sin \phi = \frac{u_1(1-a)}{u_{\text{rel}}} \longrightarrow u_{\text{rel}} = \frac{u_1(1-a)}{\sin \phi} \tag{3.38}
$$

$$
\cos \phi = \frac{\Omega r (1 + a')}{u_{\text{rel}}} \longrightarrow u_{\text{rel}} = \frac{\Omega r (1 + a')}{\cos \phi} \tag{3.39}
$$

Las expresiones [3.29](#page-48-0) ahora no dependen del ángulo de ataque  $\alpha$ , sino del ángulo relativo de la velocidad del viento  $\phi$ , además si reemplazamos los coeficientes adimensionales de la expresión [3.31:](#page-48-1)

$$
dF_N = \frac{1}{2}\rho u_{\text{rel}}^2 c \left\{ C_L \cos \phi + C_D \sin \phi \right\} dr \tag{3.40}
$$

$$
dF_T = \frac{1}{2}\rho u_{\text{rel}}^2 c \left\{ C_L \sin \phi - C_D \cos \phi \right\} dr \tag{3.41}
$$

Si el rotor tiene *B* aspas, la fuerza normal total sobre la sección a la distancia *r*, desde el centro es:

<span id="page-51-0"></span>
$$
dF_N = B \frac{1}{2} \rho u_{\text{rel}}^2 c \left\{ C_L \cos \phi + C_D \sin \phi \right\} dr \tag{3.42}
$$

El diferencial de torque debido a la fuerza tangencial, operando a una distancia *R*, desde el centro es:

$$
dQ = BrdF_T \tag{3.43}
$$

, por lo tanto:

<span id="page-51-1"></span>
$$
dQ = B \frac{1}{2} \rho u_{\text{rel}}^2 cr \left\{ C_L \sin \phi - C_D \cos \phi \right\} dr \tag{3.44}
$$

El efecto del arrastre es decrementar el torque y por lo tanto, la potencia.

### 3.1.4. Predicción general del rendimiento de la forma del aspa del rotor

El análisis del aspa incluyendo la rotación de la estela, se basa en el análisis previo. Se considera el rango no-lineal del coeficiente de sutentación contra el ángulo de ataque. Este análisis comienza con cuatro ecuaciones derivadas de las teorías de momento y elemento del aspa. Para este análisis, se asumen conocidas las distribuciones de la cuerda y la torsión.

Teoría de momento 
$$
\begin{cases} dT = 4a(1-a)\frac{1}{2}\rho u_1^2 2\pi r dr & 3.19 \\ dQ = 4a'(1-a)\frac{1}{2}\rho u_1 \Omega r^2 2\pi r dr & 3.25 \end{cases}
$$

Teoría de elemento de aspa 
$$
\begin{cases} dF_N = B\frac{1}{2}\rho u_{\text{rel}}^2 c \{C_L \cos \phi + C_D \sin \phi\} dr & 3.42 \\ dQ = B\frac{1}{2}\rho u_{\text{rel}}^2 cr \{C_L \sin \phi - C_D \cos \phi\} dr & 3.44 \end{cases}
$$

El diferencial de la fuerza de empuje *dT*, es equivalente al diferencial de la fuerza normal  $dF_N$ . Se introduce un nuevo parámetro,  $\sigma'$ , llamado solidez del rotor. La solidez del rotor define<br>la proporción de área que cubren las aspas de la circunferencia de radio  $R$ . la proporción de área que cubren las aspas de la circunferencia de radio  $R$ :

<span id="page-51-2"></span>
$$
\sigma' = \frac{Bc}{2\pi r} \tag{3.45}
$$

2π*r* El cuadrado de la velocidad relativa se puede encontrar con las expresiones [3.38](#page-50-2) y [3.39:](#page-50-2)

<span id="page-51-3"></span>
$$
u_{\text{rel}}^2 = \left(\frac{u_1(1-a)}{\sin\phi}\right) \left(\frac{\Omega r(1+a')}{\cos\phi}\right) = \frac{u_1(1-a)\Omega r(1+a')}{\sin\phi\cos\phi} = \frac{u_1^2(1-a)^2}{\sin^2\phi}
$$
 (3.46)  
Reescribiendo las ecuaciones de la teoría de momento de aspa con la solidez del rotor

[\(3.45\)](#page-51-2) y la velocidad relativa [\(3.46\)](#page-51-3):

<span id="page-51-4"></span>
$$
dT = \sigma' \pi \rho \frac{u_1^2 (1 - a)^2}{\sin^2 \phi} \{C_L \cos \phi + C_D \sin \phi\} r dr
$$
 (3.47)

$$
dQ = \sigma' \pi \rho \frac{u_1 (1 - a) \Omega r (1 + a')}{\sin \phi \cos \phi} \left\{ C_L \sin \phi - C_D \cos \phi \right\} r^2 dr \tag{3.48}
$$

#### 3.1.4.1. Teoría de momento y elemento de aspa

La teoría de momento y elemento de aspa (BEM, por sus siglas en inglés), resume todos los análisis previos en dos ecuaciones para encontrar el valor de los factores de inducción axial y tangencial. Igualando las expresiones para el diferencial del empuje [3.19](#page-45-0) y [3.47](#page-51-4) se encuentra una relación para el factor de inducción axial:

<span id="page-52-0"></span>
$$
a = \frac{1}{\frac{4\sin\phi}{\sigma'\left(C_L\cos\phi + C_D\sin\phi\right)} + 1}
$$
(3.49)

 $\sigma'$  { $C_L$  cos  $\phi + C_D \sin \phi$ }  $\sigma'$ <br>Igualando las expresiones para el diferencial de torque [3.25](#page-45-3) y [3.48](#page-51-4) se encuentra una relación para el factor de induccion tangencial: ´

<span id="page-52-1"></span>
$$
a' = \frac{1}{\frac{4\sin\phi\cos\phi}{\sigma'\left\{C_L\sin\phi - C_D\cos\phi\right\}} - 1}
$$
(3.50)

 $\sigma'$ {*C<sub>L</sub>* sin  $\phi$  – *C<sub>D</sub>* cos  $\phi$ }<br>Con estas dos expresiones, se podría calcular el coficiente de potencia del rotor para diferentes condiciones (λ,  $\theta_{p,0}$ , Ω). Sin embargo, el ángulo relativo del viento de acuerdo a la expresión [3.37,](#page-50-2) depende de ambos factores de inducción. Con lo cual, se tienen tres ecuaciones con dos incógnitas. Para resolver este sistema de ecuaciones, se utiliza una solución iterativa [\(Manwell et al.,](#page-127-1) [2010\)](#page-127-1):

- 1. Se suponen valores para *a* y *a'*.
- 2. Se calcula el ángulo relativo del viento con la expresión [3.37.](#page-50-2)
- 3. Sabiendo que  $\phi = \alpha + \theta_T + \theta_{p,0}$ , se encuentra el valor del ángulo de ataque y con este, el coeficiente de sustentación  $C_L(\alpha)$  y de arrastre  $C_D(\alpha)$ , a partir del perfil seleccionado.
- 4. Se actualizan los valores de *a* y *a'* con las ecuaciones [3.49](#page-52-0) y [3.50](#page-52-1)

Este proceso se repite hasta que los nuevos factores de induccion tengan una tolerancia ´ aceptable con respecto a los anteriores. Una vez que se conocen los factores, el coeficiente de potencia se puede calcular con la expresión:

$$
dP = \Omega dQ \Longrightarrow P = \int_{r_h}^{R} dP = \int_{r_h}^{R} \Omega dQ \tag{3.51}
$$

,donde *r<sup>h</sup>* es el radio del rotor en el cubo. Para calcular el coeficiente de potencia, se utiliza la expresión para el diferencial de torque (Ecuación [3.48\)](#page-51-4) y la definición de la relación local de velocidades (Ecuación [3.22\)](#page-45-4):

<span id="page-52-2"></span>
$$
C_P = \frac{8}{\lambda^2} \int_{\lambda_h}^{\lambda} \lambda_r^3 a'(1 - a) \left[ 1 - \left( \frac{C_D}{C_L} \right) \cot \phi \right] d\lambda_r
$$
 (3.52)

,donde  $\lambda_h$  es la relación local de velocidades en el cubo. Es importante destacar que cuando el  $\lambda_h$  es la relación local de versa el  $C_{\text{e}}$  es la misma que se demostró para la teoría arrastre es cero ( $C_D = 0$ ), esta expresión para el  $C_p$  es la misma que se demostró para la teoría sin rotación de la estela (Ecuación [3.28\)](#page-46-1).

## 3.1.5. Teoría de rotor óptimo

La forma del aspa para un rotor ideal que incluya los efectos de la rotación de la estela se puede determinar usando el análisis desarrollado para un rotor general. Este análisis incluye la rotación de la estela, pero ignora el arrastre  $(C_D = 0)$ . El análisis comienza con una expresión para el coeficiente de potencia desarrollada por [\(de Vries,](#page-126-3) [1979\)](#page-126-3):

<span id="page-53-0"></span>
$$
C_P = \left(\frac{8}{\lambda^2}\right) \int_{\lambda_h}^{\lambda} \sin^2 \phi (\cos \phi - \lambda_r \sin \phi)(\sin \phi + \lambda_r \cos \phi) \left[1 - \left(\frac{C_D}{C_L}\right) \cot \phi\right] \lambda_r^2 d\lambda_r \tag{3.53}
$$

Se toma la derivada parcial de la ecuación [3.53](#page-53-0) que dependa del ángulo de velocidad relativa  $\phi$ , e igualándola a cero:

$$
\frac{\partial}{\partial \phi} \left[ \sin^2 \phi (\cos \phi - \lambda_r \sin \phi)(\sin \phi + \lambda_r \cos \phi) \right] = 0 \tag{3.54}
$$

Con algo más de álgebra, se llega a dos ecuaciones para la distribución de la cuerda y la torsión que dependen de la posición radial a la que se evalúen:

<span id="page-53-1"></span>
$$
\phi(r) = \left(\frac{2}{3}\right) \tan^{-1} \left(\frac{1}{\lambda_r}\right) \tag{3.55}
$$

<span id="page-53-2"></span>
$$
c(r) = \frac{8\pi r}{BC_{L,\text{diseño}}}(1 - \cos\phi)
$$
 (3.56)

<span id="page-53-3"></span>
$$
\theta_T(r) = \phi - \alpha_{\text{design}} - \theta_{p,0} \tag{3.57}
$$

Es importante notar que de acuerdo a esta teoría, la cuerda y la torsión dependen del ángulo de ataque que se seleccione para trabajar, así como el correspondiente coeficiente de sustentación. A pesar que el diseño anterior es el óptimo aerodinámicamente, su fabricación puede resultar complicada y por lo tanto, costosa. Sin embargo, esta forma del aspa se puede tratar como una primer aproximación. Para facilitar la fabricación, se escogen variaciones lineales de la cuerda, el espesor y la torsión. La cuerda y la torsión se pueden expresar como:

<span id="page-53-4"></span>
$$
c(r) = a_1(R - r) + b_1 \tag{3.58}
$$

<span id="page-53-5"></span>
$$
\theta_T(r) = a_2(R - r) \tag{3.59}
$$

, donde las constantes *a*1, *a*<sup>2</sup> y *b*1, son coeficientes para las distribuciones deseadas de la cuerda y la torsión, y se pueden calcular a partir de la forma óptima del aspa.

## 3.2. Diseño aerodinámico del aspa

En esta sección, se describe la metodología general para diseñar y evaluar la geometría del aspa. Esta metodolog´ıa se programa en *Mathematica*.

## 3.2.1. Procedimiento general de diseño

1. Parámetros iniciales El diseño aerodinámico parte de valores ya definidos, en específico, la potencia nominal ( $P_{\text{nom}}$ ), la velocidad de viento nominal ( $u_{\text{nom}}$ ), la velocidad de rotación nominal ( $\Omega_{\text{nom}}$ ), una estimación de la eficiencia global de la máquina ( $\eta_{\text{overall}}$ ) y valores físicos del viento, como la densidad  $(\rho)$  y la viscosidad  $(\mu)$ . El tamaño del aspa, se puede calcular a partir de la ecuación [2.4,](#page-24-1) despejando para el Radio:

<span id="page-54-0"></span>
$$
R = \sqrt{\frac{2P_{\text{nom}}}{\rho \pi u_{\text{nom}}^3 \eta_{\text{overall}}} C_p}}
$$
(3.60)

Para poder evaluar la ecuación [3.60,](#page-54-0) necesitamos suponer el coeficiente de potencia,  $C_p$ . Una vez que se conoce el radio, es posible conocer la relación de velocidades en punta de aspa de diseño.

$$
\lambda_{\text{nom}} = \frac{\Omega_{\text{nom}}R}{u_{\text{nom}}} \tag{3.61}
$$

2. Propiedades de los perfiles aerodinámicos A lo largo del aspa, se utilizarán diferentes perfiles aerodinámicos, existen una gran cantidad de perfiles que se pueden utilizar. Para evaluar la geometría del aspa, es necesario conocer el coeficiente de sustentación de los perfiles, y para conocer ese coeficiente, es necesario evaluar el desempeño de los perfiles. Los perfiles se pueden evaluar con la ayuda de *xFoil*, para lo cual es necesario conocer el número de Reynolds. Se debe suponer un número de Reynolds que se espere de las condiciones del flujo y de la geometría del aspa.

Una vez obtenido el coeficiente de sustentación, para un rango de ángulos de ataque, se selecciona el ángulo de diseño para cada perfil aerodinámico. Para lo cual, se calcula la relación ( $C_L/C_D$ ) y el ángulo en el que esta relación se maximice, se definirá como el ángulo de diseño  $\alpha_{\text{design}}$ . El coeficiente de sustentación que corresponda a dicho ángulo, será el coeficiente de sustentación de diseño  $C_{L,\text{design}}$ .

3. Geometría del aspa Dividir las diferentes aspas (una para cada perfil distinto) en *N* elementos y usar la teoría de rotor óptimo para estimar la forma de cada aspa en cada *i*-ésimo elemento con un radio de punto medio de  $r_i$  (donde  $i = 1$  es la posición mas cercana al cubo). De las ecuaciones [3.55,](#page-53-1) [3.56](#page-53-2) y [3.57](#page-53-3) y recordando que  $\lambda_{r,i} = \lambda_{\text{design}}(r_i/R)$ :

$$
\phi_i = \left(\frac{2}{3}\right) \tan^{-1} \left(\frac{R}{r_i \lambda_{\text{design}}}\right) \tag{3.62}
$$

<span id="page-55-1"></span>
$$
c_i = \frac{8\pi r_i}{BC_{L,\text{design},i}} (1 - \cos \phi_i)
$$
 (3.63)

$$
\theta_{T,i} = \phi_i - \alpha_{\text{design}} - \theta_{p,0} \tag{3.64}
$$

O, se puede proponer la geometría del aspa a partir de las ecuaciones linearizadas del aspa (Ecuaciones [3.58](#page-53-4) y [3.59\)](#page-53-5):

$$
c(r_i) = a_1(R - r_i) + b1
$$
\n(3.65)

<span id="page-55-2"></span>
$$
\theta_T(r_i) = a_2(R - r_i) \tag{3.66}
$$

- 4. Calcular el rendimiento del rotor Con la teoría de momento y elemento de aspa, se puede evaluar el rendimiento aerodinámico de cada aspa. El procedimiento involucra una solución iterativa para los factores de inducción axial y tangencial. A continuación, se presenta el algoritmo de solución:
	- Suponer valores iniciales para *a* y *a'*. Se puede inicializar la solución con los valores óptimos de cada teoría:

$$
a_{i,1} = \frac{1}{3} \tag{3.67}
$$

$$
a'_{i,1} = 0 \t\t(3.68)
$$

 $\blacksquare$  Con la ecuación [3.37,](#page-50-2) se puede conocer el ángulo de la velocidad relativa del viento:

<span id="page-55-0"></span>
$$
\phi_{i,j} = \frac{1 - a_{i,j}}{(1 + a'_{i,j})\lambda_{r,i}}\tag{3.69}
$$

Determinar los coeficientes de sustentación  $C_{L,i,j}$  y arrastre  $C_{D,i,j}$  para cada perfil, a partir del ángulo de ataque:

$$
\alpha_{i,j} = \phi_{i,j} - \theta_{p,0} \tag{3.70}
$$

y de los resultados de *xFoil*.

Actualizar los valores de *a* y *a'* con las ecuaciones [3.49](#page-52-0) y [3.23:](#page-45-5)

$$
a_{i,j+1} = \frac{1}{\sigma'_i \left\{ C_{L,i,j} \cos \phi_{i,j} + C_{D,i,j} \sin \phi_{i,j} \right\}} + 1
$$
(3.71)  

$$
a'_{i,j+1} = \frac{1}{2} \left( \sqrt{1 + \frac{4}{\lambda_{r,i}^2} a_{i,j+1} (1 - a_{i,j+1})} - 1 \right)
$$
(3.72)

Si los nuevos factores de induccion estan dentro de una tolerancia aceptable de ´ los factores previos, entonces se prosigue en el cálculo. Si no lo estan, entonces el procedimiento vuelve a empezar en la ecuación  $3.69$  con  $j = j + 1$ .

Habiendo resuelto los factores de inducción, se puede calcular la contribución al coefi-ciente de potencia de cada elemento, de la ecuación [3.52:](#page-52-2)

$$
dC_{p,i} = \left(\frac{8}{\lambda N}\right) \left[ \lambda_{r,i}^3 a_i' (1 - a_i) \left[ 1 - \frac{C_{D,i}}{C_{L,i}} \cot \phi_i \right] \right]
$$
(3.73)

Una vez calculado el coeficiente de potencia, se puede variar el valor de la relacion de ´ velocidades en punta de aspa para obtener gráficas como mostrada en la Figura [3.2.](#page-46-0) También, se puede variar el ángulo de pitch en la punta, lo que cambiará el ángulo de ataque con el que se interactua con el viento, modificando a su vez, todo el comportamiento del aspa.

## 3.2.2. Parámetros iniciales del aerogenerador

El diseño de las aspas se hará para un modelo de aerogenerador ya establecido, por lo que se deberá ajustar a algunos valores propios de la turbina. En específico, se deben considerar valores del generador eléctrico, de la caja de engranes así como del acople del cubo con la raíz del aspa. González Galarza et al. [\(2013\)](#page-126-4), presenta los valores nominales de operación de la turbina eólica sobre la que se trabajó.

A partir de la velocidad nominal del generador eléctrico y la relación de la caja de engranes, se puede calcular la velocidad de rotación nominal del rotor:

$$
\Omega_{\text{nom}} = \frac{\Omega_{\text{gen,nom}}}{\tau_{\text{gearbox}}} = 25 \text{ [rpm]}
$$
 (3.74)

De forma similar para la velocidad de rotación a la que comenzará la generación eléctrica:

$$
\Omega_{\rm in} = \frac{\Omega_{\rm gen,in}}{\tau_{\rm gearbox}} = 12 \, \text{[rpm]}
$$
\n(3.75)

<span id="page-57-0"></span>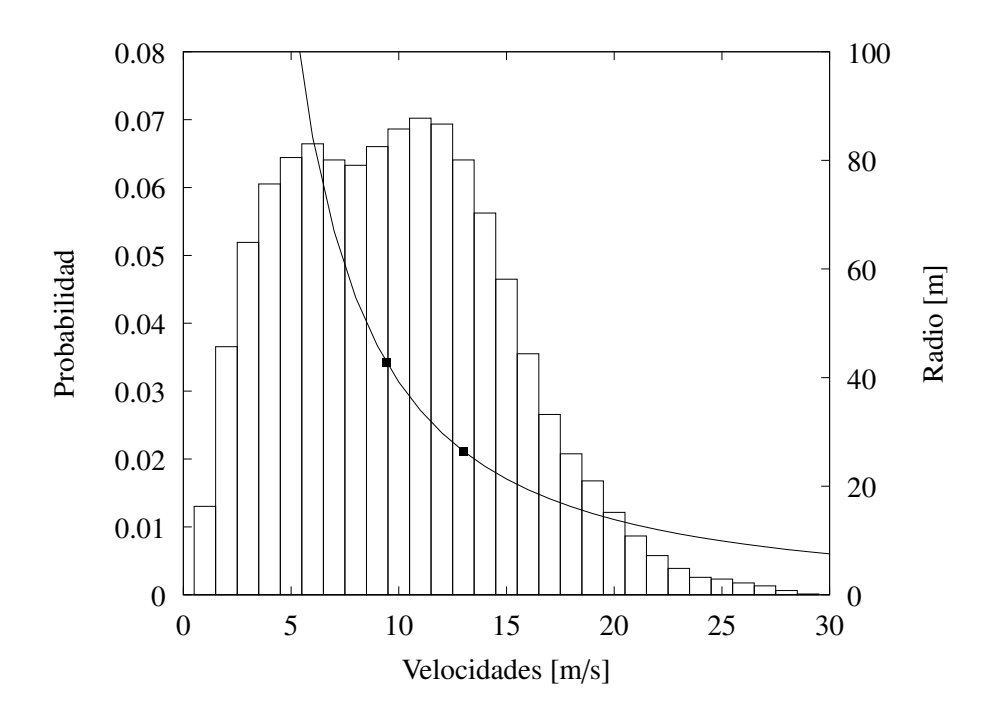

Figura 3.6: De barras, histograma de velocidades para la altura de 60m. De línea, distribución de Weibull ajustada a los datos.

Tal como se muestra en la Figura [3.6,](#page-57-0) si se quisiera ocupar la velocidad promedio del sitio (9.43m/s a la altura del rotor), el radio del aspa es superior a los 40m. Sin embargo, si tomamos la velocidad nominal calculada al final del segundo capítulo ( $u_{nom} = 13m/s$ ) y suponiendo un  $C_P = 0.45$ , el tamaño del aspa se reduce a:

$$
R = \sqrt{\frac{2P}{\rho \pi u_{\text{nom}}^3 \eta_{\text{overall}}} C_P} = 26.44 \approx 27 \quad \text{[m]}
$$
 (3.76)

La relación de velocidades en punta de aspa para las condiciones nominales:

$$
\lambda_{\text{nom}} = \frac{\Omega R}{u_{\text{nom}}} = 5.44 \approx 6 \quad [-]
$$
 (3.77)

#### 3.2.3. Propiedades de los perfiles aerodinámicos

Para seleccionar los perfiles a utilizar, se realiza una búsqueda en la literatura y se seleccionan los que sean usados para aspas de aerogeneradores de entre 20 y 40 metros. La base de datos consta de 52 perfiles de diferentes familias. Entre los perfiles seleccionados, estan los desarrollados por la NREL. Estos perfiles estan clasificados de acuerdo a la posicion del aspa ´ donde son útiles: en la raíz, en el cuerpo o en la punta. Esta clasificación se basa en que los perfiles de la raíz deben ser más gruesos pues son la conexión con el cubo del aerogenerador y deben soportar los momentos ejercidos por el resto del aspa. Los perfiles en la punta son

## 3. DISEÑO AERODINÁMICO

menos espesos y su rendimiento aerodinámico es mejor, ya que la punta del aspa genera mayor torque con respecto a las otras secciones. Los perfiles del cuerpo, deben servir como transicion´ entre la raíz y la punta. Con estos parámetros de clasificación, se revisan todos los perfiles seleccionados y en cada sección se quedan:

- Para la sección de la raíz: 13 diferentes perfiles,
- Para la sección del cuerpo: 17 diferentes perfiles y
- <span id="page-58-0"></span>Para la sección de la punta: 22 diferentes perfiles.

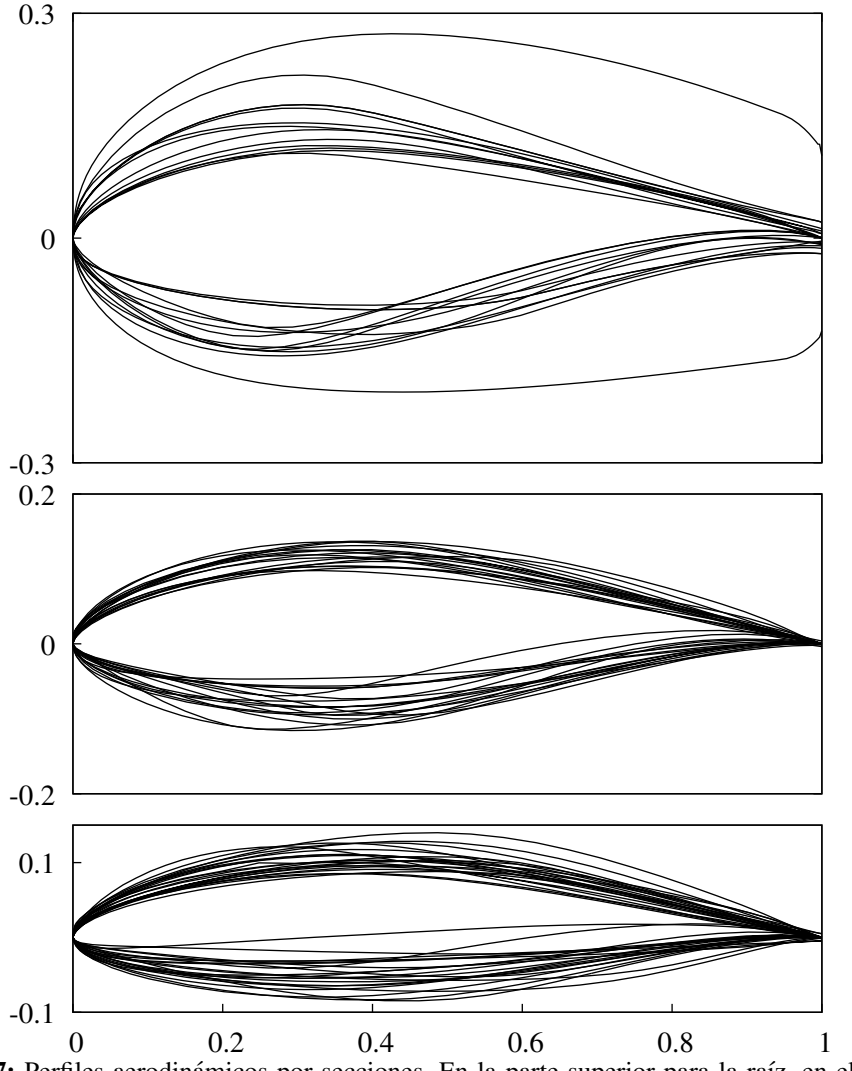

Figura 3.7: Perfiles aerodinámicos por secciones. En la parte superior para la raíz, en el centro para el cuerpo y los de abajo para la punta.

La silueta de los perfiles se muestran en la Figura [3.7.](#page-58-0) Es notable el mayor espesor para los perfiles de la raíz. Para poder evaluarlos con *xFoil*, se estima una cuerda promedio diferente <span id="page-59-0"></span>para cada sección, de acuerdo a aspas de tamaño similar encontradas en la literatura. A partir de las condiciones de operación nominal y la ecuación [3.32](#page-48-2) se construye la Tabla [3.1.](#page-59-0)

| Sección |                      | Cuerda promedio Velocidad relativa promedio Número de Reynolds |          |
|---------|----------------------|----------------------------------------------------------------|----------|
| Raíz    | $2.692$ [m]          | 16.19 [m/s]                                                    | $3x10^6$ |
| Cuerpo  | $1.4 \,[\mathrm{m}]$ | 41.51 [m/s]                                                    | $4x10^6$ |
| Punta   | $0.4 \,[\mathrm{m}]$ | $72.65 \,[\mathrm{m/s}]$                                       | $2x10^6$ |

Tabla 3.1: Número de Reynolds estimado para las condiciones de operación nominal.

Se obtienen los coeficientes de sustentación y de arrastre para todos los perfiles en un intervalo de angulos de ataque entre -20 y 20 grados. Estos coeficientes se muestran en la ´ Figura [3.8.](#page-60-0)

A partir de los resultados obtenidos, se obtienen el angulo de ataque y el coeficiente de ´ sustentación de diseño para cada perfil. Se observa que todos los perfiles tienen un comportamiento similar. Sin embargo los puntos óptimos varían, lo cual afectará directamente en la geometría del aspa y en el comportamiento del aspa.

#### 3.2.3.1. Geometría del aspa

Se divide el aspa en 30 elementos. Para cada elemento, se calcula la longitud de la cuerda y el ángulo de torsión a partir de la teoría de rotor óptimo y los resultados obtenidos en la sección anterior. En la Figura [3.9](#page-61-0) se grafican las distribuciones de la cuerda obtenidas para cada perfil aerodinamico. El objetivo de construir una base de datos con distintos perfiles es ´ diseñar un aspa que utilice el perfil que mejor rendimiento tenga a lo largo de la envergadura del aspa. Sin embargo, si se desean acoplar los perfiles que maximicen la extracción de energía, la geometría del aspa estaría discontinua. Obteniendo un diseño aerodinámicamente óptimo, pero estructuralmente pésimo. Los valores máximos de la cuerda, obtenidos por bajos coeficientes de sustentación, llegan a ser de hasta  $20\%$  del valor del radio.

Para estos diseños, no se ha considerado la unión del cuerpo de la aspa con el cubo del aerogenerador, el cual comúnmente es a través de una sección cilíndrica que se empieza a deformar en algún punto cercano al primer perfil aerodinámico. La sección cilíndrica, no aporta fuerza de sustentación al aspa, pero si fuerza de arrastre. Debido a esto, el tamaño de dicha sección dependerá únicamente de la funcionalidad estructural que le de al aspa y no de la aportación energética que pueda representar al rotor. Para el diseño se decide tomar la sección cilíndrica de 2m. Este valor puede variar en función del análisis estructural que se le haga al aspa, ya que puede ser necesario tomar una sección de mayor tamaño o incluso, el tamaño propuesto puede estar sobre dimensionado con respecto a las cargas que tendra que soportar. ´

Proseguir con el diseño aerodinámico a partir de la teoría de rotor óptimo para cada perfil se vuelve inviable. Para conseguir una geometría única, se modifica la ecuación [3.63](#page-55-1) para que en el elemento (*i* = 1), la cuerda se iguale al valor del radio de la raíz del aspa, es decir, el radio del cilindro. De esta forma, y ya que el ángulo relativo de la velocidad del viento  $\phi_1$  no depende

## 3. DISEÑO AERODINÁMICO

<span id="page-60-0"></span>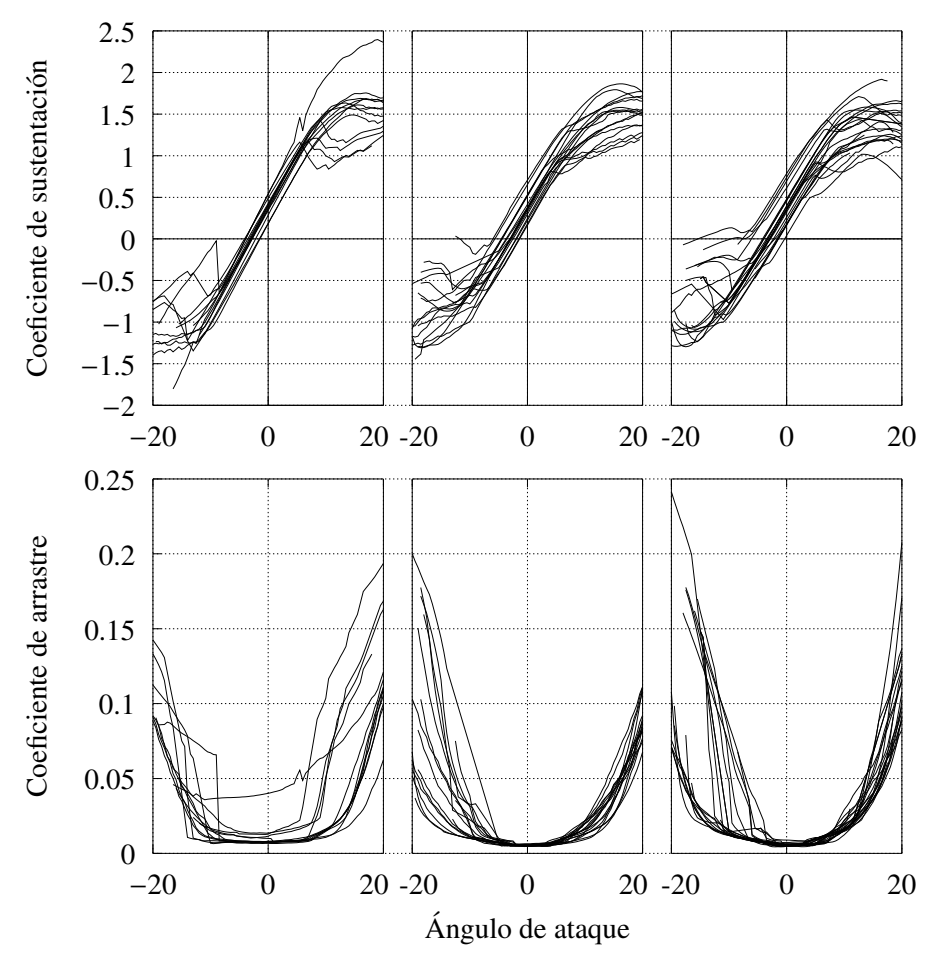

Figura 3.8: Coeficientes aerodinámicos para todos los perfiles. Del lado izquierdo, raíz. En el centro, cuerpo. En la derecha, punta.

de los parámetros del perfil, se puede despejar el coeficiente de sustentación de diseño.

$$
C_{L, \text{design}, 1} = \frac{8\pi r_1}{Bc_1} (1 - \cos \phi_1)
$$
 (3.78)

El valor obtenido para *<sup>C</sup>L*,design,1, se utiliza para evaluar la cuerda en el resto de los elementos del aspa. Aplicando esta estrategia, se obtiene una distribución para la cuerda y así, se evaluará el desempeño de esta forma aerodinámica para cada uno de los perfiles bajo las mismas características geométricas. Se hace una simplificación similar para el ángulo de torsión, seleccionando únicamente un ángulo y construyendo la misma geometría para todos los perfiles. Esta geometría única para los valores de la cuerda y el ángulo de torsión se muestra en la Figura [3.10.](#page-62-0)

<span id="page-61-0"></span>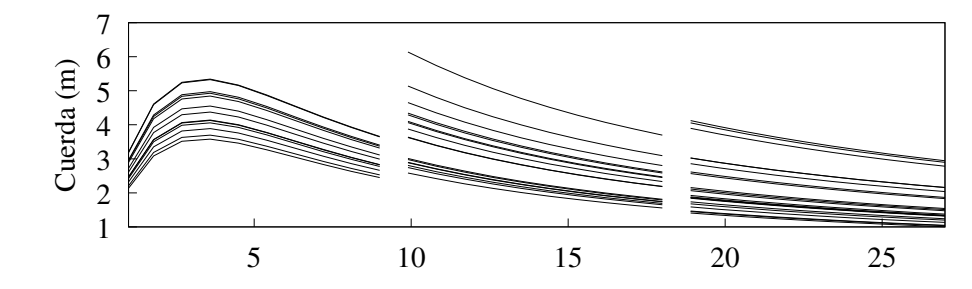

Figura 3.9: Distribución de la cuerda a lo largo del radio. En la parte superior, la cuerda óptima de acuerdo a cada perfil. En la parte inferior, una distribución basada en la conexión con el cubo.

### 3.2.3.2. Calcular el rendimiento del rotor

Con la geometría del aspa definida y los coeficientes aerodinámicos de los perfiles, se evalua el rendimiento de los prototipos a partir de las ecuaciones presentadas. Con esta finali- ´ dad, se crea un código en Mathematica que resuelva la teoría de elemento y momento de aspa para las diferentes aspas. El primer paso es cargas las propiedades de los perfiles obtenidas con xFoil. Se requiere extrapolar los resultados para angulos de ataque entre -180 y 180 grados. ´ Esto se consigue utilizando el método de Viterna.

| Radio (m)   | 2.9   | 3.8   | 4.7   | 5.6   | 6.5   | 7.4           | 8.3   | 9.2   | 10.1  | 11    |
|-------------|-------|-------|-------|-------|-------|---------------|-------|-------|-------|-------|
| Perfil 1    | 0.001 | 0.002 | 0.003 | 0.005 | 0.006 | 0.007         | 0.008 | 0.008 | 0.009 | 0.010 |
| Perfil 2    | 0.000 | 0.001 | 0.004 | 0.005 |       | $0.006$ 0.008 | 0.009 | 0.010 | 0.011 | 0.012 |
| Radio (m)   | 11.9  | 12.8  | 13.7  | 14.6  | 15.5  | - 16.4        | 17.3  | 18.2  | 19.1  | 20    |
| Perfil 3    | 0.014 | 0.015 | 0.016 | 0.017 | 0.018 | 0.019         | 0.020 | 0.021 | 0.022 | 0.023 |
| Radio $(m)$ | 20.9  | 21.8  | 22.7  | 23.6  | 24.5  | 25.4          | 26.3  | 27.2  | 28.1  | 29    |
| Perfil 4    | 0.024 | 0.025 | 0.026 | 0.027 | 0.028 | 0.029         | 0.030 | 0.031 | 0.032 | 0.033 |
| Perfil 5    | 0.023 | 0.024 | 0.025 | 0.026 | 0.027 | 0.030         | 0.030 | 0.032 | 0.032 | 0.034 |

<span id="page-61-1"></span>Tabla 3.2: Contribución al coeficiente de potencia de los mejores perfiles para cada elemento del aspa

Después, se evalúan todas las aspas para las condiciones nominales de operación de la turbina y se selecciona en cada elemento el perfil aerodinamico que proporcione mayor potencia. ´ Los resultados obtenidos para los perfiles que cumplen esta caracterísitca, se muestran en la Tabla [3.2.](#page-61-1) Las contribuciones al coeficiente de potencia se redondean a 3 dígitos. Si se seleccionan los perfiles que presentan el mayor coeficiente de potencia en cada elemento, entonces el aspa tendría un  $C_P = 0.527^1$  $C_P = 0.527^1$ .

<span id="page-61-2"></span><sup>&</sup>lt;sup>1</sup>La suma no coincide con los valores presentados en la Tabla [3.2](#page-61-1) debido al redondeo tomado.

Con esta discriminación de los perfiles, se reducen a solo 5 diferentes perfiles para utilizar a lo largo del aspa. Con todo este proceso que se ha seguido, se obtiene el diseño preliminar del aspa que tiene el mejor rendimiento ante las características del sitio y los parámetros nominales del aerogenerador. Este diseño se muestra en la Figura [3.10.](#page-62-0) Además de incluir el ángulo de torsión y el valor de la cuerda, se grafica también el espesor que tendrá.

<span id="page-62-0"></span>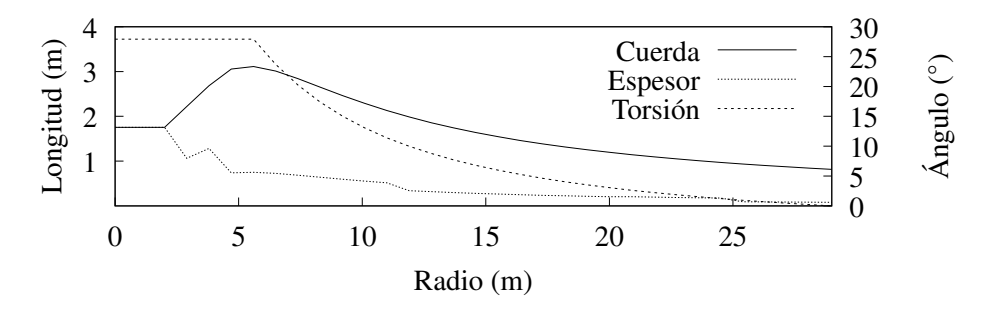

Figura 3.10: Características geométricas del diseño preliminar del aspa.

La cuerda y el ángulo de torsión presentan una distribución continua, sin embargo la distribución del espesor es discontinua y va cambiando en función del perfil seleccionado. Para solucionar esto, el espesor se ajusta a una línea recta desde el fin del cilindro, hasta el primer perfil utilizado. El ángulo de torsión al inicio del aspa es muy grande, lo cual varía mucho con las aspas reportadas en la literatura, con la ecuación  $3.66$  se pueden encontrar el valor de  $a<sub>2</sub>$ para que la torsión al inicio del aspa tenga un ángulo determinado. Por último, los perfiles seleccionados deben tener ciertas características similares con el fin de evitar cambios bruscos en la geometría del aspa. Revisando las coordenadas de los perfiles seleccionados, mostrados en la Figura [3.11,](#page-63-0) se observa que no todos los perfiles tienen características geométricas similares (en específico la forma del borde de salida y la posición de la máxima curvatura). Para evaluar este tipo de circunstancias, se propondrán tres diseños diferentes, modificando cada uno de los aspectos señalados anteriormente. En la Tabla [3.3](#page-62-1) se muestran los cambios para cada aspa y se muestran en la Figura [3.11.](#page-63-0)

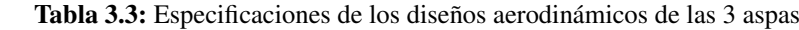

<span id="page-62-1"></span>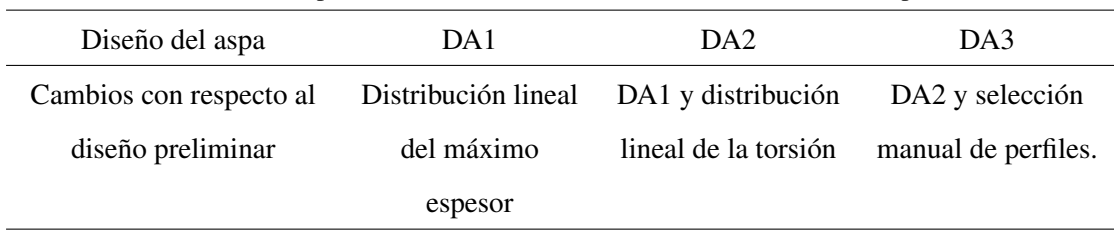

En la siguiente sección, se darán mas detalles de cada aspa y se evaluarán numéricamente a través del código realizado en Mathematica.

<span id="page-63-0"></span>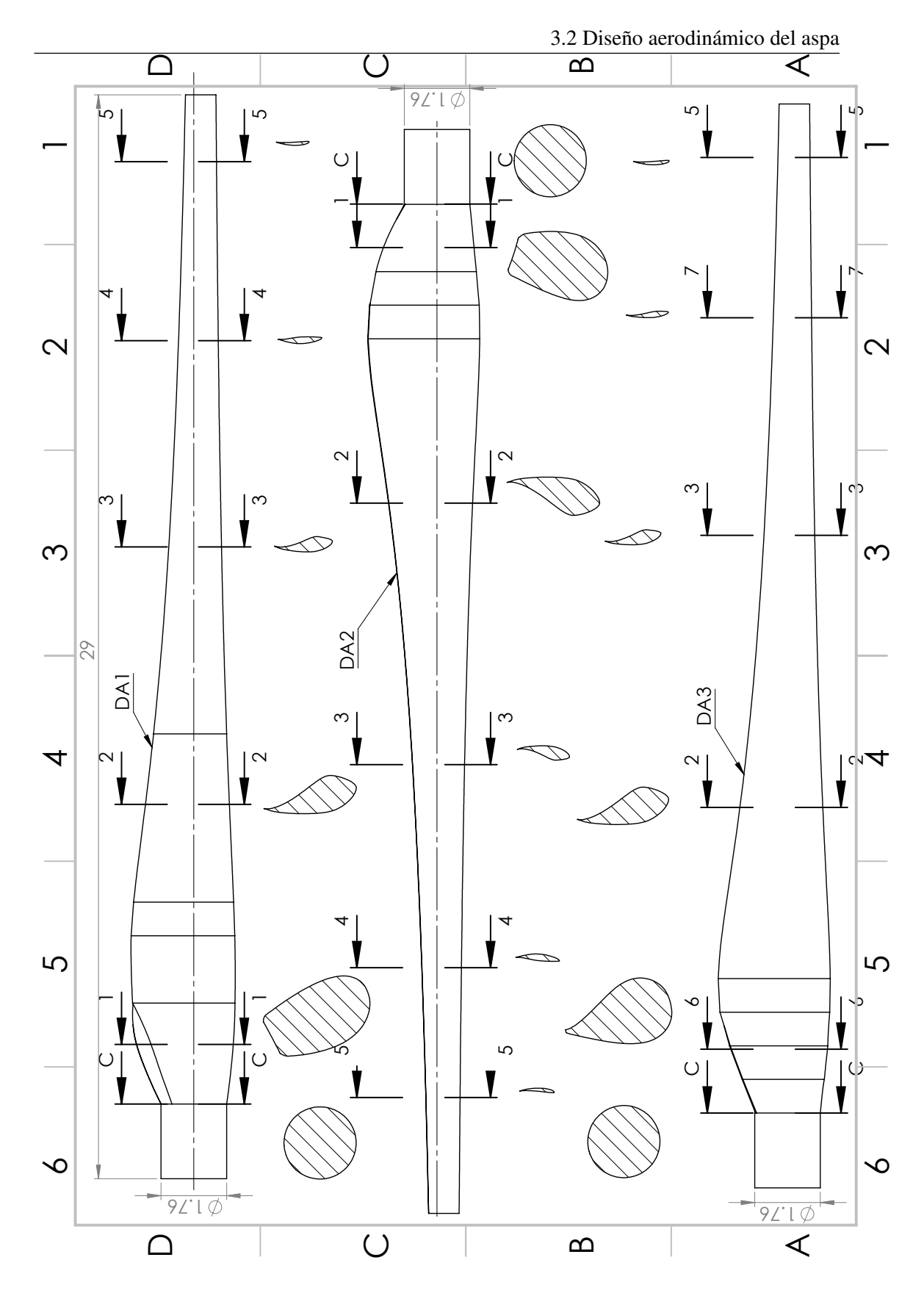

## 3.3. Evaluación aerodinámica de las aspas

El mismo código que se escribió para diseñar las aspas se puede utilizar para evaluar los diseños propuestos ahora no solo en las condiciones nominales del aerogenerador, también para otros puntos de operación del mismo. En esta etapa de diseño, lo único que se evaluará será la forma geometrica del aspa en diferentes condiciones estacionarias. Las principales son: ´

- Arranque: Velocidad de viento de 4 m/s y de rotación 12 rpm.  $\lambda = 9.41$
- Nominal: Velocidad de viento de 13 m/s y de rotación de 25 rpm.  $\lambda = 6.03$
- Paro: Velocidad de viento de 25 m/s y de rotación de 25 rpm.  $\lambda = 3.13$

Para llevar esto a cabo, se construirán gráficas como la mostrada en la Figura [3.2,](#page-46-0) donde se varía la relación de velocidades en la punta del aspa y se ve el efecto que tiene sobre el coeficiente de potencia. En la condición de arranque se espera observar un  $C_P$  alto, con lo cual se aprovecharía al máximo la extracción de energía a bajas velocidades de viento. Para la condición nominal, se debe cumplir con que el  $C_P$  sea mayor a 0.45<sup>[1](#page-64-0)</sup> para asegurar que se pueda extraer la potencia nominal. Por último, en la condición de paro, el C<sub>*P*</sub> se espera que sea bajo. Más adelante, se evaluará el efecto que tiene el ángulo de pitch en el aspa, pudiendo encontrar un ángulo de pitch óptimo para la extracción de energía. Para este primer análisis, se considera el ángulo de pitch en cero ( $\theta_p = 0$ ).

## 3.3.1. Primer diseño del aspa DA1

La distribución del espesor en porcentaje de la cuerda, se encuentra a partir de la siguiente expresión:

<span id="page-64-1"></span>
$$
\frac{\epsilon}{c}(r) = \begin{cases}\n1 & 0.0 \le r \le 2.0 \\
-0.1765r + 1.251 & 2.0 < r < 4.7 \\
-0.0178r + 0.5493 & 4.7 \le r \le 25.4 \\
0.1 & 25.4 < r \le 29.0\n\end{cases}
$$
\n(3.79)

La primer parte de la Ecuación [3.79](#page-64-1) corresponde con la sección del cilindro, donde el espesor es igual al valor de la cuerda. La segunda parte, conocida como de transición, se obtiene de una interpolación lineal entre el espesor en el cilindro ( $\frac{\epsilon}{c} = 1$ ) y el espesor del perfil 2, el cual ya no forma parte de la transición. La tercer parte, es una interpolación lineal entre el espesor del perfil 2 y el espesor del perfil 5. La ultima parte, es simplemente el espesor del ´ último perfil. Esta distribución se utilizará también para los diseños DA2 y DA3. Al cambiar el espesor, las propiedades aerodinámicas de los perfiles se ven modificados. El método que se ha seguido hasta ahora para analizar el aspa, permite re-evaluar los perfiles aerodinámicos con *xFoil* y utilizar los nuevos resultados en la teoría de momento y elemento de aspa. Repitiendo

<span id="page-64-0"></span> $1$ Suposición tomada al inicio del proceso de diseño

ese proceso, la curva *<sup>C</sup><sup>P</sup>* - <sup>λ</sup>, se muestra en la Figura [3.12,](#page-65-0) a partir de la cual, se puede ver que el coeficiente de potencia en la condicion nominal es de 0.523, coincidiendo a dos cifras con ´ el valor que obtuvo previamente. Lo cual hace notar que las diferencias en los espesores no afectan de manera drástica al desempeño aerodinámico del rotor. En la Tabla [3.4,](#page-66-0) se muestran los valores calculados del *C<sub>P</sub>*, para los diferentes puntos de operación.

## 3.3.2. Segundo diseño del aspa DA2

Al diseño obtenido DA1, se le cambiará la distribución de torsión a lo largo del aspa. Para ello, se establece como ángulo máximo 18 grados. Este ángulo máximo estará en la sección del cilindro y el primer perfil de transición, por lo que, de la expresión [3.66](#page-55-2) se obtiene la siguiente ecuación:

$$
\theta_T(r) = \begin{cases} 18 & 0 \le r \le 2.9 \\ 0.689(29 - r) & 2.9 < r \le 29.0 \end{cases}
$$
(3.80)

Se evalúa el aspa con esta nueva distribución para la torsión. Al no cambiar la forma de los perfiles, se utilizan los mismos resultados de *xFoil* obtenidos en el diseño anterior. El coefi-ciente de potencia obtenido es 0.51, ligeramente menor al diseño anterior. De la Figura [3.12](#page-65-0) se puede observar que el cambio en la distribución de la torsión recorre el máximo coeficiente de potencia a relaciones de velocidades mayores.

<span id="page-65-0"></span>![](_page_65_Figure_6.jpeg)

Figura 3.12: Características geométricas del diseño preliminar del aspa.

## 3.3.3. Tercer diseño del aspa DA3

En la Figura [3.11](#page-63-0) se puede ver que el perfil 2 está abierto en el borde de salida. Geométricamente, obliga al diseño del aspa a terminar de forma recta en las secciones que se utiliza. Se busca en la base de datos un perfil por el que pueda reemplazarse. El perfil 6, mostrado en el plano fue la opción escogida al contar con espesor similar al perfil 2. Además, el perfil 4 cambia de posición su curvatura, contrastando con los perfiles  $3 \times 5$ . Aunque aerodinámicamente se comporte bien, ese cambio de curvatura puede ocasionar puntos fragiles en el comportamiento ´ estructural. Se reemplaza con el perfil 7, el cual tiene la curvatura en el mismo lado que los perfiles 3 y 5. Al cambiarse los perfiles, se necesitan evaluar en *xFoil* para el espesor planteado en diseño DA1 y posteriormente se analiza su rendimiento con la misma geometría del diseño DA2. Es de esperarse que el coeficiente de potencia sea menor pues ya no se están utilizando los perfiles óptimos. A ún así, el  $C_P$  que se obtiene para las condiciones nominales es 0.50. El comportamiento de la curva  $C_P$  -  $\lambda$  es muy similar al del diseño DA2, únicamente siendo desplazado hacia menor coeficientes de potencia.

|     |       | $\lambda = 9.41$ $\lambda = 6.00$ $\lambda = 3.13$ $\lambda$ $C_P$ |       |  |             |
|-----|-------|--------------------------------------------------------------------|-------|--|-------------|
| DA1 | 0.474 | 0.523                                                              | 0.168 |  | 7 0.559     |
| DA2 | 0.520 | 0.510                                                              | 0.188 |  | $7.5$ 0.554 |
| DA3 | 0.511 | 0.505                                                              | 0.203 |  | 7.5 0.547   |

<span id="page-66-0"></span>Tabla 3.4: Coeficiente de potencia en los diferentes puntos de operacion del aerogenerador ´

## 3.3.4. Resumen de resultados

En este capítulo, se obtuvo el diseño aerodinámico de 3 aspas. Hay que resaltar algunos puntos del diseño:

- La inclusión de la sección cilíndrica no se tomo como parte de lo tamaño inicial del aspa ya que que esta sección no aporta fuerza de sustentación y si pérdidas por arrastre. Además su utilidad es meramente estructural.
- El diseño aerodinámico se realizó a partir de la teoría de rotor óptimo. Esta teoría da un panorama muy general de la distribucion de la cuerda. Sin embargo, no se hizo ninguna ´ modificación en la punta del aspa. En un diseño optimizado en la punta, la cuerda debería hacerse muy pequeña en esta última parte. Así se pueden disminuir las pérdidas en la punta<sup>[1](#page-66-1)</sup>.

<span id="page-66-1"></span><sup>&</sup>lt;sup>1</sup>Descritas por Glauert en [\(Glauert,](#page-126-5) [1948\)](#page-126-5)

- La evaluación aerodinámica no tomo en cuenta ninguna de las correcciones que se le han realizado a la teoría de momento y elemento de aspa. Los análisis posteriores, realizados en programas comerciales si tomarán algunas.
- La selección de los perfiles principalmente se baso en el mejor desempeño. Otros parámetros con los que se pueden seleccionar son, la congruencia geometrica entre ellos (como ´ se realizó en el diseño DA3), que la posición del centro aerodinámico y de pitch coincidan, entre otros.
- El diseño estructural puede necesitar que se modifique el diseño aerodinámico para evitar esfuerzos extremos o por fatiga relacionados a la geometría del aspa.

# Capítulo 4

# Diseño estructural

La tecnología de la estructura interna de las aspas esta más asociada con la industria aeronáutica que con la ingeniería mecánica convencional. La mayoría de los componentes del aerogenerador pueden derivarse de diseños mecánicos ya establecidos. Sin embargo, las aspas del rotor deben desarrollarse desde cero. Los problemas de desarrollo del diseño no aplican necesariamente a la fabricacion. Los costos asociados a los materiales y manufactura limitan ´ la aplicación de los métodos tradicionales en la fabricación de aviones. La tecnología de producción es, por lo tanto, adoptada de otros campos. Las tecnologías mas utilizadas proviene principalmente de la construccion embarcaciones modernas, donde los materiales compuestos ´ de fibra de vidrio o de madera fueron usados [\(Hau,](#page-127-5) [2013\)](#page-127-5).

Un diseño exitoso de aspa, debe satisfacer diversos objetivos, algunos de los cuales están en conflicto entre ellos. Los principales compromisos que debe de cumplir un diseño de aspa se pueden resumir de la siguiente manera [\(Burton et al.,](#page-126-1) [2011\)](#page-126-1):

- 1. Maximizar la energía anual producida para la distribución especificada de velocidades de viento,
- 2. Limitar la máxima extracción de energía  $<sup>1</sup>$  $<sup>1</sup>$  $<sup>1</sup>$ .</sup>
- 3. Resistir cargas extremas y de fatiga.
- 4. Restringir las deflexiones de la punta del aspa para evitar colisiones con la torre.
- 5. Evitar frecuencias de resonancia.
- 6. Minimizar peso y costo.

Los puntos  $(1)$  y  $(2)$  se satisfacen con el diseño aerodinámico. Mientras que los puntos  $(3)$  $a(5)$  son responsabilidad del diseño estructural. El punto  $(6)$  se vuelve importante en las iteraciones siguientes del diseño. Sin embargo, como se ha comentado anteriormente, para cumplir el objetivo de esta tesis solo fue necesaria una iteración de diseño. El diseño estructural consistirá en la selección de los materiales a utilizar y la determinación de una sección transversal

<span id="page-68-0"></span><sup>1</sup>Para el caso de las turbinas reguladas por stall.

estructural o larguero dentro de la envoltura externa. El diseño estructural del aspa ha evolucionado desde aspas totalmente sólidas hasta aspas casi huecas con una estructura diseñada para soportar los esfuerzos normales (tensión y compresión) y esfuerzos cortantes, inducidos por las cargas del viento [\(Pacheco et al.,](#page-127-6) [2017\)](#page-127-6)

En este capítulo, se presenta la teoría principal para el diseño y se utiliza una misma estrategia ocupada por el instituto holandés *WMC Knowledge Centre* para diseñar la parte estructural de las aspas propuestas en el capítulo anterior. Finalmente, se presenta la caracterización numérica resultado del diseño.

## 4.1. Diseños típicos de aspas

El diseño de las aspas es un compromiso entre consideraciones aerodinámicas y estructurales. Las consideraciones aerodinámicas usualmente dominan el diseño de las dos terceras partes externas del aspa (cuerpo y punta), mientras que las consideraciones estructurales son mas importantes para el diseño de parte interna restante (raíz). Generalmente el aspa es hueca con la geometría externa formada por dos caparazones: una en el lado de succión y otra en el lado de presion. Una o mas redes estructurales se equipan para unir las dos carcasas y para ´ transferir cargas cortantes, tal como se observa en la Figura [4.1.](#page-69-0)

<span id="page-69-0"></span>![](_page_69_Figure_5.jpeg)

Figura 4.1: Diseño de aspas con una y dos redes estructurales. Imagen obtenida de [Mølholt Jensen](#page-127-7) [and Branner](#page-127-7) [\(2013\)](#page-127-7)

Los elementos estructurales de un aspa y los que son mas comúnes, se pueden observar en la Figura [4.2,](#page-70-0) los cuales cumplen cierta función ([Pacheco et al.,](#page-127-6) [2017\)](#page-127-6):

- Caparazones del aspa (*shells*): dan la forma aerodinamica que permite generar las fuerzas ´ de sustentación y arrastre, permitiendo el giro de las aspas. Estos caparazones también forman los lados de succión y de presión del aspa. Por lo general se fabrican de fibra de vidrio triaxial, la cual forma un sandwich que tiene la misma cantidad de capas de fibra en la parte interna y externa.
- Alma de la viga (*shear web*): es el larguero principal del aspa, es la parte central del cuerpo de la viga. Este elemento sostiene las cargas cortantes, por lo que sus refuerzos están orientados a +/-  $45^\circ$  con respecto al eje del aspa.
- Alas de la viga (*spar caps*): son los elementos que conforman la viga. Se utilizan como refuerzos que permiten soportar los esfuerzos normales, evitando lo movimientos de

aleteo del aspa, por lo general se utiliza fibra de carbono, lo que le proporciona una mayor rigidez al aspa.

- Refuerzos para el borde de ataque y el borde de salida del aspa, los cuales permiten la unión del lado succión y lado presión del aspa.
- Espuma (*Foam*): este tipo de material se utiliza para la fabricacion del alma de la viga, ´ además de que se utiliza como refuerzo para el lado succión y el lado presión.
- Revestimiento (*Coating*): Es el acabado que se le proporciona a la superficie de los caparazones del aspa, protegiendolos de las condiciones a las que esta expuesta el aspa. ´

<span id="page-70-0"></span>![](_page_70_Figure_5.jpeg)

Figura 4.2: Elementos principales de la estructura del aspa y definición de sistema coordenado XYZ. Imagen obtenida de [Sørensen et al.](#page-127-8) [\(2004\)](#page-127-8)

## 4.1.1. Materiales

En el pasado, el punto de partida para el diseño de las aspas era la cuestión de qué material es el más adecuado. Los métodos de diseño y manufactura son determinados en gran medida por las propiedades del material utilizado. También el diseño impone ciertas restricciones sobre los materiales que se utilizaran y, por lo tanto, establece criterios para la selección de materiales. La selección del material, el principal diseño conceptual y los métodos de producción no se pueden considerar independientes uno de otro. Dada la experiencia ganada en la ingeniería aeroespacial, lo siguientes materiales son considerados como adecuados:

- Aluminio
- **Titanio**
- Acero
- $\blacksquare$  Fibras de materiales compuestos (vidrio, carbón y aramida)

Las propiedades más importantes son:

- Densidad  $(g/cm<sup>3</sup>)$
- Tensión de rotura  $(N/mm^2)$
- Módulo de elasticidad  $(kN/m^2)$
- Resistencia a la rotura relacionada con la densidad, denominada longitud de rotura (km)
- Módulo de elasticidad relacionado a la densidad (10 $3 \text{ km}$ )
- Resistencia a la fatiga permisible después de 10<sup>7</sup> a 10<sup>8</sup> ciclos de carga (N/mm<sup>2</sup>)

Los costos del material, producción y desarrollo involucrado también son significantes. La Tabla [4.1](#page-71-0) muestra una vista general de los parametros y materiales presentados anteriormente. ´

<span id="page-71-0"></span>Tabla 4.1: Parámetros de resistencia y rigidez de los principales materiales disponibles para las aspas del rotor. Obtenida de [Hau](#page-127-5) [\(2013\)](#page-127-5)

![](_page_71_Picture_282.jpeg)

El material de aviacion tradicional de aluminio tiene propiedades de material adecuadas, ´ pero las técnicas de producción comúnmente utilizadas en la ingeniería aeronáutica son demasiado costosas. El titanio se descarta como material por razones de costo. La fibra de carbono
sigue siendo muy cara, pero su procesamiento puede ser muy rentable si se utiliza un metodo ´ de fabricacion adecuado. Los compuestos de fibra de vidrio y carbono tienen una longitud de ´ rotura relacionada con la densidad ( $\sigma_B/\gamma$ ) mas alta en comparación con los otros materiales. Sin embargo esta aparente ventaja no es tan decisiva como parece por dos razones. Primero, las fibras de algunas de las capas que componen la cubierta del caparazón del aspa tienen que estar alineadas con respecto al eje (generalmente en 45°) para resistir las cargas de corte, lo que proporciona una resistencia reducida en la dirección axial. Segundo, el bajo módulo de elasticidad significa que la resistencia al pandeo de las capas delgadas gobierna el diseño en lugar de la simple compresión que produce.

La seleccion se centra en el aluminio, el acero, el material compuesto reforzado con fibra ´ de vidrio, los diseños mixtos de fibra de vidrio, fibra de carbono y, más recientemente, también en los materiales compuestos de madera y epoxi.

## 4.1.2. Mecanismos de falla

Las fallas de las aspas a menudo comienzan en la región elástica y luego se desarrolla una falla en el material que se puede analizar utilizando la mecanica de la fractura. Las fallas pueden ´ ser estables o inestables, en el caso de mecanismos de falla inestable, se deben considerar margenes adicionales de seguridad.

## 4.1.2.1. Fallas causadas por cargas de Brazier

La deformación de las capas, causadas por las cargas de Brazier pueden causar falla en las capas. La falla puede ser una falla de tension transversal en las capas unidireccionales ´ mas cercanas al eje o una falla de corte interlaminar entre las capas. La disposición típica de las capas no es la adecuada para la reduccion de estas desviaciones ya que las fibras se ´ colocan principalmente en la dirección longitudinal del aspa. La falta de fibras en la dirección transversal hace que la capa sea relativamente flexible en la direccion lateral. Cuando la tapa ´ se desvía, existe un riesgo de falla de tensión transversal en los laminados unidireccionales. Además, es común que las imperfecciones de fabricación dentro del laminado reduzcan aún más la fatiga y su máxima resistencia.

## 4.1.2.2. Pandeo

El pandeo es un fenómeno de inestabilidad no lineal que es importante para el diseño de las aspas. La capacidad de pandeo se puede abordar mediante un análisis geométrico de elemento finito no lineal o un análisis de pandeo por valores lineales propios (eigenvalores). En consecuencia, análisis de pandeo lineal. es una guía para la carga de diseño a la que se aplica un factor de reduccion adecuado. Sin embargo, este enfoque no siempre es conservador, por lo ´ que se recomienda el enfoque no lineal.

#### 4.1.2.3. Distorsión de corte transversal

Un importante mecanismo elástico que puede llevar a un fallo y, por lo tanto, debe considerarse, es la distorsión de corte transversal. Este mecanismo de falla se vuelve más crítico con el tamaño (y el peso) del aspa, ya que el gran aumento en las cargas sobre el borde cambia el ángulo de la resultante a un ángulo más crítico, con respecto a la dirección de carga.

## 4.1.2.4. Problema de fatiga en la zona de transición de la raíz

En la zona de transición de la cuerda máxima a la región de la raíz cilíndrica y rígida, a menudo se ven problemas. La razón es que los grandes esfuerzos de borde tienen que ser transportados a traves de grandes paneles curvos, lo que resulta en mover las deformaciones ´ fuera del plano lo que provoca peladuras en las líneas de unión donde los paneles del borde de salida están conectados a la raíz cilíndrica.

# 4.2. Diseño estructural

Como se ha comentado, se utilizará un diseño estructural ya definido (materiales, espesores, distribuciones, etc.) para los diseños aerodinámicos establecidos. A cpntinuación, se mencionan los pasos que se siguen para esta metodología. Los valores presentados serán los mismos para las tres aspas. El diseño estructural se realiza en el software *Blademodeler* integrado en la paquetería de diseño y evaluación de aerogeneradores *Focus 6.3* desarrollado por el centro de investigación holándes *WMC Knowledge centre*. El procedimiento aquí mencionado se encuentra en la referencia [de Winkel et al.](#page-126-0) [\(2014\)](#page-126-0).

## 4.2.1. Perfiles aerodinámicos del aspa

El primer paso para crear un modelo de aspa nuevo es definir las formas del aspa. Una forma esta definida como una lista de coordenadas x,y. Las coordenadas estan normalizadas ´ con respecto a la cuerda, por lo que se encuentran en un rango entre 0 y 1. En la Figura [4.3](#page-74-0) se muestra dentro de la interfaz de *Blademodeler* [\(de Winkel et al.,](#page-126-0) [2014\)](#page-126-0), los perfiles seleccionados para el aspa DA1. Se muestra además, el centro aerodinámico de los perfiles (fijados en 1/4 de la cuerda) que servirá como el eje principal del aspa. Los diseños de aspas más modernas son pre-flexionadas, lo cual se logra definiendo un eje que corre desde la raíz hasta la punta y los perfiles aerodinámicos se colocan perpendicularmente a este eje. Para este diseño, no se considera una pre-flexión para el aspa.

Una vez que se tienen todos los perfiles, se les tiene que asignar la posición donde se encontraran, así como la cuerda y ángulo de torsión que se definieron. La Tabla [4.2](#page-74-1) resume los resultados del diseño aerodinámico y que sirven como base para iniciar el diseño estructural. Se muestran los valores de los tres prototipos propuestos. Cabe mencionar que el tamaño del aspa no empieza en el centro del rotor (*r*=0m), sino en el lugar donde el aspa se conecta al cubo del rotor (*r*=0.968m).

## 4. DISEÑO ESTRUCTURAL

<span id="page-74-1"></span>

| Radio   | Cuerda  |              | Torsión   | Perfil    | Espesor                   |         |
|---------|---------|--------------|-----------|-----------|---------------------------|---------|
| [m]     | [m]     | $[^{\circ}]$ |           | [m]       | $\lbrack \varphi \rbrack$ |         |
| DA1-DA3 | DA1-DA3 | DA1          | DA2 y DA3 | DA1 y DA2 | DA3                       | DA1-DA3 |
| 0.968   | 1.755   | 27.919       | 18.000    | Cilindro  | Cilindro                  | 1.000   |
| 2.968   | 1.755   | 27.919       | 18.000    | Cilindro  | Cilindro                  | 1.000   |
| 3.868   | 2.22    | 27.919       | 18.000    | Perfil 1  | Perfil 6                  | 0.739   |
| 4.768   | 2.684   | 27.919       | 17.379    | Perfil 1  | Perfil 6                  | 0.580   |
| 5.668   | 3.057   | 27.919       | 16.759    | Perfil 2  | Perfil 2                  | 0.482   |
| 11.968  | 2.129   | 11.402       | 12.414    | Perfil 2  | Perfil 2                  | 0.352   |
| 12.868  | 1.986   | 9.988        | 11.793    | Perfil 3  | Perfil 3                  | 0.337   |
| 20.968  | 1.196   | 3.049        | 6.207     | Perfil 3  | Perfil 3                  | 0.195   |
| 21.868  | 1.143   | 2.620        | 5.586     | Perfil 4  | Perfil 7                  | 0.179   |
| 25.468  | 0.971   | 1.232        | 3.103     | Perfil 4  | Perfil 7                  | 0.116   |
| 26.368  | 0.936   | 0.949        | 2.483     | Perfil 5  | Perfil 5                  | 0.100   |
| 29.968  | 0.816   | 0.000        | 0.000     | Perfil 5  | Perfil 5                  | 0.100   |

Tabla 4.2: Geometría de los tres diseños de aspa.

<span id="page-74-0"></span>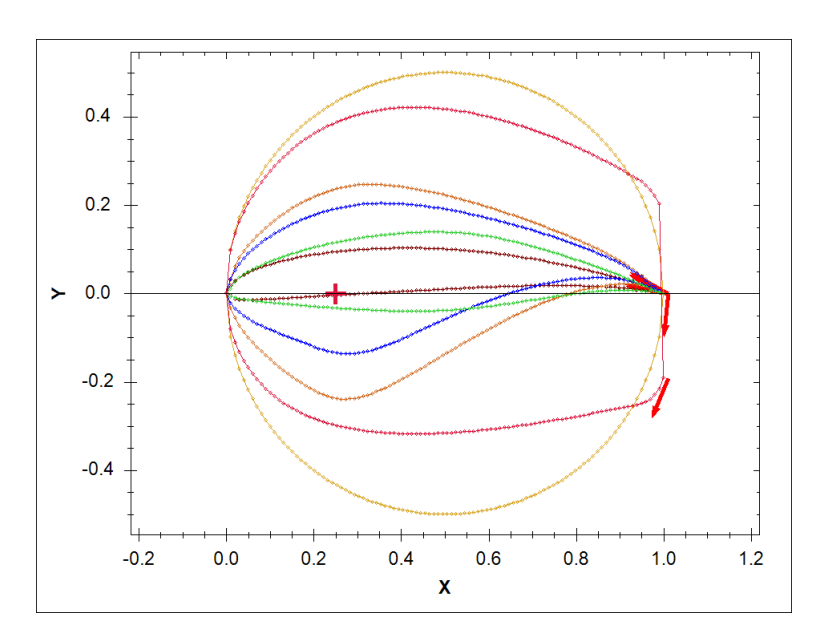

Figura 4.3: Perfiles utilizados en el diseño DA1.

<span id="page-75-0"></span>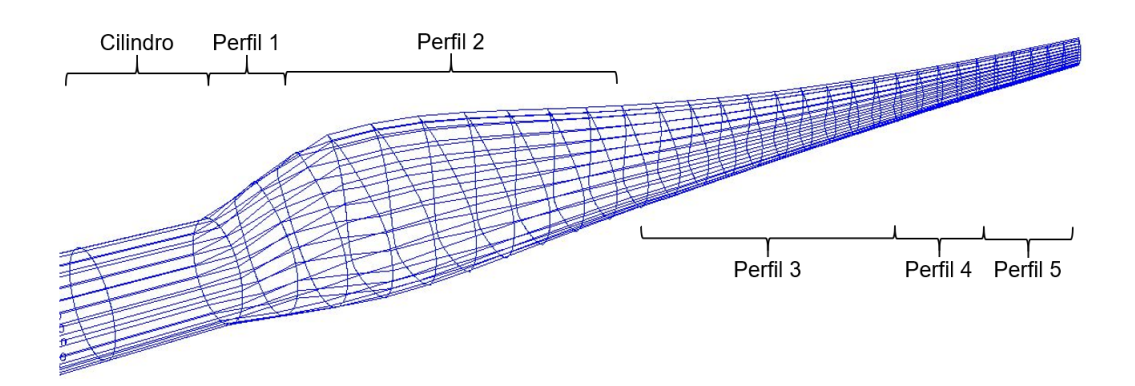

Figura 4.4: Perfiles utilizados en el diseño DA1 y DA2.

Una vez que se tiene definido el diseño aerodinámico de las tres aspas, se procede a la selección de materiales. El diseño aerodinámico se muestra en la Figura [4.4.](#page-75-0)

## 4.2.2. Definir los materiales

Los materiales se deben definir antes de incluirlos en el modelo. Los materiales utilizados y sus propiedades físicas están definidos en ( [de Winkel et al.,](#page-126-0) [2014\)](#page-126-0). Las propiedades necesarias son:

- 1. Tipo de material: ortotrópico, isotrópico o de base.
	- *a*) Ortotrópico: tiene dos o tres ejes ortogonales entre sí, de doble simetría rotacional. Las propiedades mecánicas de este tipo de materiales son diferentes en cada uno de sus ejes. La madera es un ejemplo de este tipo de material.
	- *) Isotrópico: sus propiedades mecánicas son las mismas en todas direcciones. El alu*minio es un material isotrópico.
	- $c)$  De base: el propósito de una base es aumentar la rigidez a la flexión de cualquier panel. Un ejemplo de este tipo de material es la espuma de poliuretano.
- 2. Densidad [kg/mm<sup>3</sup>]: cantidad de masa en un determinado volumen.
- 3. Módulo de elasticidad (de Young) [MPa]: Parámetro que caracteriza el comportamiento de un material elástico según la dirección en la que se aplica una fuerza, a saber:
	- *a*) En la dirección de la fibra,  $E_{11}$  y
	- $b)$  En la dirección ortogonal a esta,  $E_{22}$
- 4. Modulo de elasticidad transversal o cortante: Caracteriza el cambio de forma para un ´ material elástico cuando son aplicados a esfuerzos cortantes. Se define en las tres direcciones: *G*12, *G*<sup>23</sup> y *G*31.
- 5. Coeficiente de Poisson: Proporciona una medida del estrechamiento de seccion de un ´ material cuando se estira longitudinalmente y se adelgaza de forma perpendicular a la del estiramiento. Para cada dirección se denota como:  $v_{12}$ ,  $v_{23}$  y  $v_{31}$ .
- 6. Ángulo de la fibra con respecto a la dirección perpendicular del plano de la sección cruzada.
- 7. Tensión admisible de tracción (EPS<sub>T</sub>) y de compresión (EPS<sub>C</sub>).

Se define también un material ficticio para modelar la raíz del rotor (la sección entre el centro del cubo y la raíz del aspa). Este material tiene la rigidez del acero, pero una densidad muy baja. En la Tabla [4.3,](#page-76-0) se muestran los valores para los materiales que se utilizaron en el diseño del aspa.

<span id="page-76-0"></span>Tabla 4.3: Propiedades de los materiales utilizados en el diseño. Obtenida de [de Winkel et al.](#page-126-0) [\(2014\)](#page-126-0)

|          |                                                                                                    | <b>UD</b>        | <b>TRIAX</b>     | M4545            | <b>COATING</b> | <b>ROOT</b> | <b>FOAM</b>      |
|----------|----------------------------------------------------------------------------------------------------|------------------|------------------|------------------|----------------|-------------|------------------|
| Tipo     | $[ - ]$                                                                                                    | Orto.            | Orto.            | Orto.            | Iso.           | Iso.        | De base          |
| Densidad | $\left[\mathrm{kg/mm^3}\right]$                                                                                                    | 1.86E-06         | 1.83E-06         | 1.78E-06         | 2.00E-06       | 7.80E-08    | 1.00E-07         |
| $E_{11}$ | [MPa]                                                                                                    | 38,000           | 24,000           | 11,500           | 200            | 210,000     | 45               |
| $E_{22}$ | [MPa]                                                                                                    | 9,000            | 11,000           | 11,500           |                |             | 45               |
| $G_{12}$ | [MPa]                                                                                                    | 8,000            | 7,200            | 9,500            |                |             | 12               |
| $G_{23}$ | [MPa]                                                                                                    |                  |                  |                  |                |             | 12               |
| $G_{31}$ | [MPa]                                                                                                    |                  |                  |                  |                |             | 12               |
| $v_{12}$ | [MPa]                                                                                                    | 0.25             | 0.41             | 0.50             | 0.4            | 0.3         | 0.30             |
| $v_{23}$ | [MPa]                                                                                                    |                  |                  |                  |                |             | 0.30             |
| $v_{31}$ | [MPa]                                                                                                    |                  |                  |                  |                |             | 0.30             |
| Ángulo   | $[^{\circ}]$                                                                                                    | $\boldsymbol{0}$ | $\boldsymbol{0}$ | $\boldsymbol{0}$ |                |             | $\boldsymbol{0}$ |
| $EPS_T$  | $[\cdot]$                                                                                                    | 0.026316         | 0.018333         | 0.015652         |                |             |                  |
| $EPS_C$  | $\left[ -\right] % \begin{minipage}[b]{.45\linewidth} \centering \includegraphics[width=\textwidth]{figs/fig_4-1.png} \caption{The number of times in the left end of the number of times in the right end of the number of times in the right end of the$ | 0.013158         | 0.014667         | 0.012522         |                |             |                  |

# 4.3. Líneas de diseño

Tal como se muestra en la Figura [4.4,](#page-75-0) se definen diferentes líneas que recorren el largo del aspa. Estas líneas se pueden usar como bordes para capas de material. Se definen líneas para

diferentes porcentajes (0, 2, 5, 10, 20, 30, 40, 50, 60, 70, 80, 90, 95 y 100) del lado de presion´ y del lado de succión. Estas líneas servirán para definir el caparazón del aspa y los refuerzos necesarios.

Se especificaron otras líneas cuya función fue definir la viga interna. Se definieron como líneas que intersectan un plano y la superficie del aspa. Este plano se define por dos puntos sobre la cuerda de dos secciones y el ángulo entre el plano y la cuerda del primer punto. El plano corta el aspa dos veces, una en el lado de succión y otra en el lado de presión. Las líneas que se crearán con esta función se describen en la Tabla [4.4](#page-77-0) y se muestran en la Figura [4.5.](#page-77-1)

<span id="page-77-0"></span>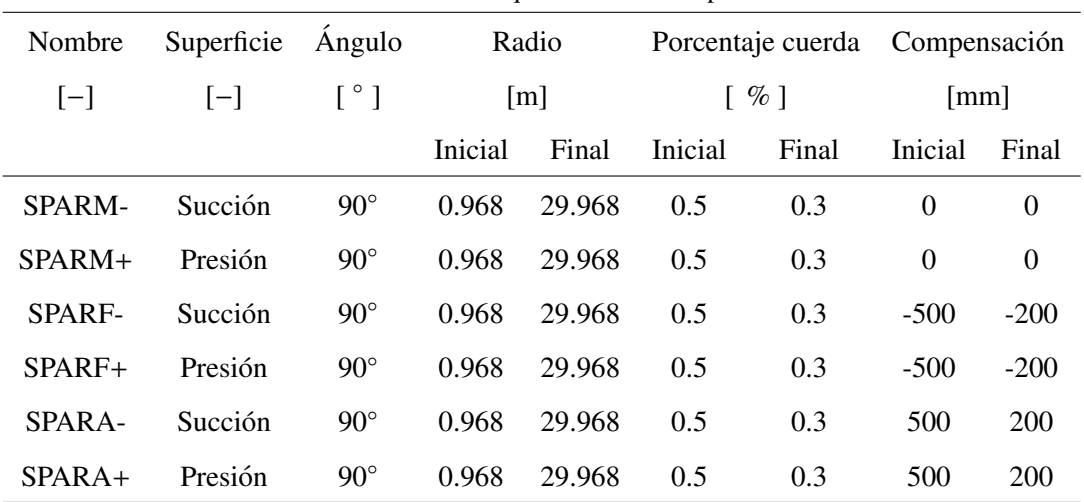

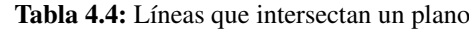

La única función de estas líneas de diseño es servir como guía para los diferentes secciones y capas de material. El siguiente paso, fue definir cada una de las secciones especificando la

<span id="page-77-1"></span>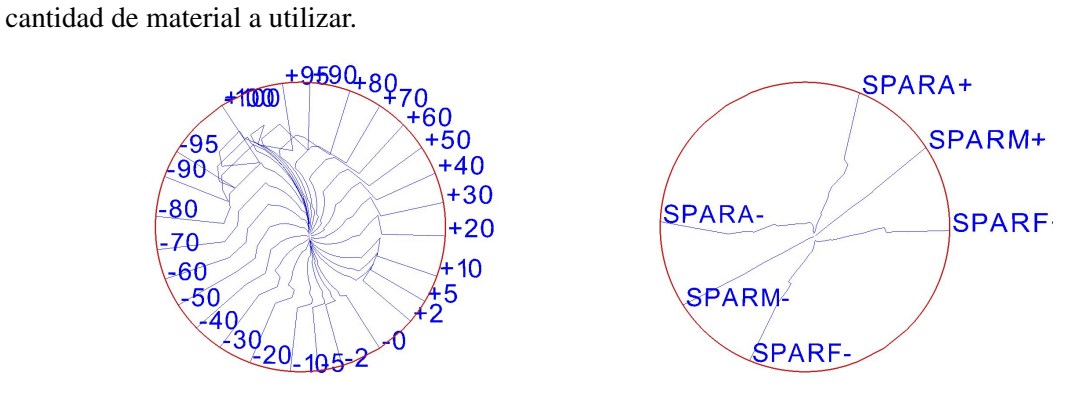

Figura 4.5: Líneas de diseño para definir los materiales. Del lado izquierdo, las líneas proporcionales para cada superficie. Del lado derecho, líneas que intersectan un plano.

# 4.4. Secciones del modelo

Una sección es una lámina de material. Se pueden definir dos tipos de laminados de los materiales, una capa o un refuerzo. Las capas siguen la superficie del aspa mientras que los refuerzos se pueden utilizar para definir el alma de la viga.

<span id="page-78-0"></span>

| Nombre          |                |                |                  |                  |         |        |                    |       |
|-----------------|----------------|----------------|------------------|------------------|---------|--------|--------------------|-------|
|                 | Material       | Capa           | Línea            |                  | Radio   |        | Espesor            |       |
| $[-]$           | $[-]$          | $[-]$          | [m]              |                  |         | [m]    | $\lceil mm \rceil$ |       |
|                 |                |                | Inicial          | Final            | Inicial | Final  | Inicial            | Final |
| COAT-           | <b>COATING</b> | $\mathbf{1}$   | $-100$           | $\boldsymbol{0}$ | 0.968   | 29.968 | 0.1                | 0.1   |
| $COAT+$         | <b>COATING</b> | $\overline{2}$ | $\boldsymbol{0}$ | $+100$           | 0.968   | 29.968 | 0.1                | 0.1   |
| <b>TRIAX</b>    | <b>TRIAX</b>   | 3              | $-100$           | $+100$           | 0.968   | 2.968  | 65                 | 48    |
| <b>TRIAX</b>    | <b>TRIAX</b>   | 3              | $-100$           | $+100$           | 4.868   | 29.968 | 5                  | 3     |
| SPAR-           | <b>UD</b>      | $\overline{4}$ | SPARA-           | SPARF-           | 2.968   | 4.868  | $\mathbf{1}$       | 50    |
| SPAR-           | <b>UD</b>      | $\overline{4}$ | SPARA-           | SPARF-           | 4.868   | 29.968 | 50                 | 5     |
| SPAR+           | <b>UD</b>      | 5              | SPARA+           | SPARF+           | 2.968   | 4.868  | $\mathbf{1}$       | 50    |
| SPAR+           | <b>UD</b>      | 5              | SPARA+           | SPARF+           | 4.868   | 29.968 | 50                 | 5     |
| SFOAM-          | <b>FOAM</b>    | 6              | $-95$            | SPARA-           | 2.968   | 29.968 | 20                 | 8     |
| SFOAM+          | <b>FOAM</b>    | $\tau$         | SPARA+           | $+95$            | 2.968   | 29.968 | 20                 | 8     |
| <b>SFOAMLE</b>  | <b>FOAM</b>    | 8              | SPARF-           | SPARF+           | 2.968   | 29.968 | 20                 | 8     |
| STRIAX-         | <b>TRIAX</b>   | 9              | $-95$            | SPARA-           | 2.968   | 29.968 | 5                  | 3     |
| STRIAX-         | <b>TRIAX</b>   | 10             | SPARA+           | $+95$            | 2.968   | 29.968 | 5                  | 3     |
| <b>STRIAXLE</b> | <b>TRIAX</b>   | 10             | SPARF-           | SPARF+           | 2.968   | 29.968 | 5                  | 3     |

Tabla 4.5: Secciones de material tipo capa

#### 4.4.1. Secciones de material tipo capa

El signo del espesor con el que se definió, determina la dirección de apilamiento. Si el espesor es positivo, el orden de apilamiento es de la capa exterior hacia adentro. Si el espesor es negativo, el orden de apilamiento es hacia afuera desde la capa exterior. En ambos casos si dos secciones tienen el mismo signo para el espesor, la sección que se define primero se apilará mas cerca de la capa exterior y la segunda sección se apilará dentro de la primera sección.

Las primeras capas en definirse serán las relacionadas a la superficie exterior del aspa, es

decir la fibra de vidrio (TRIAX) y el gel coating (COATING) que proporcionará un acabado de alta calidad en la superficie visible del material compuesto, y proveerá resistencia contra los rayos UV e hidrólisis.

<span id="page-79-0"></span>Tal como se observa en la Tabla [4.5,](#page-78-0) el gel coating se define de la misma forma para el lado se succión como para el lado de presión. En cambio, la fibra de vidrio se definió con un mayor espesor en la sección cilíndrica (Capa 3) y en el resto del aspa el espesor es considerablemente menor. En la Figura [4.6](#page-79-0) se ve la distribución que sigue este material para la raíz del aspa.

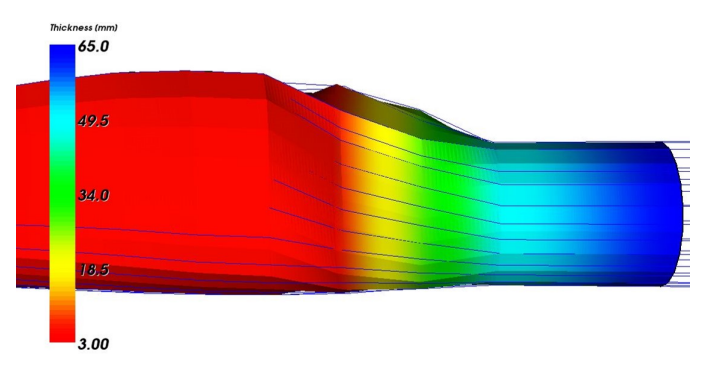

Figura 4.6: Espesor para la sección de fibra de vidrio.

Las alas de la viga (*spar caps*) proveen la mayor rigidez en la dirección del eje y (de acuerdo a la Figura [4.2\)](#page-70-0) del aspa y son típicamente hechas de láminas unidireccionales UD. El alma de la viga (*shear webs*) se definira sobre los bordes de las alas de la viga. Las alas y el ´ alma de la viga juntas forman un estructura con forma de caja que proveerá la fuerza básica y la rigidez del aspa. Las alas de la viga estan definidas por las secciones SPAR- y SPAR+, como se observan en la Figura [4.7.](#page-79-1)

<span id="page-79-1"></span>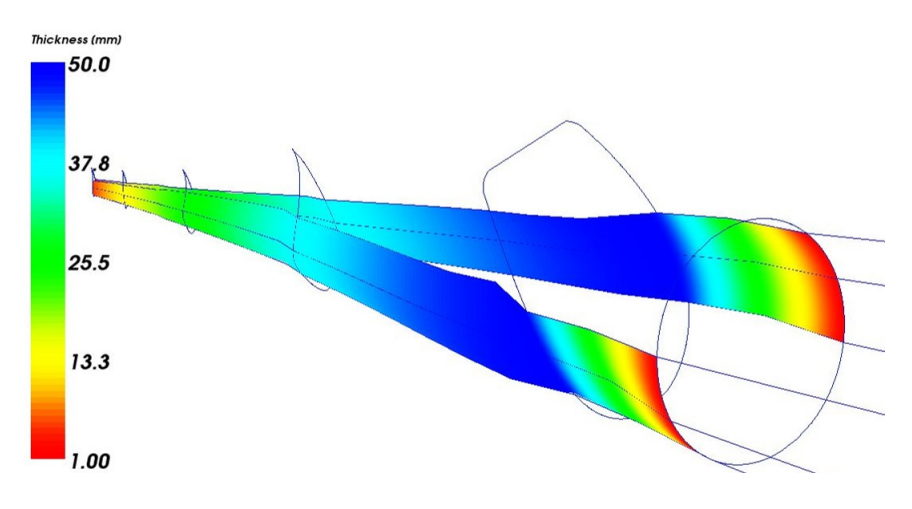

Figura 4.7: Distribución del material UD para las alas de la viga.

Finalmente, se establecen paneles tipo sandwich para el borde de ataque y el borde de salida. Estos paneles ofrecerán resistencia contra el pandeo. La estructura tipo sandwich consiste <span id="page-80-0"></span>de capas de fibra de vidrio (TRIAX) ya modeladas, espuma (FOAM) y otra capa interna de fibra de vidrio (TRIAX). Estas secciones corresponden a las capas 6 a 11 de la Tabla [4.5](#page-78-0) y se pueden ver en la Figura [4.8.](#page-80-0)

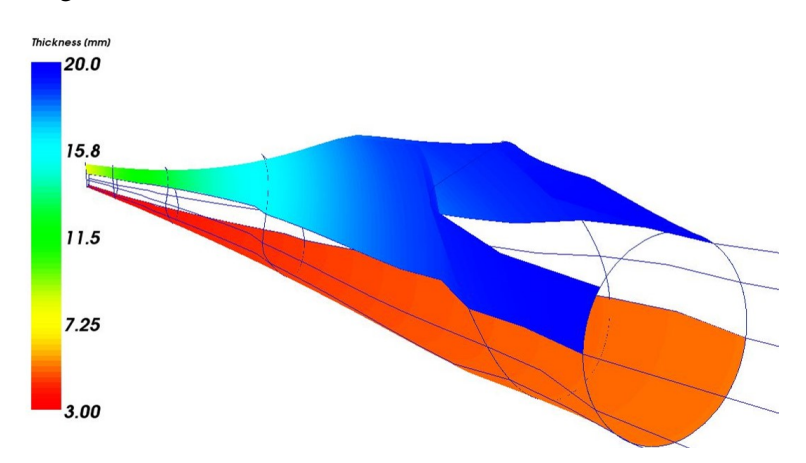

Figura 4.8: Distribución de los paneles tipo sandwich para los bordes de ataque y salida.

Ahora que se han definido todas las secciones de tipo capa, se procede a definir las secciones que servirán de refuerzo (el alma de la viga).

<span id="page-80-1"></span>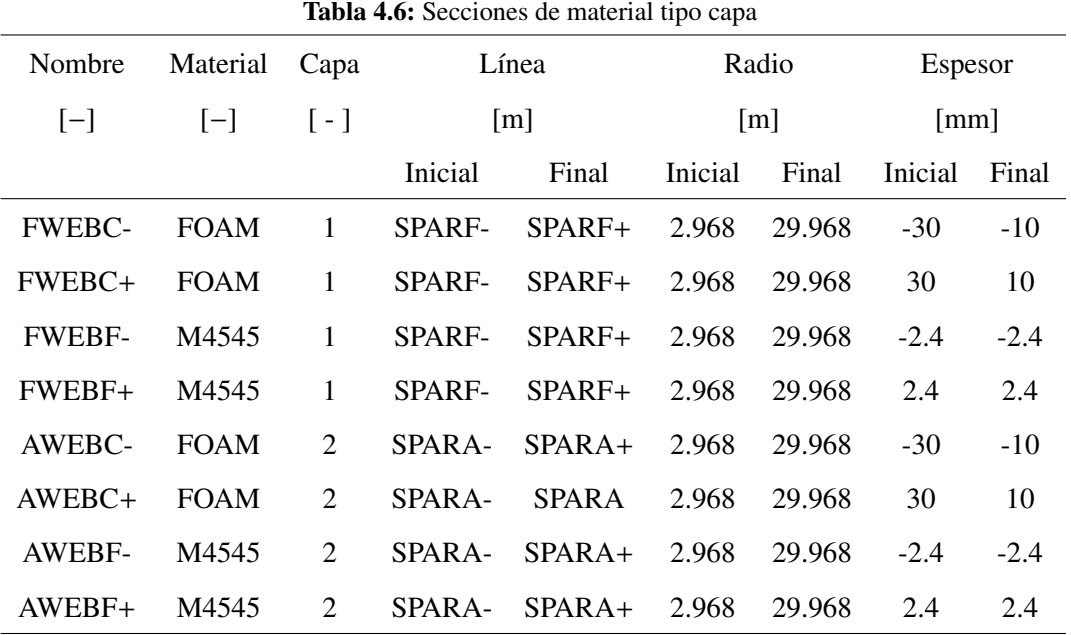

## 4.4.2. Secciones de material tipo refuerzo

El signo del espesor también significará la dirección del apilamiento. Las direcciones de los refuerzos no son apiladas de forma relativa a la capa exterior, sino al plano. El alma de la viga, consistirá de una estructura tipo sandwich con dos caras delgadas de  $+/- 45$  de laminado y espuma en medio. La espuma (FOAM) tiene que ser definida en dos partes iguales para definir la simetría de la espuma relativa a las líneas, como lo muestra la Figura [4.9.](#page-81-0) El signo del espesor determina el lado (dirección) donde la sección se añade al tendido. Secciones de refuerzo con signo positivo, son añadidas en dirección al borde de salida y con espesor negativo, en dirección al borde de ataque.

<span id="page-81-0"></span>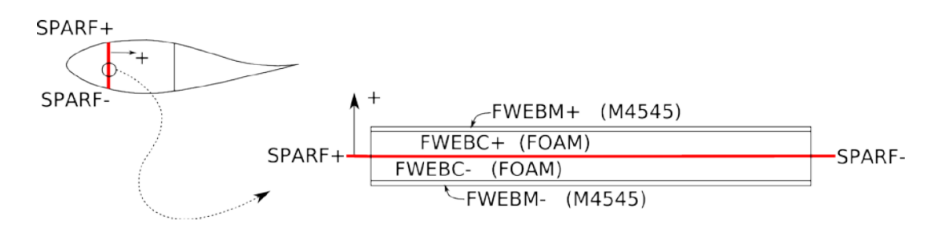

Figura 4.9: Tendido del refuerzo frontal. Obtenida de [de Winkel et al.](#page-126-0) [\(2014\)](#page-126-0)

<span id="page-81-1"></span>El alma de la viga se define con las secciones presentadas en la Tabla [4.6](#page-80-1) y se muestran visualmente en la Tabla [4.10.](#page-81-1) Todos los espesores que se utilizaron, se establecieron de acuerdo a un aspa ejemplo de *WMC*. Estos valores pueden ser menores o mayores dependiendo de los resultados que se obtengan del análisis estructural.

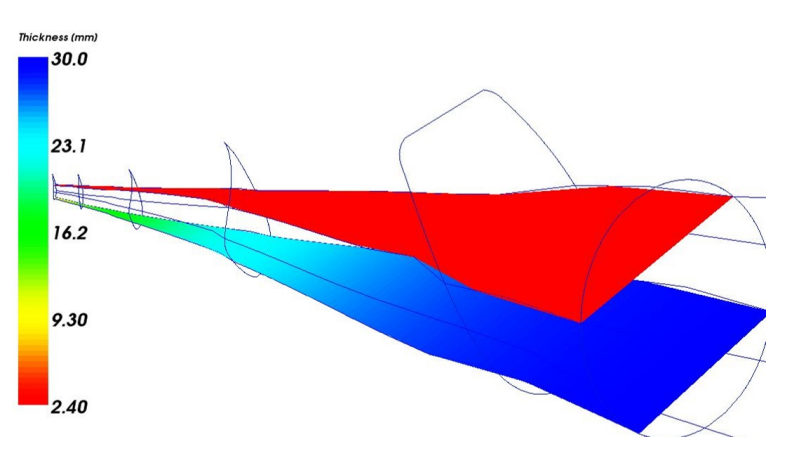

Figura 4.10: Alma de la viga desde el cilindro hasta la punta

Dado que las líneas que se utilizaron para construir el diseño estructural son función del porcentaje de los perfiles, se puede replicar el mismos diseno para las aspas DA2 y DA3. ˜

# 4.5. Evaluación estructural de las aspas

Con la disposición de los materiales para los tres diferentes diseños, se pueden determinar las características estructurales de cada diseño de aspa. Tanto las propiedades aerodinámicas (definidas por la forma del aspa), como las propiedades estructurales, servirán para evaluar el rendimiento del aerogenerador y la interacción de las cargas y esfuerzos a los que el aspa será sometida.

<span id="page-82-0"></span>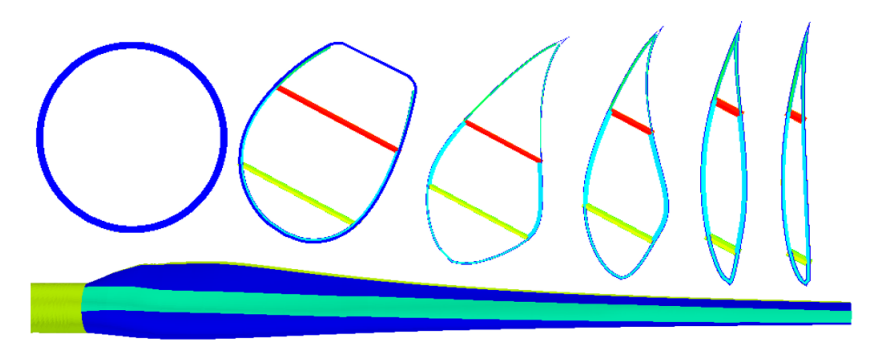

Figura 4.11: Diseño estructural del aspa DA1

En la Figura [4.11](#page-82-0) se puede observar el diseño completo del aspa y la sección que está de color azul claro representa los refuerzos que se aplicaron para el alma de la viga. También se muestran los perfiles utilizados y como se aplican las capas de los materiales. Se puede notar que al inicio del perfil de transición, las capas de la viga están muy cercanas, mientras que al final del aspa, estas capas tienen una mayor separación. También es notorio que el borde de salida del primer perfil es recto, lo cual contrasta con los demas perfiles. Los perfiles se ´ muestran normalizados con respecto a la cuerda, pero el ángulo con el que están presentados si corresponde con el que se obtuvo en la fase de diseño aerodinámico.

<span id="page-82-1"></span>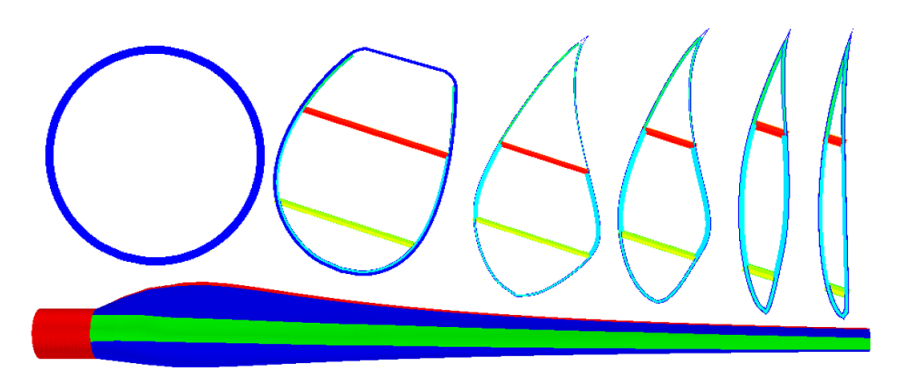

Figura 4.12: Diseño estructural del aspa DA2

En las Figuras [4.12](#page-82-1) y [4.13](#page-83-0) se observa que la distribución de las capas es similar al del

primer diseño, pero la distribución de la torsión de los perfiles ya no es tan marcada. En el tercer diseño estructural, en el que se cambiaron los perfiles a una geometría mas adecuada, el espesor va disminuyendo de forma gradual y la curvatura se mantiene siempre del mismo lado.

<span id="page-83-0"></span>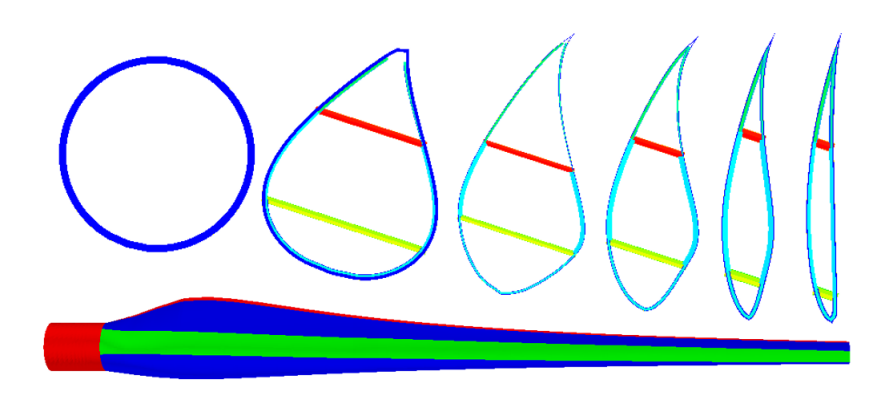

Figura 4.13: Diseño estructural del aspa DA3

#### 4.5.1. Distribución de la masa del aspa

<span id="page-83-1"></span>Las propiedades másicas del aspa son esenciales para calcular las cargas gravitacionales y dinámicas. Estas propiedades dependen de la disposición y características de los materiales. Las masas obtenidas de las aspas se muestran en la Tabla [4.7.](#page-83-1) Se obtienen masas considerablemente grandes para aspas de aerogeneradores de esta capacidad, por lo que en una siguiente iteracion´ se debería investigar qué capas de materiales se pueden disminuir con la intención de reducir el peso del prototipo.

| Tabla 4.7: Masa total de cada diseno |  |                   |  |  |  |  |  |
|--------------------------------------|--|-------------------|--|--|--|--|--|
| Diseño                               |  | $DA1$ $DA2$ $DA3$ |  |  |  |  |  |
| Masa [kg] 5,434 5,397 5,377          |  |                   |  |  |  |  |  |

Tabla 4.7: Masa total de cada diseño

El primer diseño es el que presenta una mayor cantidad de masa, el segundo diseño, al ser la distribución de la torsión menos pronunciada, el material necesario es menor. También se puede ver el efecto que tiene el cambio del perfil sobre la cantidad de material utilizado. Cabe mencionar que las masas que se obtuvieron en este análisis, no consideran otros aditamentos propios de las aspas como son la conexión con el cubo, un sistema de protección contra descargas eléctricas, adhesivos y otros materiales utilizados para la unión de las capas, etc.

Las propiedades másicas más importantes son la distribución de la masa a lo largo del radio, las coordenadas del centro másico y del radio de giro. En la Figura [4.14](#page-84-0) se grafican estas propiedades para los tres diseños. La distribución de la masa por unidad de longitud es prácticamente la misma para los tres modelos, únicamente se observa una pequeña diferencia antes de los 5m para el DA3 atribuible al cambio del perfil en esa seccion. ´

<span id="page-84-0"></span>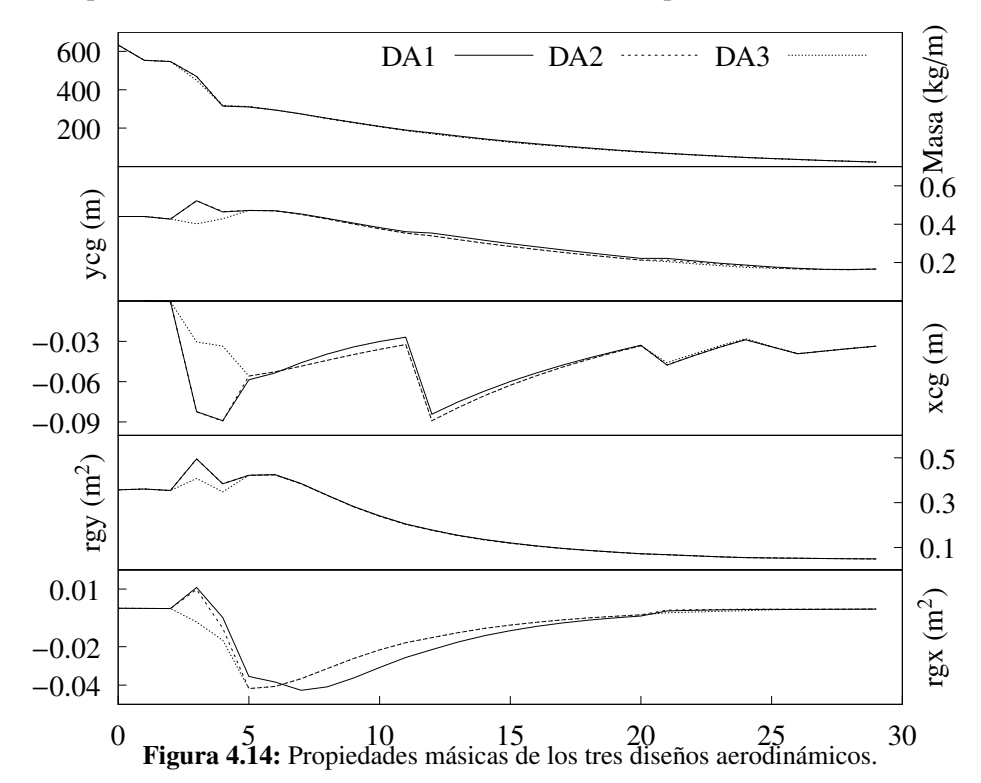

El centro de masa es el punto geométrico que dinámicamente se comporta como si en él estuviera aplicada la resultante de las fuerzas externas del aspa.

En la Figura [4.14](#page-84-0) se observa la posición en coordenadas x,y (ycg y xcg) del centro de masa a lo largo del radio. La coordenada y parece tener una distribución continua para el diseño DA3, mientras que los diseños DA1 y DA2 (se sobreponen) muestran un incremento y decremento brusco de la pendiente en la zona de transición. La coordenada x muestra un comportamiento diferente de acuerdo a los diferentes perfiles que se seleccionaron. Es notable que el perfil 1 tiene condiciones muy diferentes al del resto de perfiles. El hecho de que el centro de masa sea tan cambiante puede repercutir en grandes esfuerzos por fatiga entre secciones transversales del aspa.

El radio de giro describe la forma en cual la distribucion de masa se distribuye alrededor de ´ su centro de masa. De forma específica, es el valor medio cuadrático de distancia de los puntos de la distribución de masa respecto al eje que pasa por el centro de la misma. Se observa que el perfil 1 presenta una tendencia diferente en las propiedades que hasta ahora se han analizado. La coordenada *y* del radio de giro tiene un comportamiento similar al eje del centro de masa, donde el perfil 1 tiene un incremento y decremento notoriamente marcado contrastando con el perfil 6. La coordenada *x* se puede ver que también depende del perfil utilizado.

## 4.5.2. Distribución de la flexión

La flexión es el tipo de deformación que presenta el aspa en la dirección perpendicular a su eje. La flexión produce compresión en la parte cóncava del aspa y tracción en la parte convexa. Las propiedades de rigidez del aspa son necesarias para el modelado de la respuesta dinamica estructural de las aspas del rotor. La rigidez es una medida cualitativa de la resistencia ´ a las deformaciones elasticas producidas por un material, que contempla la capacidad de un ´ elemento estructural para soportar esfuerzos sin adquirir grandes deformaciones.

<span id="page-85-0"></span>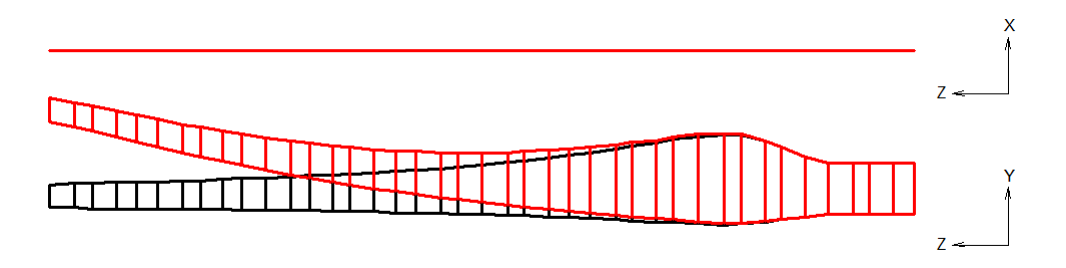

Figura 4.15: Flexión del aspa sobre la cuerda local.

La rigidez de flexión se define como el par de fuerzas necesarias para doblar la estructura del aspa por unidad de la curvatura producida. Las unidades de la rigidez son (Nm<sup>2</sup>). Para el caso de las aspas, es necesario conocer la rigidez de flexión sobre la cuerda local (*Edge*), perpendicular a la cuerda local (*Flat*) y los valores de la rigidez de acoplamiento entre las anteriores flexiones (*Cross*). También es necesario definir el centro elástico de una sección dada del aspa como el punto en el plano de la seccion que encuentra a medio camino entre ´ el centro de flexión y el centro de giro de esa sección. En la figura [4.15](#page-85-0) se observa la flexión del aspa en la dirección de la cuerda local, mientras que la Figura [4.16](#page-85-1) muestra la flexión perpendicular al plano de rotación. Esta última flexión es especialmente importante pues si el aspa se flexiona demasiado en esa dirección, podría llegar a la posición de la torre causando fallas críticas al aerogenerador.

<span id="page-85-1"></span>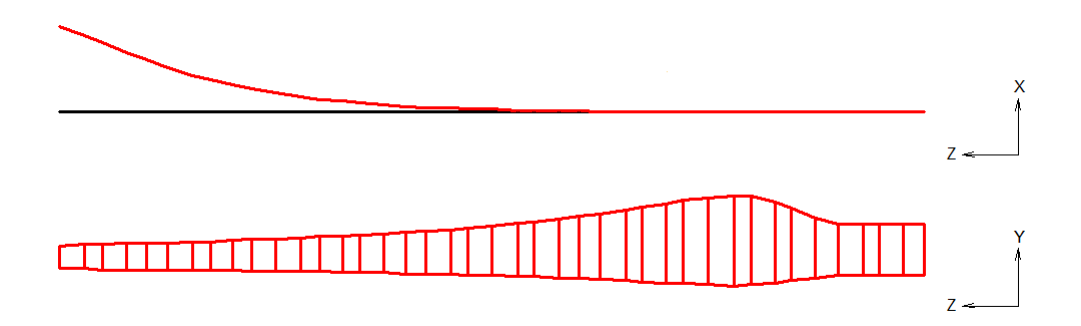

Figura 4.16: Flexión del aspa perpendicular a la cuerda local

<span id="page-86-0"></span>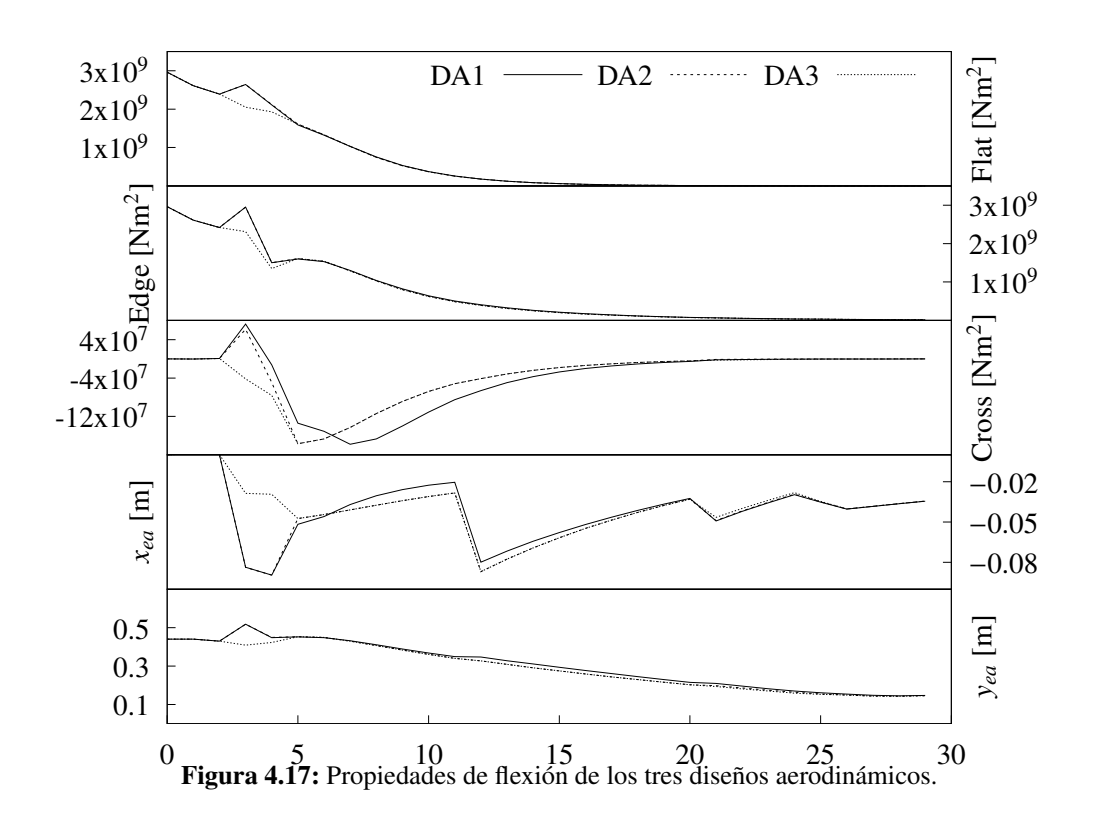

En la Figura [4.17,](#page-86-0) las tres primeras gráficas muestran la distribución de la rigidez en las dos direcciones antes mencionadas (*Flat* y *Edge*) y la rigidez de acoplamiento. Para este ulti- ´ mo caso, si es un valor positivo se trata de un momento de flexion del aspa a favor del viento, ´ lo que da lugar a una deformación con componente en el plano de rotación. Los valores obtenidos son altos, lo que supone altas rigideces. Sin embargo, el rendimiento de la estructura en las simulaciones determinará si los valores son o no suficientes. Las coordenadas del centro elástico  $x_{ea}$  y  $y_{ea}$  tienen un comportamiento muy similar al del centro de masas.

<span id="page-86-1"></span>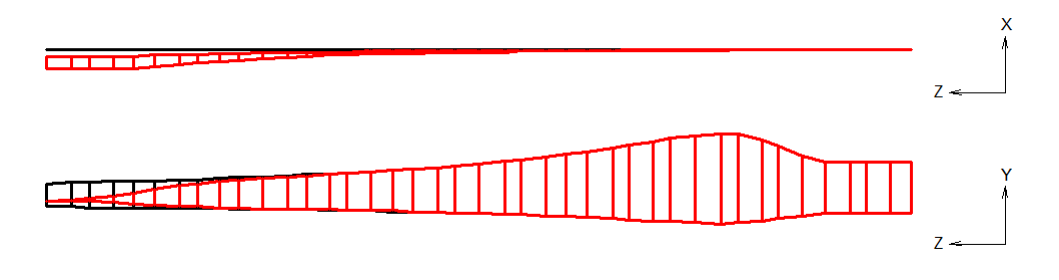

Figura 4.18: Torsión del aspa.

La flexión del aspa jugará un papel fundamental en los resultados del análisis estructural, pues como se ha mencionado anteriormente, no se puede sufrir una deformacion mayor a la del ´ espacio que se tiene entre la torre y la punta del aspas. Si la distribución de flexión no cumple con ese requisito, o si la flexión es demasiada en cualquier caso de carga, se deberá reforzar el alma y las alas de la viga en el diseño estructural.

#### 4.5.3. Distribución de la torsión

De la mismas forma que el aspa puede flexionarse, también puede sufrir torsión a lo largo de su eje, por lo que las características de torsión son necesarias para la evaluación de la respuesta dinámica estructural. La torsión se presenta cuando se aplica un momento con respecto al eje del aspa. La rigidez torsional es la relacion entre el momento torsor aplicado en la punta ´ del aspa y el ángulo girado por este extremo, al mantener fija la raíz del aspa. Sus unidades son [Nm/(rad/m]. Al igual que las propiedades anteriores, se puede definir el centro cortante como el punto en el espacio en el cual la fuerza cortante puede ser aplicada sin causar una deforma-ción torsional de la sección transversal del aspa (perfil). En la Figura [4.18,](#page-86-1) se esquematiza la torsión sufrida por el aspa.

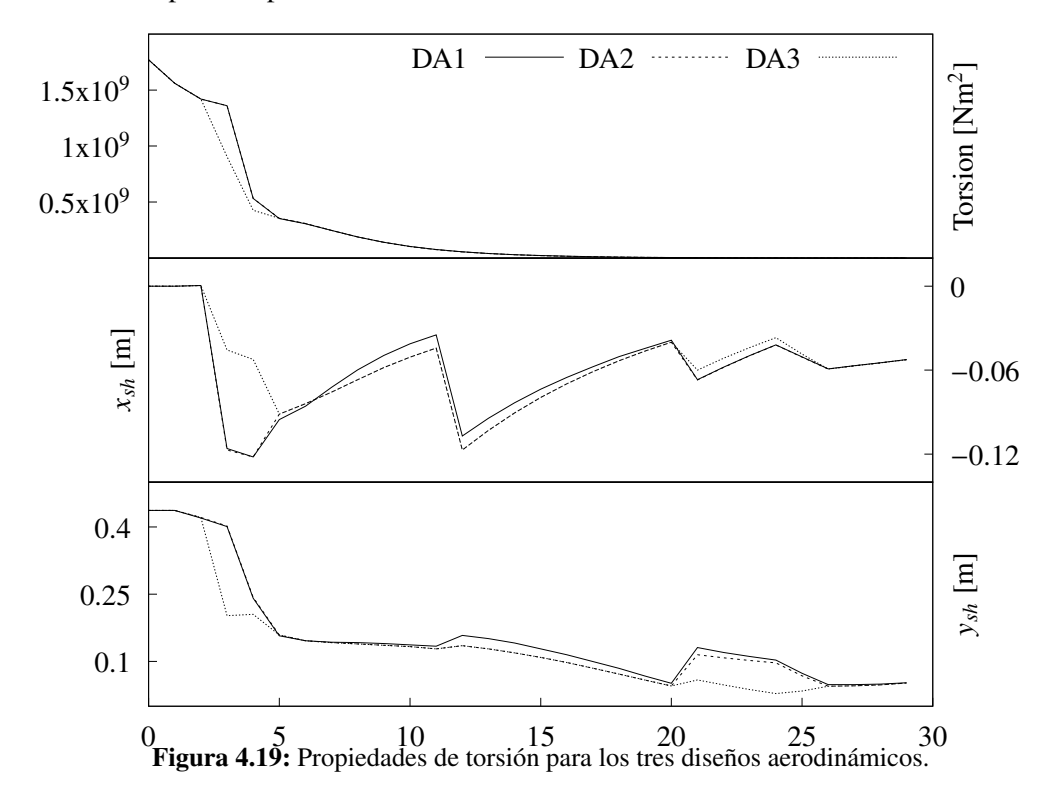

Las magnitudes de la rigidez torsional a lo largo del aspa son similares a las rigideces de flexión. La única diferencia entre los tres diseños radica en el cambio del perfil 1 en el diseño DA3. Las coordenadas del centro de corte (*xsh*,*ysh*) son cambiantes a lo largo de toda el aspa y sigue un comportamiento similar al de las otras líneas de diseño definidas previamente.

Todos los parámetros presentados aquí junto con la geometría externa del aspa (definida en el diseño aerodinámico) caracterizan numéricamente los modelos propuestos de aspa. Con estos valores es posible simular el comportamiento aerodinamico y estructural del aspa ante las ´ condiciones que pueda ser sometida durante su vida útil.

A titulo de ejemplo, la gráfica [4.20](#page-88-0) muestra algunos de los perfiles utilizados con los diferentes centros de diseño del aspa, a saber: centro aerodinámico, de masa, elástico y de corte para cuatro cortes transversales. Las gráficas superiores, presentan perfiles cercanos a la raíz, mientras que las graficas inferiores representan posiciones cercanas a la punta. ´

<span id="page-88-0"></span>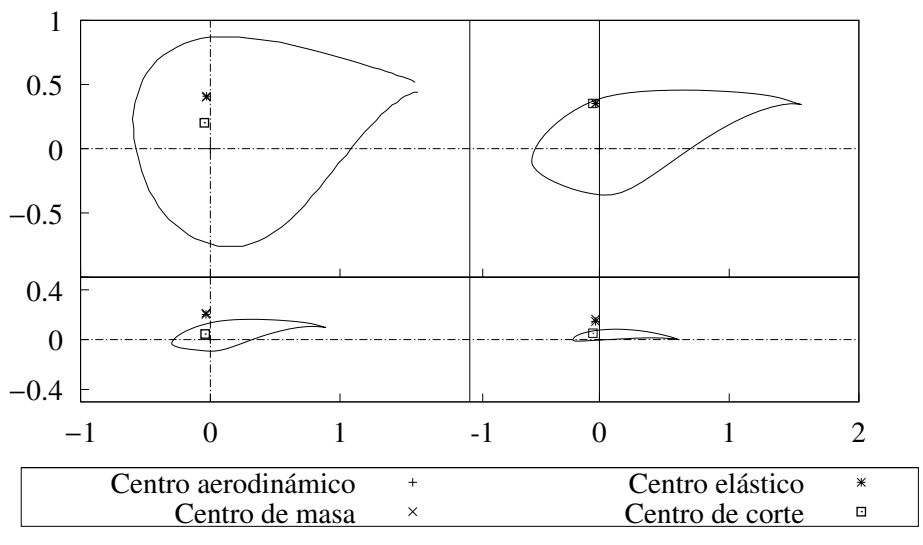

Figura 4.20: Centros aerodinámico, de masa, elástico y de corte para cuatro cortes transversales del aspa DA3.

Es notable que los centros están dentro de los perfiles, cuando se localizan cerca de la raíz, mientras que para las secciones de la punta, estos se localizan fuera del aspa. Estas líneas son utilizadas para calcular los esfuerzos, si se deseará que estén dentro de la estructura, se debe modificar la distribucion de los materiales utilizados cerca de la punta; o bien, definir un eje del ´ aspa curvo, donde los perfiles aerodinámicos se puedan localizar en una posición mayor sobre el eje de las ordenadas.

## 4.5.4. Resumen de resultados

A lo largo de este capítulo, se desarrolló el diseño estructural de las tres aspas definidas en el diseño aerodinámico. Se siguió la misma metodología va establecida para las tres diferentes geometrías. Algunos aspectos imortantes a resaltar son:

A pesar de que se utilizaron las mismas distribuciones y espesores de material a lo largo del aspa, la masa total es sensible a las características geométricas del aspa. La única diferencia entre el diseño DA1 y DA2 es la torsión de los perfiles a lo largo del aspa, lo que supuso una reducción en masa de casi 40kg. El uso de diferentes perfiles aerodinámicos en el diseño DA3, también representó una disminución de masa (poco mas de 20kg con respecto a DA2).

- Las distribuciones de la masa, flexión y torsión son similares para los tres diseños. Se notan pequeñas diferencias resultado de las diferencias en la geometría del diseño.
- Se calculó el eje de los diferentes centros (aerodinámico, de masa, elástico y de corte) a lo largo del aspa. Estas coordenadas presentan una distribucion similar para las cuatro ´ variables estudiadas. En general, y tal como se observó en los resultados, estos centros no corresponden necesariamente a un punto material del aspa.
- Para lograr el alcance de esta tesis, no fue necesario realizar analisis de falla a la estruc- ´ tura. Sin embargo, una evaluación completa al diseño requiere el análisis de pandeo para cada elemento del aspa.
- Los resultados presentados en el Capítulo 3 y en este, servirán de entrada para modelar los diseños de aspa en la simulación aeroelástica realizada en la siguiente sección.

# Capítulo 5

# Análisis aeroelástico

Hasta este punto, se realizó el diseño aerodinámico del aspa tomando en cuenta las propiedades del viento donde se desea instalar el aerogenerador. Se realizó el diseño estructural siguiendo las recomendaciones del centro holandés *WMC Knowledge centre* para las tres geometrías propuestas. Ambos diseños se evaluaron y se obtuvo un comportamiento propio de cada aspa.

Debido a que las turbinas eólicas son grandes máquinas expuestas a diferentes condiciones de operación, es necesario evaluar las cargas a las que se podría someter en cada caso. Las aspas estarán sujetas a las cargas producidas por la interacción del viento, pero también las generadas por la rotación del rotor, o por el sistema de control del aerogenerador. Esta evaluación se conoce como análisis aeroelástico.

En este capítulo, se presentan los componentes de la aeroelasticidad y su aplicación en los Casos de Carga de Diseño definidos por la Norma IEC 61400-1 edición 3. Los resultados obtenidos a partir de este analisis son muy diversos y pueden estar enfocados a los diferentes ´ componentes del aerogenerador. De acuerdo a los objetivos principales de la tesis, los resultados presentados estan orientados a las cargas y flexion sobre las aspas. ´

Es necesario mencionar que para el analisis que se realiza, es necesario conocer las ca- ´ racterísticas del resto de la máquina como son: las flechas de alta y baja velocidad, la caja de engranes, el generador eléctrico, el sistema de pitch, el sistema de orientación, el sistema de control, la torre y la cimentación. Sin embargo, esta información pertenece a un prototipo desarrollado por el Instituto Nacional de Electricidad y Energías Limpias, por lo cual no se presentan estos datos.

# 5.1. Aeroelasticidad y códigos aeroelásticos

La aeroelasticidad se define como la ciencia que estudia la interaccion entre las fuerzas ´ inerciales, elásticas y aerodinámicas. Fue definida por Arthur Collar en 1947 y se ha utilizado para el estudio de estructuras expuestas a corrientes de aire como lo son puentes, edificios, aviones y en nuestro caso, turbinas de viento. Las cargas elasticas son debidas a las rigideces ´ de la estructura, las inerciales debida a la masa y las aerodinámicas debidas a la interacción con

<span id="page-91-0"></span>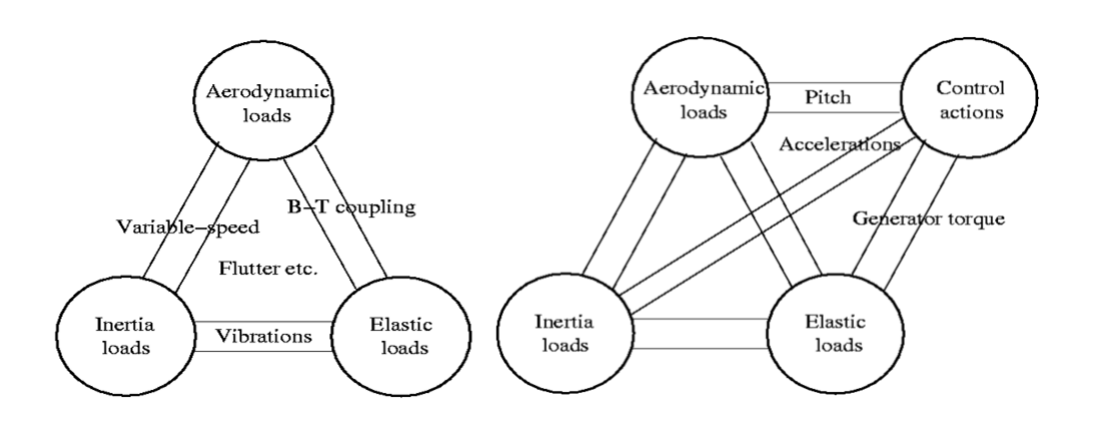

Figura 5.1: Triángulo de la aeroelasticidad normal y para aerogeneradores. Obtenida de [Linden](#page-127-0)[burg](#page-127-0) [\(2016\)](#page-127-0)

el viento. Para aerogeneradores se consideran tambien de las acciones del control, tal como se ´ muestra en la Figura [5.1.](#page-91-0)

Como se usa comúnmente en mecánica, las cargas son fuerzas o momentos aplicados externamente a toda la turbina o a cualquiera de los componentes considerados por separado. Los componentes de la turbina estan diseñados para dos tipos de cargas:

- 1. Cargas extremas (*Ultimate Loads*): se refieren a las cargas maximas probables, multipli- ´ cadas por un factor de seguridad.
- 2. Cargas de fatiga (*Fatigue Loads*): se refieren a la capacidad del componente para resistir un número esperado de ciclos de magnitud posiblemente variable.

Estas cargas además, se pueden clasificar en las siguientes categorías:

- Cargas estacionarias: incluyen las debidas a la velocidad media del viento, las fuerzas centrífugas en las cuchillas debido a la rotación, el peso de la máquina en la torre, etc.
- Cargas cíclicas: Surgen debido a la rotación del rotor. La carga periódica más básica es la experimentada en las raíces de las aspas debido a la gravedad. Otras cargas surgen de la naturaleza del viento (capa límite), vientos cruzados (error de orientación), vientos verticales, velocidad del sistema de orientacion, sombrea de la torre, etc. ´
- Cargas estocásticas: Se deben a la turbulencia del viento. Variaciones rápidas en la velocidad del viento causa variaciones rápidas en las fuerzas aerodinámicas sobre las aspas.
- Cargas transitorias: Ocurren ocasionalmente y durante cortos periodos de tiempo. Las cargas mas comunes son las asociadas con el arranque y el paro. Otras cargas surgen ´ de ráfagas de viento repentinas, cambios en la dirección del viento, o movimientos del ángulo de pitch.

Cargas inducidas por resonancia: Surgen como resultado de que alguna parte de la estructura se excita en una de sus frecuencias naturales. El diseñador intenta evitar la posibilidad de que eso suceda, pero la respuesta a la turbulencia inevitablemente excita alguna respuesta resonante.

La Norma IEC61400-1 es considerada como fundamental en el proceso de diseño de turbinas eólicas de gran potencia. Su propósito es especificar 'requerimientos de diseño para asegurar la integridad de la ingeniería del aerogenerador y para proveer cierto nivel de protección contra los posibles daños provocados por diferentes escenarios a los que se enfrente durante su vida útil'. De acuerdo a la Norma IEC61400-1, el proceso de incorporar las cargas dentro proceso de diseño consiste en lo siguiente:

- 1. Determinar un rango de condiciones de viento de diseño.
- 2. Especificar diseños de carga de interés, incluyendo condiciones de viento operacionales y extremos.
- 3. Calcular las cargas de los Casos de Carga de Diseño (DLC).
- 4. Verificar que los esfuerzos debidos a las cargas sean aceptables.

Los códigos de computadora juegan un papel muy importante en el proceso general de diseño. Se utilizan para especificar y evaluar el diseño de los subcomponentes y de la turbina eólica completa en sí misma. Se requieren modelos de:

- 1. Flujo turbulento y otras condiciones atmosfericas que pueden ser de importancia. Los ´ valores de entrada de este modelo son resultado de la evaluación del recurso eólico en el sitio donde se desea instalar la máquina.
- 2. Generación de fuerzas aerodinámicas y la respuesta dinámica de las aspas y la estructura. Utiliza los valores de la geometría del aspa, así como la masa y rigideces del diseño estructural.
- 3. Dinamica del tren de potencia y la estructura (incluyendo los cimientos). Son necesarios ´ los valores amortiguamiento y rigideces de los diferentes componentes y utiliza un modelo de cargas simplificado para la interacción de los esfuerzos en todos los componentes de la máquina.
- 4. La conversión de las cargas en esfuerzos, fatiga, y otras variantes de interés. Es un postprocesamiento a los resultados de los modelos anteriores.

Los códigos utilizados en diseño de turbinas eólicas se pueden clasificar en 5 grupos, tal como se muestra en la Tabla [5.1.](#page-93-0) Estos códigos pueden ser independientes y autónomos, o pueden ser múltiples incluidos en un solo código. En la Tabla, también se menciona el módulo específico incluido en *Focus 6.3* que realiza cada acción. Para este trabajo, se utilizo este software debido a que es el programa que ha utilizado el INEEL a lo largo de todo su proyecto. Existen mas programas que realizan cálculos similares. La *NREL*, desarrolló una serie de

<span id="page-93-0"></span>

| Categoría                 | Descripción                                             | Ejemplo             |
|---------------------------|---------------------------------------------------------|---------------------|
| Modelación de viento tur- | Toma en cuenta parámetros como la intensidad de         | <b>SWIFT</b>        |
| bulento                   | turbulencia, cizalladura, velocidad de viento prome-    |                     |
|                           | dio en el cubo, etc. y genera un campo de velocida-     |                     |
|                           | des de viento que cruza el rotor                        |                     |
| Diseño de componentes     | Son usados por los proveedores de los componentes       | <b>Blademodeler</b> |
|                           | de la turbina eólica para conocer el comportamiento     |                     |
|                           | de sus propios componentes.                             |                     |
| Diseño aerodinámico       | Toman de entrada las condiciones aerodinámicas y        | <b>Blademode</b>    |
|                           | la configuración del rotor para calcular las cargas ae- |                     |
|                           | rodinámicas sobre la superficie del aspa.               |                     |
| Diseño de la turbina      | Estan completamente relacionadas con los de diseño      | <b>PHATAS</b>       |
|                           | aerodinámico y simulan el resto de la dinámica es-      |                     |
|                           | tructural de la turbina y el sistema de control para    |                     |
|                           | generar una descripción de las cargas en el sistema.    |                     |
| Cargas de interés         | Las cargas calculadas se utilizan para para evaluar     | <i>LOADEX</i>       |
|                           | la fatiga en la vida útil de varios de los componentes  |                     |
|                           | del aerogenerador.                                      |                     |

Tabla 5.1: Clasificación de los códigos utilizados para el diseño de turbinas eólicas

módulos que integrados conforman el software de libre acceso: Fatigue Aerodynamics Structu*res and Turbulence*, por sus siglas, FAST. *QBlade*, es otro código de libre acceso desarrollado por la Universidad Técnica de Berlín, que se enfoca en el diseño y análisis aerodinámico de las aspas. Debido a la gran expansión de la industria eólica se han desarrollado mas programas comerciales con el mismo fin de diseñar componentes de turbinas de viento, por mencionar algunos: *Bladed*, *Flex*, *ADAMS*, entre otros.

A continuación, se dará una breve descripción de los códigos.

SWIFT *Simulation of WInd Fiels in Time* (Simulación de campos de velocidades de viento en el tiempo), simula numéricamente campos de velocidades estocásticas en el tiempo. La serie de tiempo resultante se usa como valor de entrada para turbinas de viento de eje horizontal. Esta basado en el método numérico conocido como: Método Sandia [\(D.Winkelaar,](#page-126-1) [1992\)](#page-126-1).

- Blademodeler Modelado del aspa. Es una herramienta creada por *WMC* para el modelado del aspa [de Winkel et al.](#page-126-0) [\(2014\)](#page-126-0). Esta herramienta se utilizó en el Capítulo 4, Diseño estructural.
- Blademode Modos del aspa. Es desarrollado por *ECN* para la prediccion de los modos natu- ´ rales de vibración, frecuencias y la correspondiente amortiguación de las aspa del rotor [\(Koert,](#page-127-1) [2013\)](#page-127-1).
- PHATAS *Program for Horizontal Axis wind Turbine Analysis and Simulation*, es el programa para la simulación y análisis de turbinas de eje horizontal, desarrollado por *ECN* para el cálculo en el dominio del tiempo del comportamiento dinámico y las cargas correspon-dientes en una turbina eólica de eje horizontal ([Koert,](#page-127-2) [2006\)](#page-127-2).
- LOADEX Se desarrollo para la seleccion de las cargas extremas en los componentes de las ´ turbinas de viento de un conjunto de series de tiempo de cargas dinamicas. Es un post- ´ procesador de los resultados de PHATAS [Koert](#page-127-2) [\(2006\)](#page-127-2).

Todos los codigos mencionados, siguen las recomendaciones de la Norma IEC 61400-1, de la ´ cual a continuación, se dará un breve resumen.

# 5.2. Norma IEC 61400-1 ed3

Se presenta una descripción general de las exigencias técnicas y mecánicas que garantizan la seguridad de los sistemas estructurales, mecánicos, electrónicos y de control del aerogenerador.

## 5.2.1. Clase de aerogenerador

Las clases de los aerogeneradores se definen en términos de la velocidad de viento y de la turbulencia. El objetivo de esta clasificación es cubrir la mayoría de las situaciones *in situ* de los aerogeneradores. La clasificación de los aerogeneradores presenta un amplio rango, cla-ramente definido en términos de velocidad de viento y de turbulencia. La Tabla [5.2](#page-95-0) muestra los parámetros básicos que definen la clasificación de los aerogeneradores. En esta tabla los parámetros se aplican a la altura del cubo. La  $v_{ref}$  es la velocidad de viento promedio en 10 minutos,  $I_{ref}$ , es el valor de la intensidad de turbulencia a 15 m/s.

Cabe mencionar que el aerogenerador estudiado es un aerogenerador clase I-A. El diseño del aerogenerador considera una vida útil de 20 años.

## 5.2.2. Casos de Carga de Diseño

La norma IEC 61400-1 prevé la utilización de un modelo dinámico estructural para predecir las cargas de diseño. Este modelo es utilizado para determinar las cargas en un rango de velocidades de viento, considerando las condiciones de turbulencia y otras condiciones particulares

<span id="page-95-0"></span>

|           | Clase de Aerogenerador |    |      | Ш    |                          |
|-----------|------------------------|----|------|------|--------------------------|
| $v_{ref}$ | [m/s]                  | 50 | 42.5 | 37.5 |                          |
| A         | $I_{ref}$ [-]          |    | 0.16 |      | Valores definidos por el |
| B         | $I_{ref}[-]$           |    | 0.14 |      | diseñador                |
|           | $I_{ref}[-]$           |    | 0.12 |      |                          |

Tabla 5.2: Parámetros básicos para la clasificación de Aerogeneradores

del viento y de diseño. Las combinaciones pertinentes relativas a las condiciones exteriores y al diseño deben ser analizadas para asegurar la resistencia del aerogenerador. Estas diferentes situaciones de diseño son una combinación de condiciones de viento y operación del aeroge-nerador y son definidos como: Casos de Carga de Diseño, ver la Tabla [5.3.](#page-96-0)

Los aerogeneradores son afectados por las condiciones de ambientales y eléctricas que pueden perturbar su carga, su durabilidad y su funcionamiento. Los parametros ambientales, ´ eléctricos y de suelo deben ser considerados durante el diseño del aerogenerador con el propósito de garantizar un nivel adecuado de seguridad y fiabilidad. Las condiciones ambientales se dividen, entre otras, en condiciones de viento y otras condiciones ambientales menores. Las condiciones eléctricas derivan en condiciones de la red de alimentación eléctrica. Las condiciones de suelo tienen una importancia significativa en el diseño de la cimentación del aerogenerador. Las condiciones externas se subdividen en categorías normales y extremas. Las condiciones externas normales conciernen, en regla general, a las condiciones de carga estructurales recurrentes, mientras que las condiciones externas extremas representan las condiciones externas de diseño poco frecuentes.

## 5.2.3. Condiciones de Viento según la norma IEC 61400-1

Los regímenes de viento, en cargas y seguridad, se subdividen en condiciones normales de viento, presentándose frecuentemente en la fase de operación normal del aerogenerador, y en condiciones extremas de viento, las cuales son definidas como teniendo una ocurrencia de uno o cincuenta años.

En todos los casos, se considera una inclinación de la dirección del viento con respecto al plano horizontal de 8°. Este ángulo de inclinación de la dirección del viento es constante, por lo que no varía con la altura.

La expresion turbulento, indica variaciones aleatorias de la velocidad del viento a partir ´ de promedios de viento de 10 minutos. El modelo de turbulencia debe incluir los efectos de la variación de la velocidad de viento, de los cortantes, y la dirección del viento. Las tres componentes vectoriales de la velocidad de viento turbulento son definidos como:

- Longitudinal: a lo largo de la direccion de la velocidad media del viento, ´
- Lateral: horizontal y perpendicular a la dirección longitudinal, y

# 5. ANÁLISIS AEROELÁSTICO

<span id="page-96-0"></span>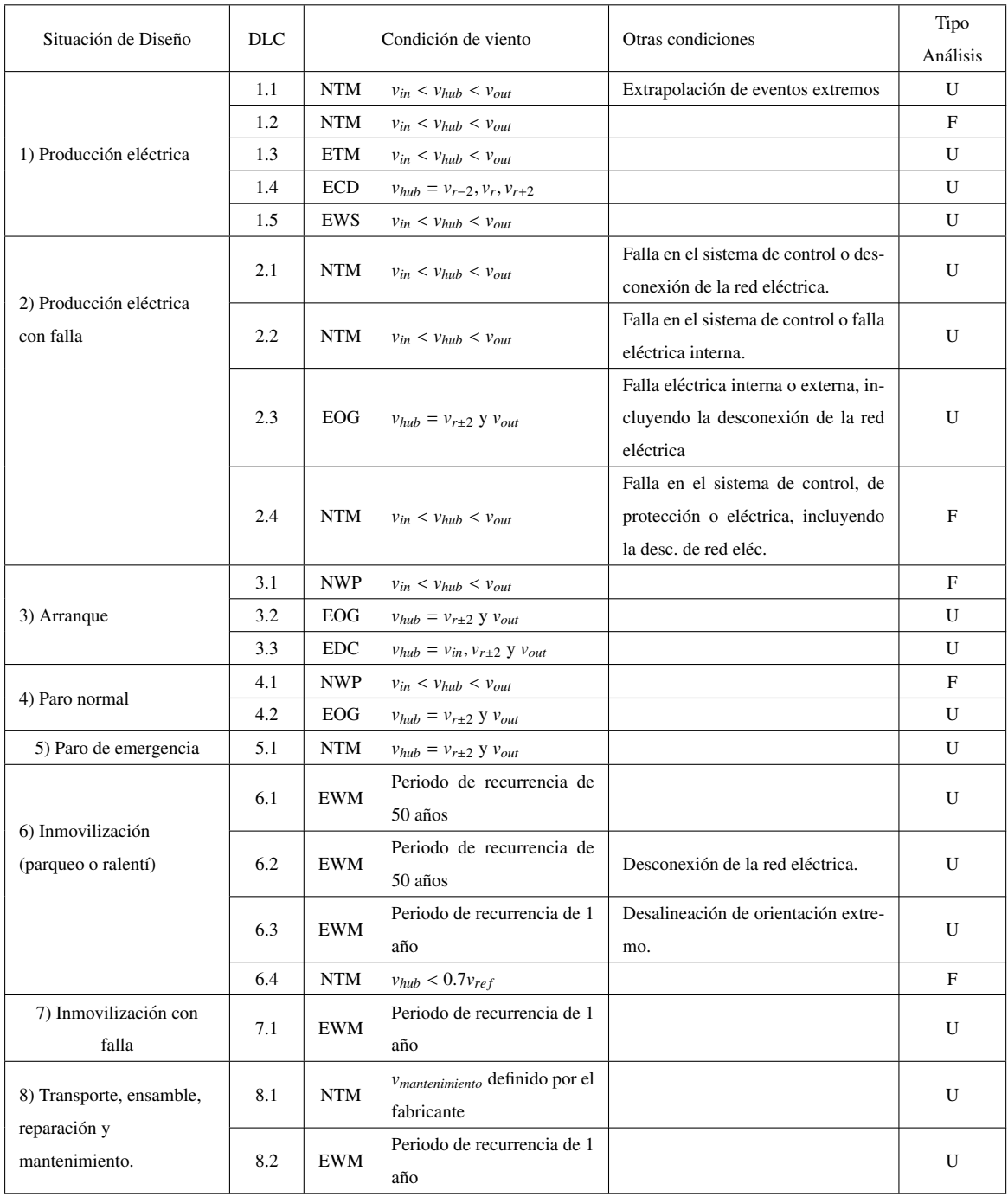

## Tabla 5.3: Casos de Carga de Diseño. Obtenida de [IEC](#page-127-3) [\(2005\)](#page-127-3)

Ascendente: perpendicular a las direcciones longitudinal y lateral.

#### 5.2.3.1. Condiciones normales de viento

Distribución de velocidad del viento La distribución de la velocidad del viento es muy importante para el diseño de aerogeneradores, ya que ésta determina la frecuencia de ocurrencia de las condiciones individuales de carga para las situaciones normales de diseño. Los valores promedio de la velocidad del viento, en un intervalo de 10 minutos, debe seguir una distribucion´ de Rayleigh en la altura del cubo.

Modelo del perfil normal del viento (NWP) El perfil de viento,  $u(z)$ , indica la velocidad promedio del viento en función de la altura, z, a partir del suelo. El perfil normal de la velocidad del viento esta dado por la ley exponencial, Ecuación [2.21.](#page-29-0)

Modelo de turbulencia normal (NTM) Para el modelo de turbulencia normal, el valor representativo de la desviación estándar de la turbulencia,  $\sigma_1$  debe ser dado por el cuantil a 90 % por la velocidad de viento dada a la altura del cubo:

$$
\sigma_1 = I_{\text{ref}}(0.75v_{\text{hub}} + b); \quad b = 5.6 \text{ m/s}
$$
 (5.1)

#### 5.2.3.2. Condiciones extremas del viento

Las condiciones de viento extremo comprenden los eventos del cortante del viento, así como la velocidad maxima del viento ocasionadas por las tormentas y cambios bruscos de la ´ velocidad y de la dirección del viento.

Modelo de velocidad extrema del viento (EWM) En el modelo de velocidad de viento turbulento extremo, las velocidades promedio de viento extremo, en 10 minutos, en funcion de ´ z con periodos de ocurrencia de 50 años y 1 año, respectivamente, estan dadas por:

$$
v_{50}(z) = v_{ref} \left(\frac{z}{z_{hub}}\right)^{0.11}
$$
 (5.2)

$$
v_1(z) = 0.8v_{50}(z)
$$
 (5.3)

La desviación estándar de la turbulencia longitudinal es:

<span id="page-97-0"></span>
$$
\sigma_1 = 0.11 v_{hub} \tag{5.4}
$$

Ráfaga extrema de funcionamiento (EOG) La amplitud de la ráfaga a la altura del cubo,  $v_{\text{gust}}$ , está dada por la siguiente relación:

$$
v_{\text{gust}} = \min\left\{1.35(v_{e1} - v_{hub}); 3.3\left(\frac{\sigma_1}{1 + 0.1\left(\frac{D}{\Lambda_1}\right)}\right)\right\} \tag{5.5}
$$

en donde,  $\sigma_1$  esta dada por la Ecuación [5.4,](#page-97-0)  $\Lambda_1$  es el parámetro de la escala de turbulencia dada la Ecuación [5.6](#page-98-0) y *D* es el diámetro del rotor.

<span id="page-98-0"></span>
$$
\Lambda = \begin{cases} 0.7z & \text{para } z \le 60m \\ 42m & \text{para } z \ge 60m \end{cases}
$$
 (5.6)

Modelo de turbulencia extrema (ETM) El modelo de turbulencia extrema utiliza el modelo de perfil normal de viento y una desviación estándar de la turbulencia longitudinal dada por:

$$
\sigma_1 = cI_{\text{ref}} \left( 0.0078 \left( \frac{v_{\text{ave}}}{c} + 3 \right) \left( \frac{v_{\text{hub}}}{c} - 4 \right) + 10 \right); \text{ en donde } c = 2 \text{ m/s}
$$
 (5.7)

**Cambios de dirección extrema (EDC)** La amplitud de cambio de dirección extrema,  $\theta_e$ , es calculada a partir de la siguiente ecuación:

$$
\theta_e = \pm \arctan\left(\frac{\sigma_1}{v_{hub}\left(1 + 0.1\left(\frac{D}{\phi \Lambda_1}\right)\right)}\right) \tag{5.8}
$$

Ráfaga extrema coherente con cambios de dirección (ECD) La ráfaga extrema con cambios de dirección debe de tener una magnitud de:

$$
v_{cg} = 15 \text{ m/s} \tag{5.9}
$$

Todos estos modelos son utilizados en la simulacion del aerogenerador, de acuerdo a la ´ Tabla [5.3.](#page-96-0) El código *SWIFT* ya tiene incluidas todas las configuraciones establecidas para poder modelar los diferentes modelos de viento. A continuación, se realiza la evaluación aeroelástica de los diseños de aspa en conjunto con los demás componentes del aerogenerador. Se inicia por determinar las propiedades óptimas de cada diseño con el objetivo de fijar algunos parámetros del controlador.

## 5.3. Características del rotor

En este sección, se presentan las condiciones óptimas y se establecen las condiciones nominales del rotor acoplado a la turbina. Primero se fija el ángulo de pitch y la relación de velocidades en punta de aspa con los que cada diseño maximizan la energía que son capaces de extraer del viento. Una vez que se encuentran estos valores, el controlador se configura para trabajar en esa posicion para bajas velocidades de viento. ´

#### 5.3.1. Ángulo de paso variable y relación de velocidades óptimas

Para velocidades de viento inferiores a la nominal, se configura el sistema de control para que lleve las revoluciones del rotor al punto donde extraiga la máxima energía posible. Este punto óptimo  $(\lambda)$ , como se ha visto es función de la velocidad de viento y de la velocidad de rotación, pero también cambia con el ángulo de paso variable. Se pueden realizar gráficas similares a la mostrada en [3.12](#page-65-0) para diferentes ángulos de paso. La Figura [5.2](#page-99-0) muestra el comportamiento del coeficiente de potencia contra la relacion de velocidades para el aspa DA1. ´ Esta simulacion, a diferencia de la realizada previamente, toma en cuenta tanto las propiedades ´ aerodinámicas como estructurales del diseño.

El software incluye ya correcciones al método de momento y elemento de aspa (BEM) que no se tomaron en cuenta en el codigo propio desarrollado en ´ *Mathematica*. Se realizan las simulaciones para los tres diseños en un rango de ángulos de pitch desde -5 hasta 32° y se obtienen graficos similares al mostrado. ´

<span id="page-99-0"></span>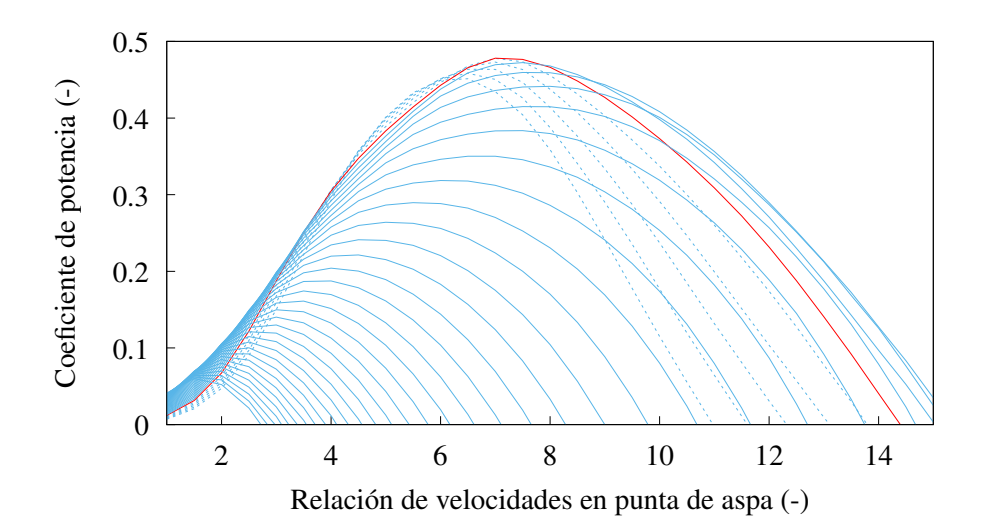

Figura 5.2: Coeficiente de potencia vs relación de velocidades en punta de aspa para diferentes ángulos de pitch. Líneas punteadas, ángulos negativos, de rojo ángulo 0.

<span id="page-99-1"></span>Se construye la Tabla [5.4](#page-99-1) similar a la Tabla [3.4.](#page-66-0) Para el aspa DA1, el ángulo de pitch óptimo es 0°, mientras que para los otros dos diseños el ángulo óptimo es -2°, por lo que se puede pensar que este ángulo es función de la distribución de torsión del diseño. Para los tres casos, la relación de velocidades óptima es 7. El aspa que obtuvo un mejor rendimiento es el diseño DA2, contrastando con el análisis anterior donde DA1 tenía el mayor Cp.

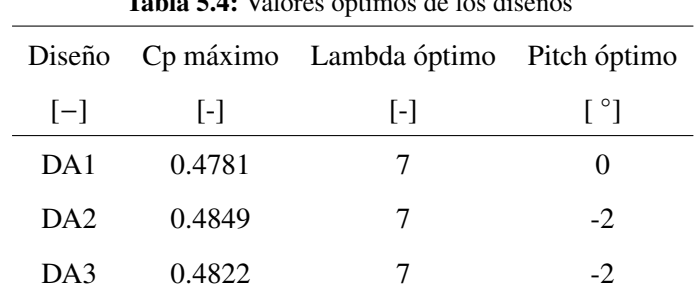

Tabla 5.4: Valores óptimos de los diseños

Los coeficientes de potencia obtenidos son menores que los calculados con el código pro-

pio, sin embargo son mayores al 0.45 supuesto para el dimensionado del aspa.

## 5.3.2. Curva de potencia

Se fija el controlador para que, antes de llegar a la velocidad de viento nominal, trabaje siempre en el ángulo de pitch óptimo. Con estos valores, y todo el modelo definido previamente, se pueden encontrar las condiciones nominales de operación de la turbina, especialmente la curva de potencia. En esta seccion, se calcula el rendimiento cuasi-estacionario de la turbina ´ para una serie de velocidades de viento cada vez mayor. Se incluyen las características del generador y el control del angulo de pitch. ´

<span id="page-100-0"></span>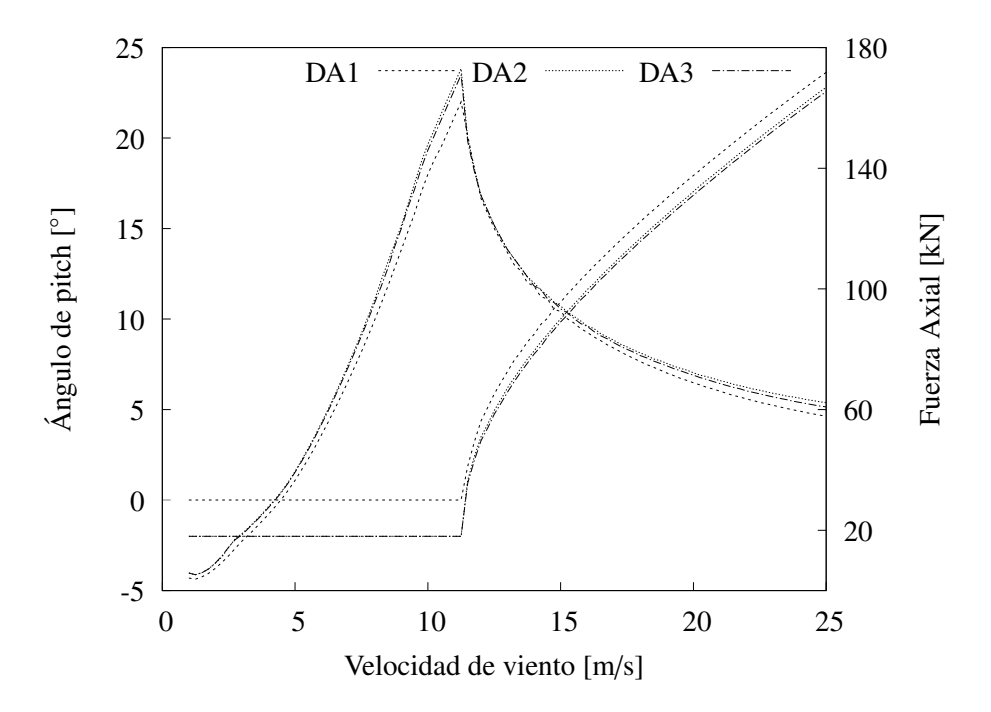

Figura 5.3: Fuerza axial y ángulo de pitch con respecto a la velocidad de viento.

En la Figura [5.3,](#page-100-0) donde se grafica el ángulo de pitch, se puede ver que para los diseños DA2 y DA3, el ángulo se mantiene constante para velocidades menores a la nominal, tal como se explico en la sección anterior. Una vez que se llega a la velocidad nominal, el ángulo de pitch deberá cambiar para que el aspa empiece a desechar la energía sobrante en forma de arrastre y así poder mantener constante la generación de potencia. La velocidad con la que gira el aspa depende del servomotor utilizado para el sistema de pitch. También se graficó la fuerza axial, que básicamente es la fuerza de empuje que recibe el rotor del viento. Se puede ver que la tendencia es creciente mientras incrementa la velocidad de viento y una vez pasada la velocidad nominal, este empuje empieza a disminuir pues las fuerzas son ahora convertidas en arrastre. La forma que tiene esta fuerza axial presenta un pico muy pronunciado en velocidades cercanas a la nominal, lo cual puede llevar a grandes cargas aerodinámicas que se pueden evitar con una estrategia del sistema de control conocida como rasurado de picos, que mas adelante se utilizará.

<span id="page-101-0"></span>La curva de potencia nominal para los tres diseños de aspa se muestra en la Figura [5.4.](#page-101-0) Se puede notar que el comportamiento es muy similar para los tres diseños. Haciendo un acercamiento a la velocidad nominal, se puede ver que existen pequeñas variaciones.

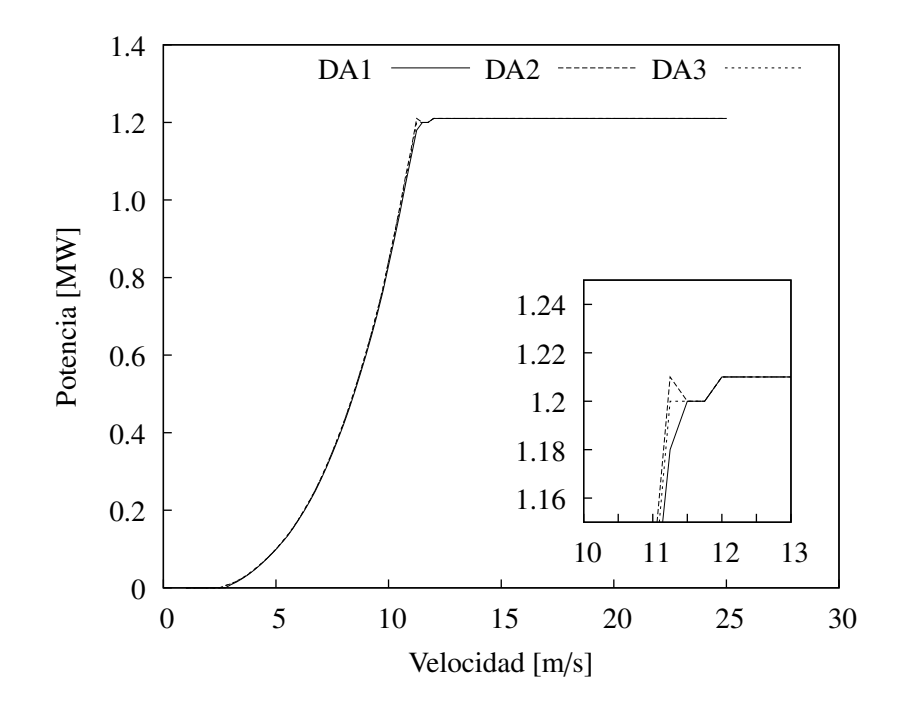

Figura 5.4: Curva de potencia nominal para los tres diseños de aspa.

Primero que nada, el controlador esta configurado para una potencia nominal un poco mayor a la establecida por el diseño, es por ello que la potencia rebasa los 1.2MW. La potencia nominal (establecida para una velocidad de 13m/s de acuerdo a la Ecuación [2.43\)](#page-38-0), se alcanza a velocidades de viento menores. Esto es debido a diferentes factores, pero principalmente a que el tamaño del rotor fue mayor al calculado pues en ese momento no se considero la sección cilíndrica del aspa. También se puede ver un comportamiento anormal para el diseño DA2, donde la potencia llega a un valor máximo cerca de los  $11m/s$ , posteriormente disminuye y finalmente sube a la velocidad de 12m/s. Esto tiene que ver con la entrada del sistema de control de pitch y que se realiza de forma abrupta al momento de llegar a la potencia nominal.

#### 5.3.2.1. Rasurado de picos

Para resolver este problema, se propone el rasurado de picos, el cual consiste en comenzar a utilizar el algoritmo de control en velocidades de rotacion cercanas a la nominal. Para ello, se le ´ pide al controlador que cuando detecte la velocidad del rotor del orden de 24.5 rpm (0.5 menor a la nominal de acuerdo a la Ecuación [3.74\)](#page-56-0) cambie su ángulo de pitch de tal forma que el cambio hacia la potencia nominal no sea tan marcado. Con esta técnica, se obtienen dos cosas: en primer lugar el pico de la fuerza axial se reduce tal como lo muestra la Figura [5.5;](#page-103-0) y segundo, la potencia nominal se alcanza a velocidades mayores a las establecidas previamente. Esta consecuencia disminuirá la energía que se pueda extraer a lo largo del tiempo, pues necesitará una velocidad mayor para generar la misma potencia.

<span id="page-102-0"></span>

| Parámetro               | DA1    |                 |        | DA <sub>2</sub> | DA3    |          |
|-------------------------|--------|-----------------|--------|-----------------|--------|----------|
|                         | Normal | <b>Rasurada</b> |        | Normal Rasurada | Normal | Rasurada |
| Velocidad nominal [m/s] | 11.5   | 11.75           | 11.25  | 11.5            | 11.25  | 11.75    |
| Máximo:                 |        |                 |        |                 |        |          |
| $-Cp$ [-]               | 0.4776 | 0.4739          | 0.4854 | 0.4817          | 0.4825 | 0.4803   |
| - Fuerza axial [kN]     | 162    | 139             | 173    | 148             | 171    | 146      |
| - Desplazamiento [m]    | 1.7528 | 1.5574          | 1.8501 | 1.6654          | 1.8692 | 1.6799   |

Tabla 5.5: Comparación curva de potencia con y sin la técnica de rasurado de picos.

En la Tabla [5.5](#page-102-0) se cuantifican los beneficios y perjuicios obtenidos por el rasurado de picos. El principal perjuicio es en la velocidad nominal que en los tres casos aumento, así como el máximo coeficiente de potencia obtenido que también disminuyó. Para los diseños DA1 y DA3 la potencia nominal se alcanzará a la misma velocidad  $(11.75 \text{ m/s})$  mientras que para el aspa DA2, la velocidad nominal es menor (confirmando el mejor rendimiento aerodinamico ´ mencionado en la sección anterior). Sin embargo, las ventajas son que la máxima fuerza axial se reduce hasta en 25 kN para los tres diseños y el máximo desplazamiento de la punta se ve reducido en hasta 20cm, producto de que el empuje recibido por el viento es menor.

La máxima flexión de la punta, nos da una idea del comportamiento estructural de cada diseño de aspa. Pareciera que la distribución de torsión del DA1, limita la flexión de la punta del aspa, mientras que al cambiar esta distribución, la flexión se incrementa hasta 12cm en el diseño DA3. Tomando como base únicamente este análisis, pareciera que el diseño DA2 presenta ventajas considerables con respecto a los otros disenos. ˜

Retomando la Figura [5.5,](#page-103-0) se observa que en todo el rango de velocidades, el rendimiento de los tres diseños es muy similar. Las únicas variaciones importantes son para el diseño DA1, donde el ángulo de pitch óptimo se definió diferente y la fuerza axial que claramente es menor.

<span id="page-102-1"></span>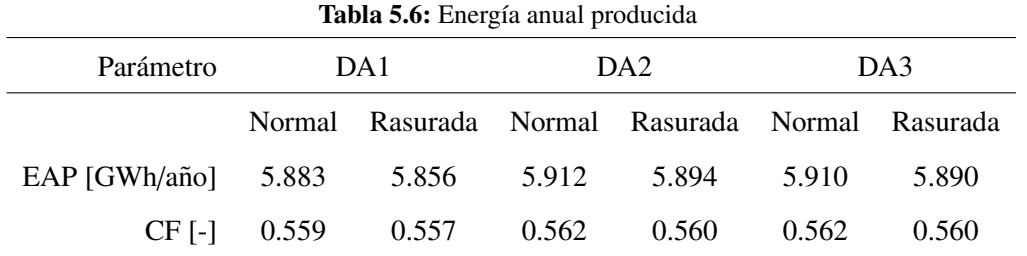

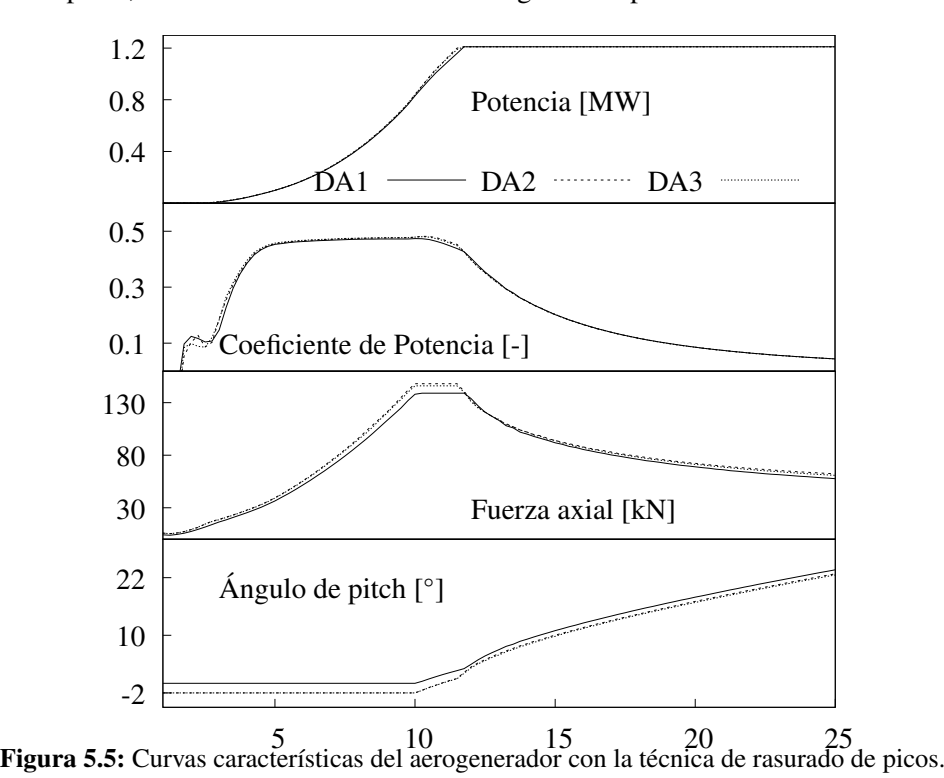

<span id="page-103-0"></span>Otra forma de cuantificar el rendimiento de cada diseño y los cambios producidos por el rasurado de picos, es a través del cálculo de la energía anual producida.

## 5.3.3. Energía anual producida

Tal como se mencionó en el Capítulo de la Evaluación del Recurso, se puede estimar la energía que genera una turbina eólica a partir de la distribución de velocidades del viento y su curva de potencia. A partir de los resultados obtenidos en la Tabla [2.1](#page-35-0) y las diferentes curvas de potencia, se calcula la energía producida anualmente por cada diseño de aspa. En la Tabla [5.6,](#page-102-1) se presentan los resultados de este análisis, así como los factores de planta calculados para cada diseño. Se puede observar que aunque la curva de potencia es muy similar para los tres diseños, la energía anual producida es sensible para cada caso. El diseño DA2 es el que mas energía produce en ambos casos. Los coeficientes de planta estan siempre entre 0.55 y 0.56 por lo que, la técnica de rasurado, no cambia mucho el rendimiento energético del aerogenerador pero si reduce de forma considerable las cargas en la dirección axial. Para los siguientes análisis, se dejará establecido el rasurado en el sistema de control de la turbina.

# 5.4. Evaluación de los casos de carga de disñeo

Una vez que se han definido las variables del control encaminadas a optimizar el rendimiento del rotor (ángulo de pitch y lambda) y reducir las cargas aerodinámicas (rasurado de picos), se procede a definir los casos de carga de diseño conforme a la Norma. La nomenclatura general de los Casos de Carga de Diseño se puede definir con 6 dígitos:

## UV-WX-Y-Z-AAA

- U Representa el primer dígito de los DLC's y denota su situación de diseño.
- V Representa el segundo dígito de los DLC's y denota una subdivisión de una situación de diseño.
- WX Representan el tercer y cuarto dígito de los DLC's y denotan la velocidad de viento.
- $Y$  Representa el quinto dígito de los DLC's y denota el ángulo de orientación del aerogenerador.
- Z Representa el sexto dígito de los DLC's y denota una condición particular de los casos de carga de diseño.
- AAA Representan los últimos tres dígitos de los DLC's y denotan el ángulo de Azimuth del aerogenerador.

Los casos de carga serán entonces, una combinación de diferentes situaciones esperadas y los diferentes modelos de viento. Se configuran 1,984 casos de carga diferentes siguiendo las indicaciones de la Norma, de los cuales 100 corresponden a casos de carga de diseño de fatiga y 1,884 son casos de carga de diseño extremos. Las cargas sobre el aspa, se presentan en un sistema de referencia con respecto a la seccion transversal del aspa deformada que gira con el ´ ángulo de pitch de la punta del aspa pero que no esta alineadas con la torsión local. El sistema de referencia se muestra en la Figura [5.6.](#page-104-0)

<span id="page-104-0"></span>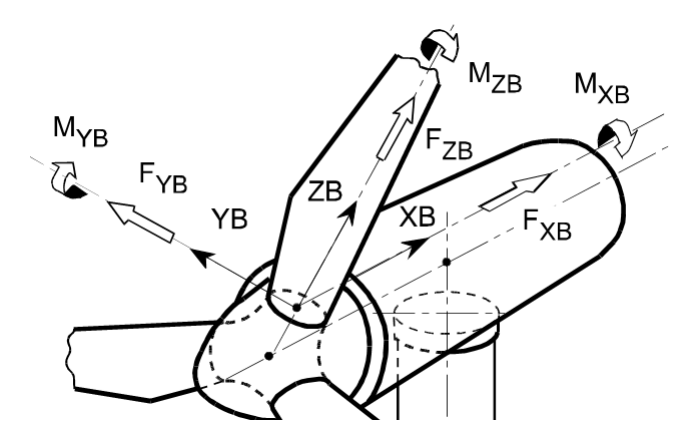

Figura 5.6: Sistema de referencia del aspa

El eje *z* corre radialmente a lo largo del aspa, el eje *x* perpendicular al eje *z* y apuntando hacia la torre y el eje *y* perpendicular al eje del aspa y al eje de la flecha para proporcionar un sistema de coordenadas de mano derecha, independiente de la dirección de rotación y la ubicación del rotor.

A continuación, se presentaran algunos de los casos de carga simulados para los tres diseños de aspa. Se presenta un caso de carga con su descripción por cada familia definida en la Norma. Revisar a detalle los 1,984 casos de cargas definidos de la forma en que se hace en estas secciones se vuelve una tarea larga, por lo que se utiliza el código *LOADEX* para encontrar los máximos valores resultado de las simulaciones. Todas las gráficas presentadas correponden al diseño DA1, sin embargo se presentan los valores extremos para los tres diseños.

## 5.4.1. Operación normal

Situación de diseño en la cual el aerogenerador opera normalmente y esta conectado a la red eléctrica. El caso de carga seleccionado es el 132500240, el cual ocupa el modelo de turbulencia extremo y se tiene un velocidad promedio de 25 m/s.

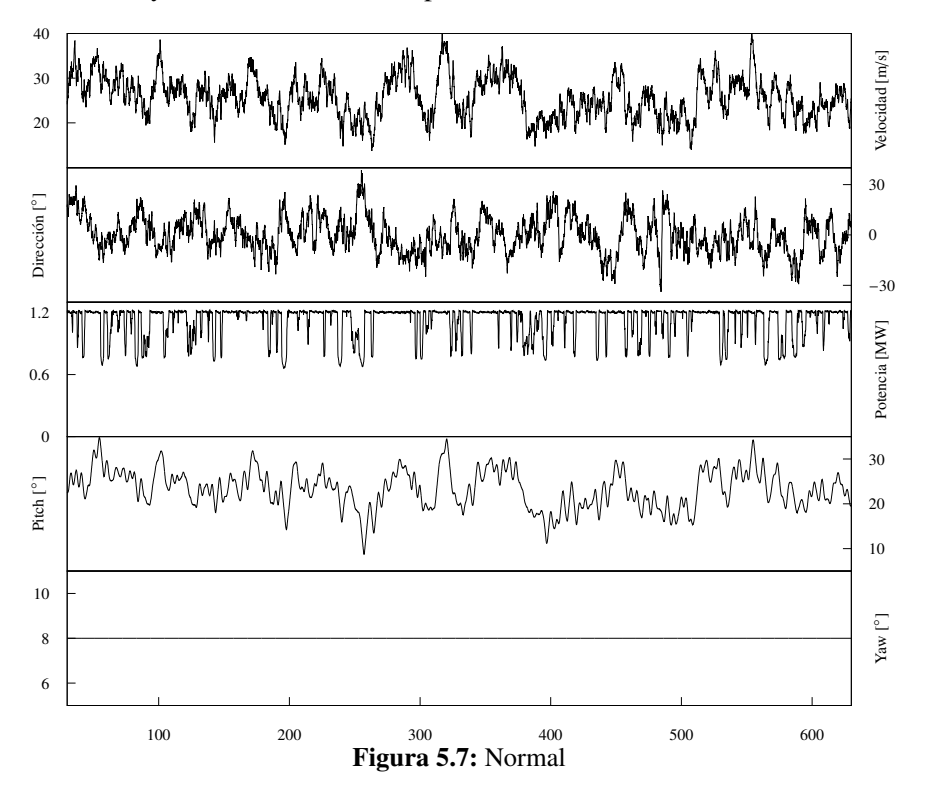

El tamaño de la simulación es de 600s. Lo mas notorio de este caso es que a pesar de fluctuar la dirección del viento, el sistema de orientación permanece constante. Al ser velocidades cercanas a la de corte, el ángulo de pitch esta cambiando siempre, lo cual se refleja en la generación de potencia eléctrica.

|        | Energía      | Momento resultante<br>[kNm] |          |        | Esfuerzo resultante |                   | Desplazamiento |  |
|--------|--------------|-----------------------------|----------|--------|---------------------|-------------------|----------------|--|
| Diseño | <b>IkWhl</b> |                             |          | [kN]   |                     | $\lceil m \rceil$ |                |  |
|        |              | Mínimo                      | Máximo   | Mínimo | Máximo              | Mínimo            | Máximo         |  |
| DA1    | 186.97       | 7.93                        | 1.590.00 | 5.73   | 121.09              | $-1.46$           | 1.98           |  |
| DA2    | 185.91       | 4.00                        | 1,624.70 | 16.67  | 124.09              | $-1.54$           | 1.91           |  |
| DA3    | 185.89       | 6.58                        | 1.607.10 | 12.70  | 117.87              | $-1.30$           | 1.87           |  |

Tabla 5.7: Resumen de resultados de interés para la condición: Normal

El aspa que más energía produjo fue la DA1, pero de igual forma fue la que mas flexión en la punta tuvo. El máximo momento y esfuerzo resultante en la raíz lo obtuvo el aspa DA2.

#### 5.4.1.1. Operación normal con falla

Se trata de opeación normal con el sistema de orientación fuera de control. El caso de carga es el 222515150, su velocidad promedio, al igual que el caso anterior es 25 m/s. Se considera como un evento raro pues la mayoría de las turbinas cuentan con un sistema robusto de orientación.

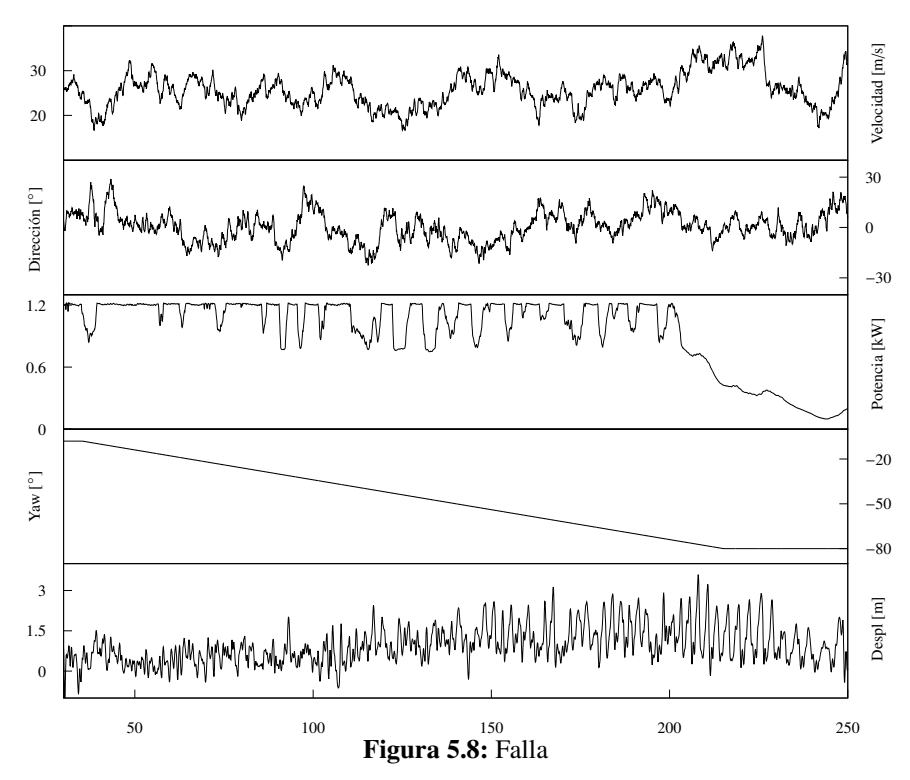

La simulación en este caso es de 220s. La falla simulada se puede observar en el ángulo del sistema de orientación, el cual cambia sin importar la dirección del viento. Este desalineamiento, provoca que la potencia caiga y momentos considerables en la raíz del aspa.

|                 | Energía      | Momento resultante<br>[kNm] |          |        | Esfuerzo resultante |         | Desplazamiento |  |
|-----------------|--------------|-----------------------------|----------|--------|---------------------|---------|----------------|--|
| Diseño          | <b>IkWhl</b> |                             |          |        | [kN]                |         | m              |  |
|                 |              | Mínimo                      | Máximo   | Mínimo | Máximo              | Mínimo  | Máximo         |  |
| DA1             | 58.26        | 20.24                       | 2.058.10 | 13.43  | 117.34              | $-1.06$ | 3.59           |  |
| DA <sub>2</sub> | 59.21        | 5.83                        | 2,136.70 | 41.30  | 114.66              | $-1.09$ | 3.85           |  |
| DA3             | 59.52        | 8.06                        | 2.142.10 | 27.43  | 114.15              | $-1.03$ | 3.96           |  |

Tabla 5.8: Resumen de resultados de interés para la condición: Falla

A pesar de ocurrir falla, se tiene una producción de potencia, siendo DA3 la que mas energía extrajo. También fue DA3 la que obtuvo el mayor desplazamiento de la punta.
#### 5.4.2. Arranque

Situación de diseño que incluye todos los eventos resultantes de las cargas del aerogenerador durante la transición de una situación de paro o de ralentí a una situación de producción. El caso de carga es 331512720, que ocupa el modelo de viento de cambio de direccion extrema. ´

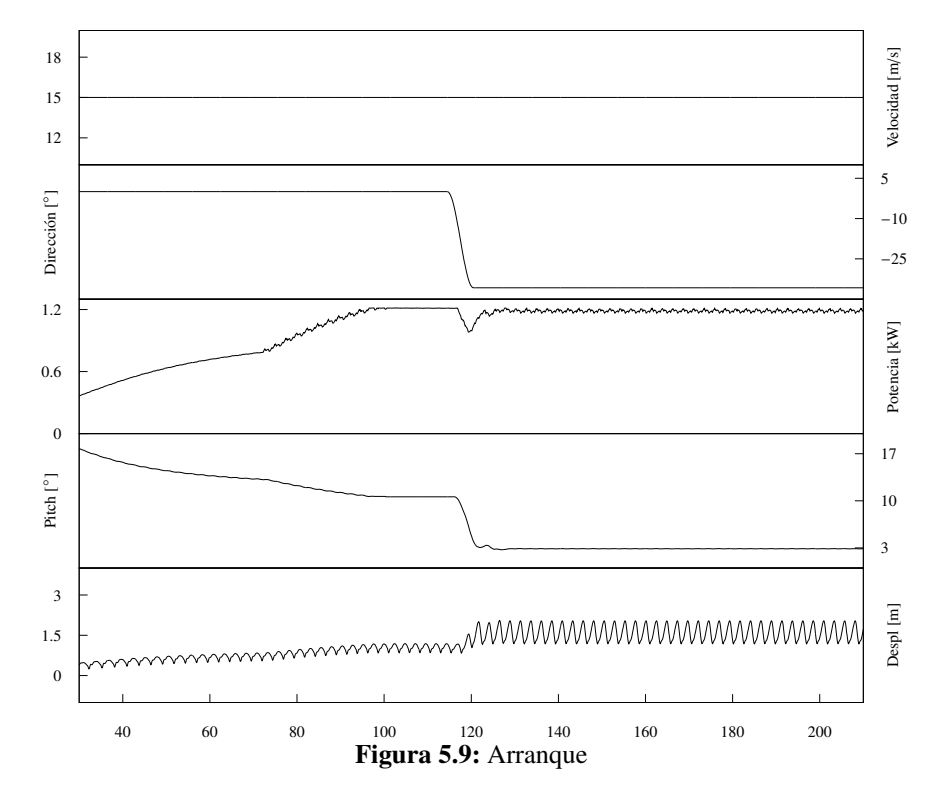

En este caso, la velocidad es constante, pero a la mitad de la simulación se observa un cambio brusco en la direcciion. El aerogenerador se encontraba parado y comenzando a producir ´ potencia.

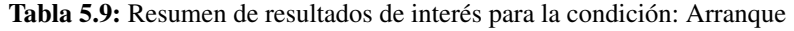

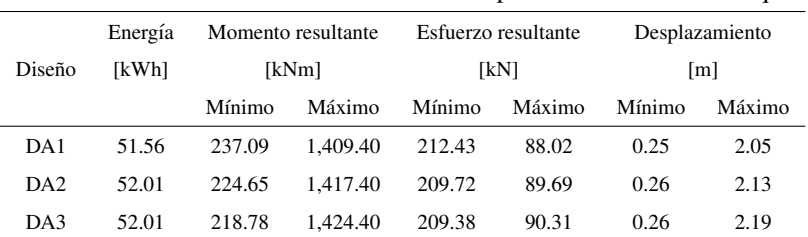

Los diseños DA2 y DA3 producen la misma energía, sin embargo, el diseño DA3 esta expuesto a mayores momentos y esfuerzos por lo que recibe una mayor flexión en la punta.

#### 5.4.3. Paro

Situación de diseño que incluye todos los eventos resultantes de las cargas del aerogenerador durante las situaciones transitorias normales desde una situación de producción eléctrica a un estado de paro. El caso 421510000 se modela mediante una ráfaga extrema.

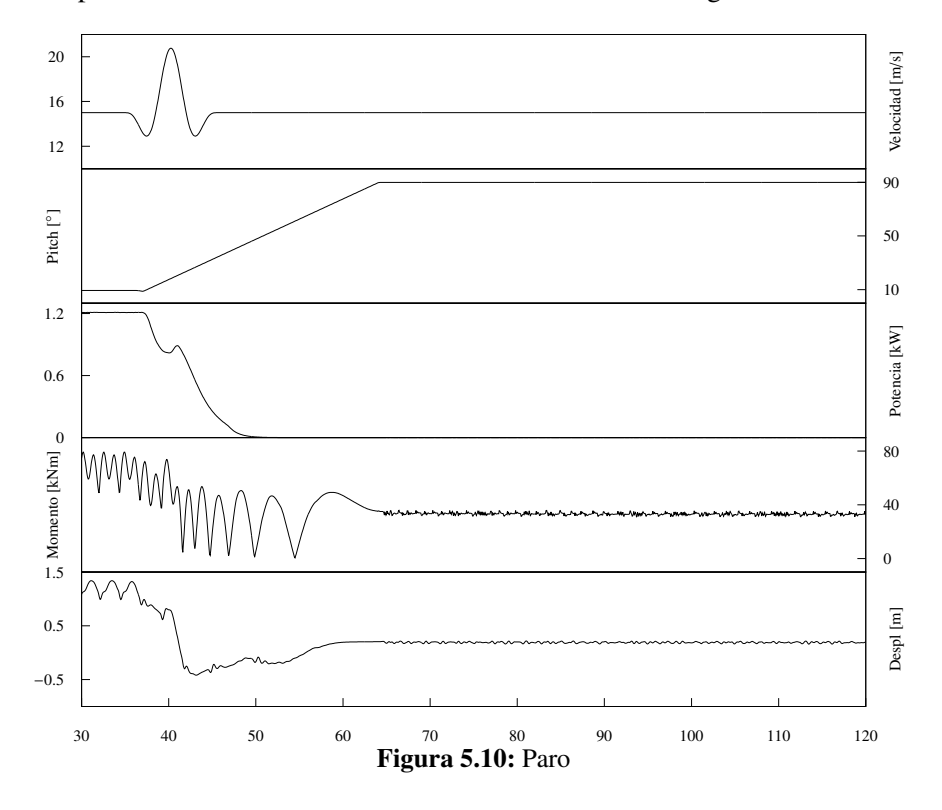

Se puede observar en la potencia que se venía trabajando de forma normal hasta que en cierto momento se presenta una rafaga lo que obliga al sistema de pitch a llevar el aspa a ´ posición bandera para proteger la máquina.

|                 | Energía      | Momento resultante<br>[kNm] |          |        | Esfuerzo resultante | Desplazamiento |                   |  |
|-----------------|--------------|-----------------------------|----------|--------|---------------------|----------------|-------------------|--|
| Diseño          | <b>[kWh]</b> |                             |          |        | [kN]                |                | $\lceil m \rceil$ |  |
|                 |              | Mínimo                      | Máximo   | Mínimo | Máximo              | Mínimo         | Máximo            |  |
| DA1             | 4.18         | 25.00                       | 1.097.00 | 4.86   | 79.17               | $-0.42$        | 1.34              |  |
| DA <sub>2</sub> | 4.18         | 28.81                       | 1.070.60 | 2.53   | 78.71               | $-0.38$        | 1.35              |  |
| DA3             | 4.20         | 30.14                       | 1.071.80 | 8.01   | 78.30               | $-0.30$        | 1.39              |  |

Tabla 5.10: Resumen de resultados de interés para la condición: Paro normal

Al llevar al aerogenerador a paro, no se obtiene mucha energía y los momentos y esfuerzos resultantes son menores que para un caso de falla. Los tres diseños se comportan de forma muy similar.

#### 5.4.3.1. Paro de emergencia

Situación de diseño en donde se toman en cuenta las cargas originadas por un paro de emergencia. Son generados para un simultáneo desconexión del generador y la activación de un paro durante una carga de viento turbulento. El caso de carga 512500330 tiene una velocidad promedio de 25m/s.

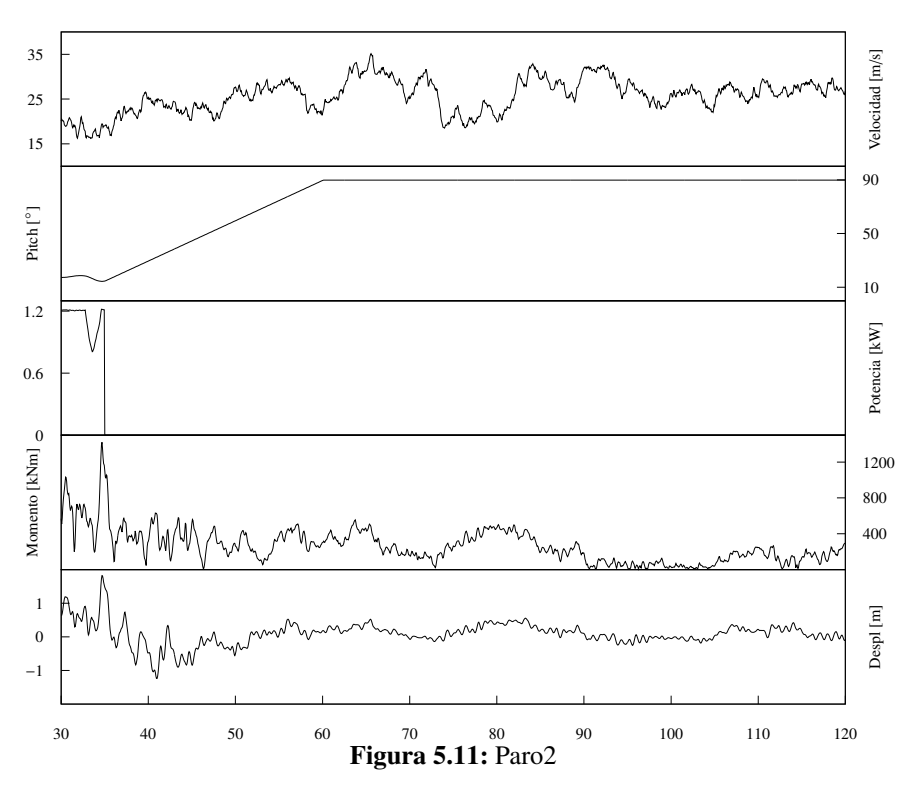

El generador eléctrico se desconecta en determinado tiempo tal como se observa en la gráfica. Al momento de la desconexión, se libera la flecha del lado del generador lo que provoca que el rotor gire sin carga. Para protegerse, el sistema de pitch lleva las aspas a posicion´ bandera ( $\theta_p = 90^\circ$ ). En el instante en que se desconecta el generador, se producen momentos importantes sobre la raíz del aspa. El comportamiento de los tres diseños es muy parecido, los importantes sobre la raíz del aspa. El comportamiento de los tres diseños es muy parecido, los momentos son menores que para el caso de falla de orientación.

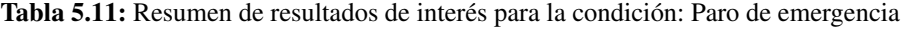

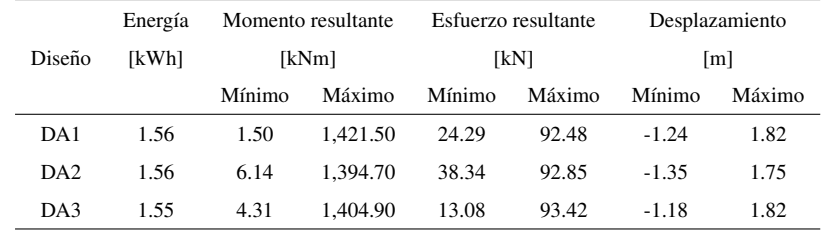

### 5.4.4. Ralent´ı

Situación de diseño en la cual el rotor del aerogenerador está en estado de paro o ralentí. El caso 625082300 se da para un ralentí después de la pérdida de alimentación de la red eléctrica para una velocidad de recurrencia de 50 años (definida por la norma  $u_{50} = 50$ m/s).

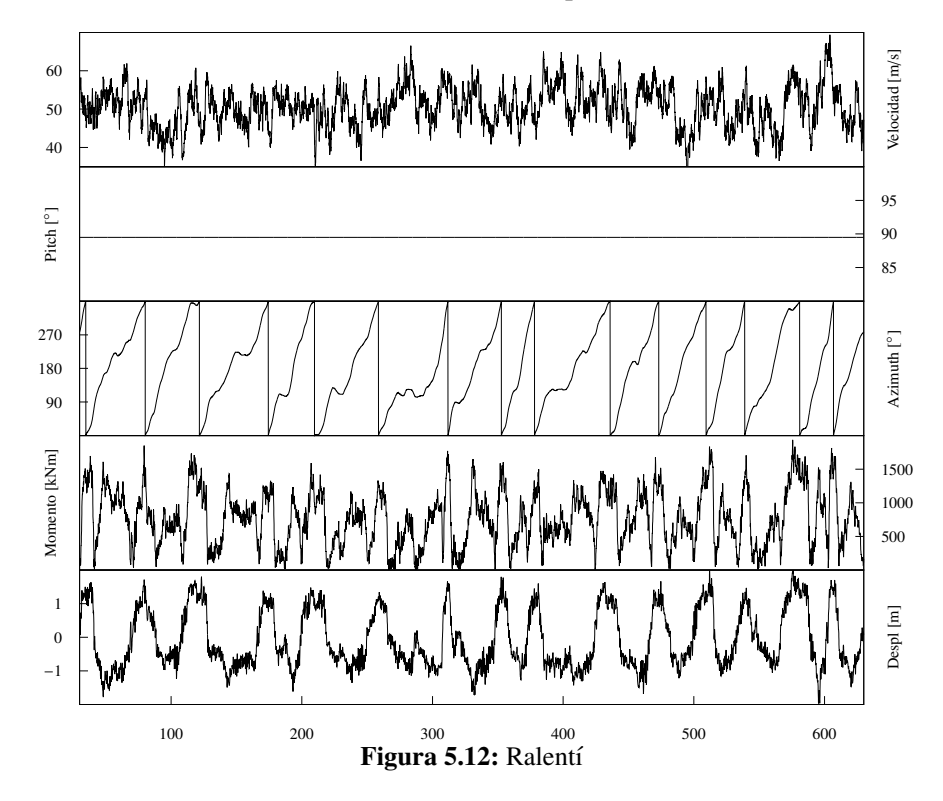

El aspa se mantiene en posicion bandera, pero debido a la intensidad del viento el rotor se ´ mantiene girando a muy bajas velocidades. En la gráfica se observa que el ángulo de azimuth va cambiando entre 0 y 360°, lo cual es un giro completo del rotor. En cada giro, la flexión del aspa y el momento sobre la raíz oscilan conforme a la posición angular del aspa.

|                 | Energía | Momento resultante |          | Esfuerzo resultante |        | Desplazamiento |        |
|-----------------|---------|--------------------|----------|---------------------|--------|----------------|--------|
| Diseño          | [kWh]   | [kNm]              |          | [kN]                |        | m              |        |
|                 |         | <b>Mínimo</b>      | Máximo   | Mínimo              | Máximo | Mínimo         | Máximo |
| DA1             | 0.00    | 1.50               | 1.936.80 | 1.78                | 152.03 | $-1.97$        | 2.11   |
| DA <sub>2</sub> | 0.00    | 4.82               | 2.208.50 | 2.95                | 179.03 | $-2.00$        | 2.06   |

Tabla 5.12: Resumen de resultados de interés para la condición: Ralenti

Los momentos resultantes en esta condición se vuelven importantes pues ya son del mismo orden que cuando se presento falla.

DA3 0.00 2.35 2,236.20 0.70 168.74 -2.12 2.27

#### 5.4.4.1. Inmovilización con falla

Situación de diseño que considera las desviaciones del comportamiento normal de un aerogenerador inmovilizado con falla en el mecanismo de orientacion lo cual implica que el rotor ´ esta en ralentí y el viento puede venir de cualquier dirección. El caso de carga 714011000 tiene una velocidad promedio de 40m/s.

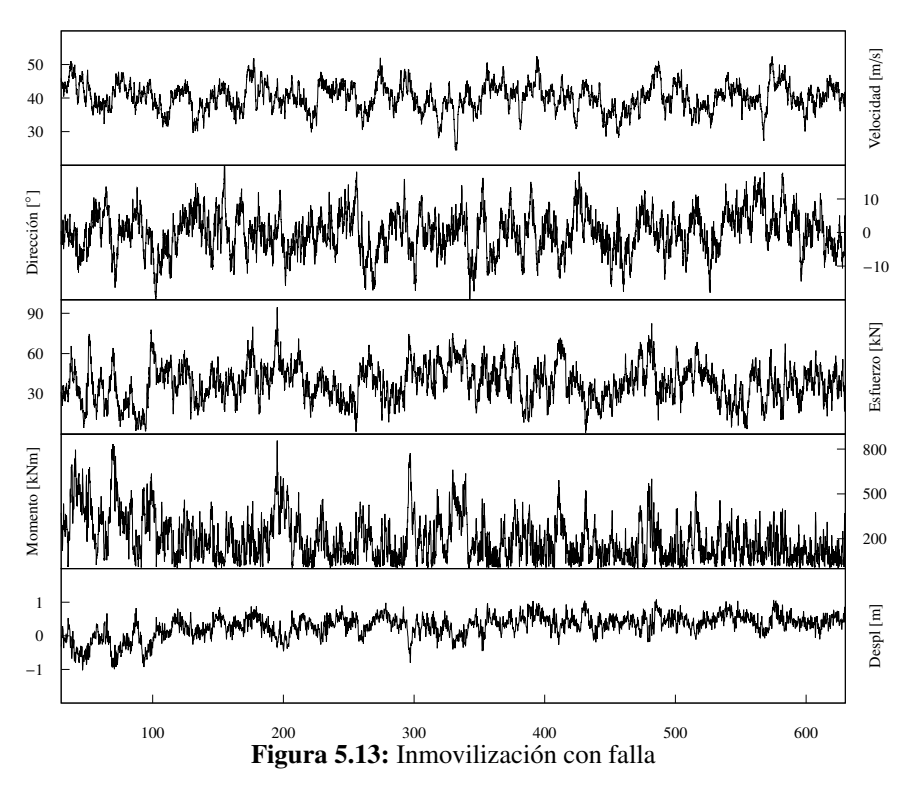

Las series de tiempo para este caso, son muy cambiantes. Igual que en el caso anterior, los esfuerzos, momentos y la flexión dependen de la posición del rotor.

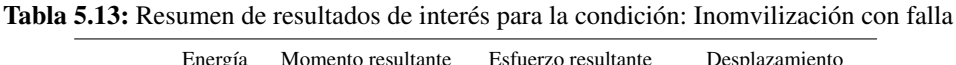

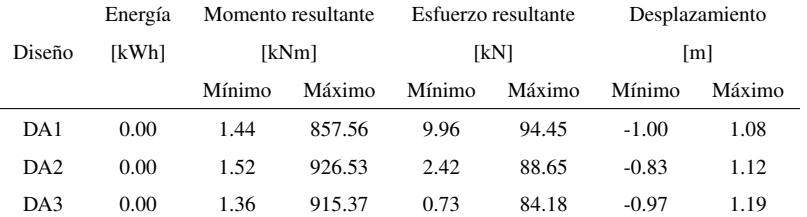

Al estar en ralentí, no se genera energía en ninguno de los diseños. El diseño DA2 obtiene el mayor momento en la raíz mientas que el diseño DA3 es el que mas se desplaza en la punta.

### 5.4.5. Mantenimiento

Los casos de carga para mantenimiento se simulan a velocidades 5m/s mayor que la máxima velocidad a la cual el mantenimiento es posible. Se asume que el sistema de orientación está inactivo y la rotación del rotor bloqueada. El caso 811871240 es para un velocidad de 18m/s y los angulo de pitch de las aspas pueden ser diferentes. ´

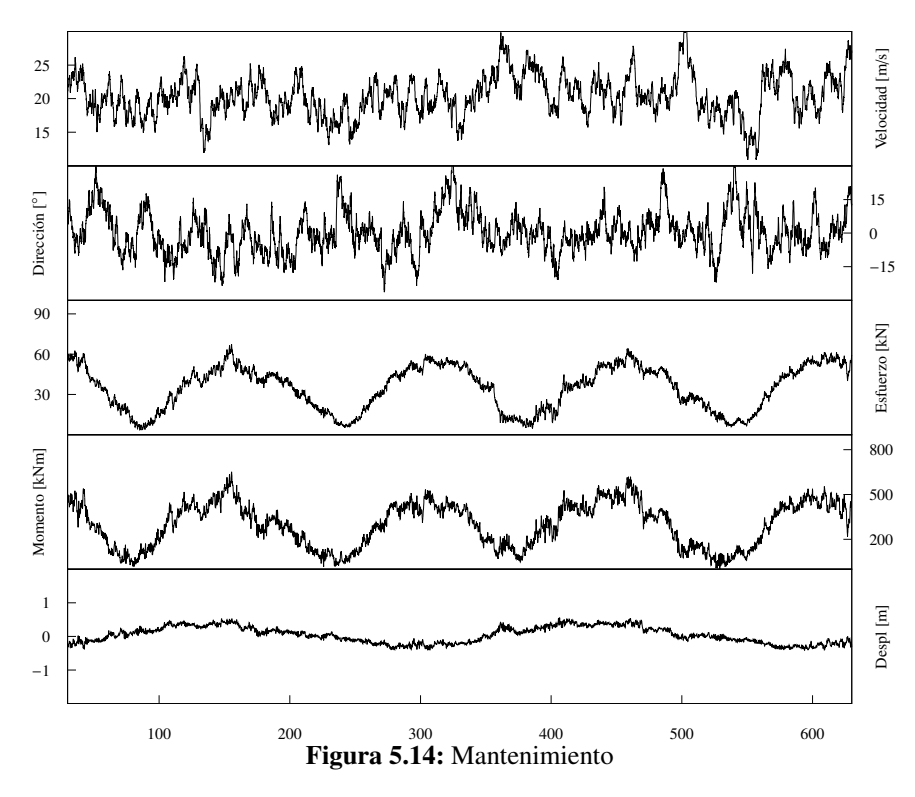

En este caso en particular, a pesar de estar con freno aerodinamico, el sistema de pitch ´ del aspa 2 comienza a cambiar el ángulo de paso mientras las otras dos aspas permanecen en posición bandera. Es por esta razón, que el rotor entra en ralentí y se presenta el fenómeno oscilante en los esfuerzos, momentos y flexión.

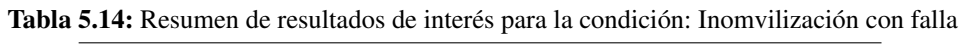

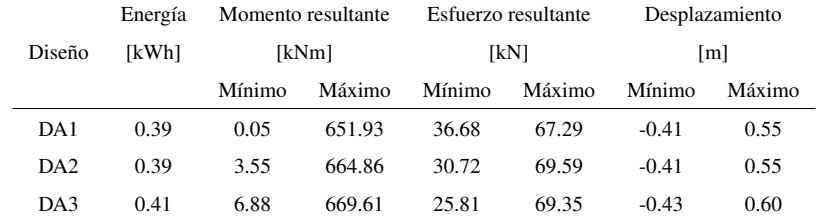

Se presenta una generación mínima de energía y, los momentos y esfuerzos resultantes son menores en comparación con otros casos presentados. Es importante mencionar que el <span id="page-114-1"></span>mantenimiento al aerogenerador se planifica para temporadas de bajas velocidades y, una vez que se ponen las tres aspas en posición bandera se activa el freno mecánico en la flecha de alta velocidad para impedir el giro del rotor. Por lo que el caso de carga difiere de lo que se esperaría en la realidad.

El análisis que se ha realizado únicamente toma en cuenta una de las tres aspas del aerogenerador. La simulación aeroelástica se realiza para las tres aspas y los resultados entre un aspa y otra son diferente. Realizar el mismo analisis que se hizo para los 1,984 casos de carga ´ y ademas para las tres aspas se vuelve una tarea muy larga y sin sentido. ´

## 5.5. Resultados de los casos de carga

El diseño de una turbina eólica requiere el cálculo de un gran número de casos de carga, cada uno de los cuales resulta en series de tiempo de carga dinamica. Seleccionar las cargas ´ extremas en los componentes principales de una turbina eólica (aspa, cubo, torre) y recuperar las cargas para el diseño de fatiga de los rodamientos requiere la investigación de todas estas series de tiempo de carga. Para la seleccion de cargas extremas en un componente de turbina ´ eólica del conjunto de series de tiempo de carga dinámica, se utilizan las cargas extremas. El primer análisis que se realiza es la máxima deflexión en la punta del aspa.

<span id="page-114-0"></span>

| <b>Tabia 5.15:</b> Maxima dellexión de la punta |           |            |           |            |           |  |  |  |  |
|-------------------------------------------------|-----------|------------|-----------|------------|-----------|--|--|--|--|
|                                                 | DA1       | DA2        |           | DA3        |           |  |  |  |  |
| <b>DLC</b>                                      | Max despl | <b>DLC</b> | Max despl | <b>DLC</b> | Max despl |  |  |  |  |
| 222515150                                       | 3.5896    | 222515150  | 3.8570    | 222515150  | 3.9624    |  |  |  |  |
| 222515090                                       | 3.5101    | 222515120  | 3.7974    | 222515120  | 3.8672    |  |  |  |  |
| 222515060                                       | 3.5074    | 222515090  | 3.7266    | 222515090  | 3.8186    |  |  |  |  |
| 222515330                                       | 3.4875    | 222515180  | 3.6748    | 222515180  | 3.7453    |  |  |  |  |
| 222515210                                       | 3.4762    | 222515030  | 3.5337    | 222515030  | 3.6088    |  |  |  |  |

Table 5.15: Méxime deflexión de la

#### 5.5.1. Máxima deflexión en la punta

El primer paso de este análisis es calcular la distancia entre la punta del aspa y la torre cuando el aspa pasa exactamente a la altura de la torre. Esta distancia se conoce como el espacio libre de la punta a la torre (surface clearance) y es función del tamaño del aspa, del diámetro de la torre y de los ángulos con los que este fijado el rotor. La distancia obtenida es 4.78m. De acuerdo a [LLoyds](#page-127-0) [\(2010\)](#page-127-0), el espacio libre no debe ser inferior al mínimo del 30 % para el rotor girando y del 5 % para los casos de carga con el rotor parado, en relacion con el ´ espacio libre en el estado sin carga. Así pues, los valores no pueden superar el 1.43 y 0.24m, respectivamente.

<span id="page-115-2"></span>Haciendo un análisis similar al presentado en los casos de carga, se construye la Tabla [5.15.](#page-114-0) Se presentan los cinco valores máximos de la deflexión de la punta para los tres diseños. El caso de carga en el que se obtienen los mayores desplazamientos es el mismo que se presento para ´ operación normal con falla. El diseño DA3, es el que presenta las mayores deflexiones mientras que el DA1 son hasta treinta centímetro menores. En la Figura [5.15,](#page-115-0) se puede observar la flexión para los tres diseños de aspa en el caso de carga y en el instante en que se presenta el máximo desplazamiento en la punta para el caso 222515150.

<span id="page-115-0"></span>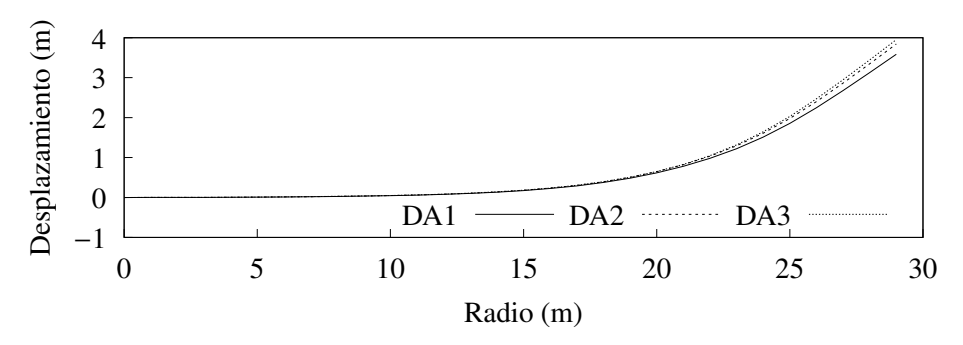

Figura 5.15: Desplazamiento flexionante de los tres diseños de aspa

Para este análisis el rotor se puede encontrar en cualquier posición, es decir, el máximo desplazamiento en la punta ocurre no necesariamente cuando esta pasa por la torre. Para com-plementar el análisis se construye la Tabla [5.16,](#page-115-1) en la cual se calcula la distancia mínima entre la punta y la torre para todos los casos de carga y las tres aspas del aerogenerador.

<span id="page-115-1"></span>

| DA1 |            |           | DA <sub>2</sub> |           | DA3        |           |  |  |
|-----|------------|-----------|-----------------|-----------|------------|-----------|--|--|
|     | <b>DLC</b> | Max despl | DLC             | Max despl | <b>DLC</b> | Max despl |  |  |
|     | 222506090  | 1.6459    | 222506090       | 1.3468    | 222506030  | 1.2761    |  |  |
|     | 222506030  | 1.6759    | 222506030       | 1.4383    | 222506090  | 1.4434    |  |  |
|     | 222506210  | 1.7657    | 221124180       | 1.7798    | 222506120  | 1.7021    |  |  |
|     | 222506240  | 1.8817    | 221524090       | 1.7976    | 221524090  | 1.7552    |  |  |
|     | 222506000  | 1.8843    | 222006180       | 1.8815    | 221124180  | 1.7779    |  |  |

Tabla 5.16: Espacio mínimo de la punta respecto a la torre

Para el diseño DA1, en ningún caso se obtiene una distancia menor a la calculada según las recomendaciones de la [LLoyds](#page-127-0) [\(2010\)](#page-127-0). Para el diseño DA2 los primeros dos mínimos si son menores al 1.43m calculado, por lo cual el diseño de aspa no cumple con ese requisito. La primer distancia mínima del diseño DA3 tampoco cumple con lo recomendado. Se puede observar que todos los casos de carga en los que la deflexion de la punta es importante ocurren ´ para la familia 2.2, la cual es operación normal con el sistema de orientación fuera de control. Teniendo un sistema robusto, estos casos de carga nunca ocurrirían y se estaría, por lo tanto, <span id="page-116-1"></span>siempre dentro de las recomendaciones.

#### 5.5.2. Cargas extremas

Los valores máximos y mínimos de cada carga se presenta junto con el valor de la carga asociada. Con el programa *LOADEX* se revisan todos los casos de carga simulados y se presentan aquellos que tengan la carga máxima y mínima para los diferentes esfuerzos y momentos en las tres direcciones. [LLoyds](#page-127-0) [\(2010\)](#page-127-0) pide que los esfuerzos sean presentados en el formato de las Tablas [5.17,](#page-116-0) [5.18](#page-117-0) y [5.19.](#page-118-0)

<span id="page-116-0"></span>

|    |     | DLC       | Mx        | My          | Mz       | Fx        | Fy        | Fz       |
|----|-----|-----------|-----------|-------------|----------|-----------|-----------|----------|
|    |     |           | [kNm]     | [kNm]       | [kNm]    | [kN]      | [kN]      | [kN]     |
| Mx | Max | 212512120 | 1,251.73  | 1,809.00    | $-45.39$ | 142.78    | $-116.52$ | 107.66   |
|    | Min | 132500240 | $-925.32$ | 640.62      | 6.76     | 28.64     | 108.91    | 508.94   |
|    | Max | 131720660 | 652.90    | 2,770.07    | $-39.91$ | 166.04    | $-46.18$  | 420.75   |
| My | Min | 6250h2300 | $-332.08$ | $-2,366.54$ | 135.33   | $-180.06$ | 55.25     | 61.99    |
|    | Max | 6250d2180 | $-559.56$ | $-1,936.66$ | 192.50   | $-156.11$ | 62.14     | 52.87    |
| Mz | Min | 6250h2300 | 17.41     | 1,324.95    | -169.65  | 143.90    | $-13.17$  | 60.34    |
| Fx | Max | 212512060 | 1,156.77  | 2,724.44    | $-48.41$ | 187.96    | $-103.00$ | 350.33   |
|    | Min | 605021000 | $-71.27$  | $-1,890.30$ | 71.76    | $-212.37$ | 19.94     | 22.20    |
|    | Max | 132420480 | $-901.67$ | 317.78      | 6.33     | 6.94      | 113.62    | 506.05   |
| Fy | Min | 212512120 | 1,220.39  | 1,901.75    | $-45.56$ | 149.45    | $-117.00$ | 104.65   |
| Fz | Max | 222524330 | $-85.70$  | 682.72      | $-19.28$ | 47.90     | 38.75     | 959.35   |
|    | Min | 605021300 | 337.41    | 1,461.48    | $-32.04$ | 56.50     | $-7.76$   | $-88.02$ |

Tabla 5.17: Cargas extremas en la raíz del aspa DA1

De acuerdo al sistema de referencia presentado en la Figura [5.6,](#page-104-0) los esfuerzos y momentos se pueden clasificar como:

- Mx Momento de flexión sobre el aspa sobre la cuerda local.
- My Momento de flexión sobre el aspa perpendicular a la cuerda local.
- Mz Momento torsional sobre el el aspa.
- Fx Fuerza de corte en el aspa perpendicular a la cuerda local.
- Fy Fuerza de corte en el aspa sobre la cuerda local.
- Fz Fuerza axial (de tracción) en el aspa.

El formato en el que se presentan las Tablas de Cargas Extremas en la raíz para las tres aspa, permite observar en la diagonal (resaltada en negritas), los momentos y esfuerzos maximos ´ resultado de todos los casos de cargas simulados.

El momento de flexión más grande sobre la cuerda local  $(Mx)$  lo obtiene el diseño DA2, que ocurre en un caso de carga de mantenimiento a velocidades de viento altas (40m/s) con el rotor detenido por el freno aerodinámico y mecánico. El momento menor de los tres diseños ocurre en el aspa DA1, cuyo caso de carga modela operación normal con el sistema de pitch fuera de control llevando a la máquina a paro. Los esfuerzos mínimos son menores en magnitud para los tres modelos de aspa.

<span id="page-117-0"></span>

|    |     | DLC       | Mx        | My          | Mz       | Fx        | Fy        | Fz       |
|----|-----|-----------|-----------|-------------|----------|-----------|-----------|----------|
|    |     |           | [kNm]     | [kNm]       | [kNm]    | [kN]      | [kN]      | [kN]     |
|    | Max | 8240n3000 | 1,396.12  | $-1,727.00$ | 70.42    | $-118.65$ | $-97.36$  | $-61.44$ |
| Mx | Min | 132420480 | $-879.77$ | 339.55      | 3.23     | 15.25     | 111.19    | 507.76   |
|    | Max | 615001240 | 970.73    | 2,824.07    | $-38.89$ | 181.29    | $-57.31$  | $-71.52$ |
| My | Min | 625082300 | $-393.25$ | $-2,593.69$ | 124.47   | $-183.11$ | 51.88     | 64.78    |
|    | Max | 6250d2060 | $-504.04$ | $-1,939.63$ | 190.76   | $-148.53$ | 49.36     | 56.91    |
| Mz | Min | 6250h2300 | $-17.82$  | 1,316.26    | -192.86  | 145.28    | $-4.39$   | 67.48    |
| Fx | Max | 605021060 | 425.03    | 2,310.75    | $-60.03$ | 207.78    | $-28.78$  | 18.89    |
|    | Min | 605021180 | 124.93    | $-2,357.85$ | 73.22    | $-227.63$ | $-0.38$   | 36.46    |
|    | Max | 132420480 | $-879.77$ | 339.55      | 3.23     | 15.25     | 111.19    | 507.76   |
| Fy | Min | 212512120 | 1,179.71  | 1,994.90    | $-40.66$ | 158.27    | $-115.00$ | 99.37    |
| Fz | Max | 222524330 | $-53.06$  | 531.86      | $-22.93$ | 44.24     | 36.91     | 946.74   |
|    | Min | 605021060 | 251.12    | 1,734.00    | $-43.85$ | 87.31     | $-0.08$   | $-88.03$ |

Tabla 5.18: Cargas extremas en la raíz del aspa DA2

El diseño DA2, también presenta el máximo momento de flexión perpendicular a la cuerda (My) para un caso de ralentí con velocidad superior a la velocidad de salida (50m/s) mientras que los diseños DA1 y DA3 el momento máximo en esta dirección ocurren en operación normal con un modelo de turbulencia extremo para la velocidad del viento.

El momento torsional  $(Mz)$  tiene su valor absoluto mas grande para el diseño DA3, que ocurre en la simulación de pérdida de la red eléctrica en un estado de vientos extremos que puedan presentar desalineación del rotor. Los momentos torsionales de los otros diseños ocurren en simulaciones similares y son muy similares al del aspa DA3.

En el diseño DA2 ocurren los máximos esfuerzos de corte perpendicular a la cuerda  $(Fx)$ . Para los tres diseños, los esfuerzos máximos son resultado de condiciones similares, rotor en ralentí sujetos a un gran viento turbulento extremo (50m/s).

La fuerza de corte sobre la cuerda  $(Fy)$  tiene su máximo en el aspa DA3 en el caso de operacion normal con el sistema de pitch bloqueado para una de las tres aspas (del mismo ´ diseño). El resto de los diseños, tiene esfuerzos similares y en la misma condición de operación.

Por último, el diseño DA1 tiene la máxima fuerza axial del aspa para el caso de operación normal con corto circuito en el generador. Los otros dos diseños ocurre el máximo en el mismo caso de carga y las magnitudes son relativamente menores.

Este tipo de análisis se puede repetir para las diferentes posiciones radiales del aspa. En un cuaderno de cargas para la certificación del diseño del aerogenerador es necesario poner el mismo diseño de tablas para diferentes posiciones definidas por el diseñador. Para este trabajo, <span id="page-118-0"></span>únicamente se analizaran los momentos y esfuerzos máximos de todo el conjunto de casos de carga para cada posición radial del aspa. Para ello, se construyen gráficas que muestren estos valores (máximos y mínimos).

|           |     | DLC       | Mx        | My          | Mz       | Fx        | Fy        | Fz.      |
|-----------|-----|-----------|-----------|-------------|----------|-----------|-----------|----------|
|           |     |           | [kNm]     | [kNm]       | [kNm]    | [kN]      | [kN]      | [kN]     |
| Mx        | Max | 8240n3000 | 1,296.02  | $-1,579.82$ | 71.43    | $-98.23$  | $-69.84$  | $-60.52$ |
|           | Min | 132420480 | $-895.14$ | 494.96      | 1.15     | 25.35     | 111.20    | 514.89   |
|           | Max | 131720660 | 734.62    | 2,818.40    | $-36.30$ | 172.15    | $-49.63$  | 405.76   |
| My        | Min | 615011000 | 144.88    | $-2,407.73$ | 81.15    | $-157.21$ | 4.70      | $-74.55$ |
|           | Max | 6250d2060 | $-560.53$ | $-1,775.07$ | 177.36   | $-149.52$ | 51.31     | 49.82    |
| Mz        | Min | 6250h2300 | $-13.03$  | 1,505.35    | -193.62  | 154.15    | $-4.88$   | 59.39    |
| <b>Fx</b> | Max | 605021060 | 460.29    | 2,305.50    | $-55.51$ | 205.68    | $-31.88$  | 23.34    |
|           | Min | 605021180 | 88.30     | $-2,300.25$ | 60.44    | $-222.60$ | 1.68      | 38.33    |
|           | Max | 132420480 | $-895.14$ | 494.96      | 1.15     | 25.35     | 111.20    | 514.89   |
| Fy        | Min | 212512120 | 1,273.04  | 1,811.03    | $-37.00$ | 142.45    | $-117.43$ | 90.32    |
| Fz        | Max | 222524330 | $-25.08$  | 525.81      | $-27.42$ | 46.01     | 33.01     | 947.85   |
|           | Min | 605021060 | 129.57    | 1,855.95    | $-49.68$ | 98.65     | 5.33      | $-88.43$ |

Tabla 5.19: Cargas extremas en la raíz del aspa DA3

La Figura [5.16](#page-118-1) muestra los momentos máximos en las direcciones  $x \, y \, z$ . Estos momentos tienen diferencias en las primeras dos terceras partes del aspa (lo que se consideró como raíz y cuerpo), mientras que para la punta parece ser que los momentos son los mismos. El momento Mx empieza siendo mayor para el aspa DA2 y se intersecta con el diseño DA3 después del perfil que se cambio entre ambos diseños disminuyendo levemente para después coincidir completamente ambos diseños después de los 7m. Los momentos del diseño DA1 son siempre menores, por lo que se puede notar que el momento en esta dirección es función del ángulo de torsión del aspa.

<span id="page-118-1"></span>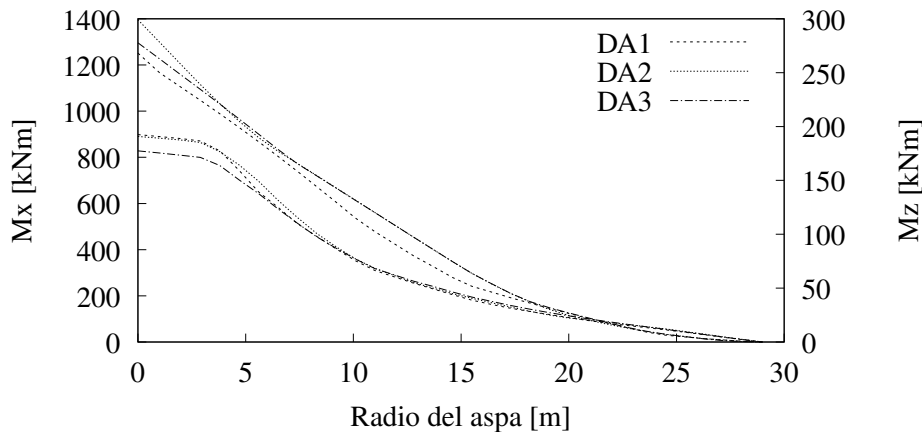

Figura 5.16: Momentos máximos en la dirección *x* y *z*. Las tres líneas de arriba corresponden a Mx, mientras que las inferiores a Mz.

Los momentos Mz tienden a agruparse cerca de los 10m desde la raíz del aspa. Al inicio se puede observar que el diseño DA3 tiene menores momentos en comparación con los otros dos. Poco antes de los 5m, el diseño DA1 comienza a disminuir sus momentos hasta ser los mismos del diseño DA3.

<span id="page-119-0"></span>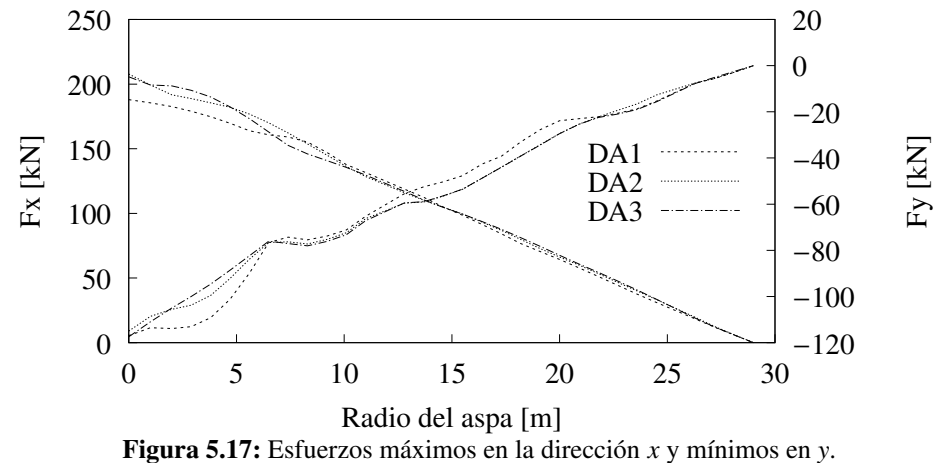

La Figura [5.17](#page-119-0) muestra los esfuerzos máximos en la dirección  $x$ , se pueden distinguir porque son decrecientes a lo largo del aspa. La distribucion de los esfuerzos es mas irregular que ´ la de los momentos. Los esfuerzos para las tres aspas se cruzan y cambian a lo largo de toda el aspa. A pesar de que el diseño DA2 comenzó teniendo los mayores esfuerzos, después de la sección cilíndrica, el aspa DA3 la supera. El diseño DA1 comienza teniendo menores esfuerzos, pero cerca de los 8m, estos se vuelven mayores que para los otros diseños. Esta distribucion discontinua resulta en esfuerzos diferentes a lo largo del aspa, lo que puede llevar a ´ debilitamiento o fractura de los materiales utilizados.

En el caso de los esfuerzos mínimos en la dirección y, los cuales son crecientes hacia cero, el aspa DA1 tiene mayores esfuerzos en la raíz. Aproximadamente a los 7m, los tres diseños se intersectan y depués de este cruce, los diseños DA2 y DA3 se igualan y superan en magnitud al aspa DA1.

Solo se presentaron estos momentos y esfuerzos pues son en los que las diferencias en las magnitudes son mas notorias. Estos resultados se pueden utilizar para simular el comportamiento de los materiales del aspa y poder evaluar si el daño será significativo o no (a través de ´ındices de fallo). Debido al alcance de la tesis ese analisis no se toma en cuenta, pero es impor- ´ tante mencionar que esos resultados impactan directamente en los espesores de los materiales en las siguientes iteraciones de diseño de un aspa.

#### 5.5.3. Cargas de fatiga

En la vida real se observa que repetidos ciclos de carga y descarga debilitan las aspas a lo largo del tiempo, incluso cuando las cargas inducidas estan considerablemente por debajo de la ´ tensión de rotura estática e incluso del límite elástico del material, a este fenómeno se le conoce como Fatiga. Cada ciclo de fluctuación de la tensión deteriora o daña la pieza un poco. Tras un número de ciclos determinado, la pieza está tan debilitada que falla por Fatiga. Para evaluar las cargas de fatiga, se calculan las cargas equivalentes de daño. Estas cargas equivalentes son usadas para equiparar el daño por fatiga representado por los casos de carga al causado por un solo rango de tensión que se repite a una sola frecuencia. Este método esta basado en la regla de Miner. El esfuerzo equivalente de daño está dado por la siguiente fórmula:

$$
L_N = \sqrt{\frac{\sum L_i^m n_i}{N}},\tag{5.10}
$$

donde *L<sup>N</sup>* es el esfuerzo equivalente para *N* ciclos, *L<sup>i</sup>* es el intervalo del rango de esfuerzos *i*,  $n_i$  es el número de ciclos en el intervalo de tensión *i*, *m* es el inverso negativo de la pendiente en curva de Wöhler del material y N es el número de repeticiones cíclicas de la vida útil de la turbina<sup>[1](#page-120-0)</sup>. Las pendientes de la curva S-N utilizadas van de 2 a 14, donde la 4 representa acero y la 9 fibra de vidrio (material utilizado en el diseño estructural del aspa). Las cargas equivalentes (en kNm y kN) se presentan para cada componente de carga, suponiendo  $10^7$  ciclos en la vida útil de la turbina de 20 años. Se realiza este análisis para los 100 casos de cargas simulados para la condición de fatiga.

<span id="page-120-1"></span>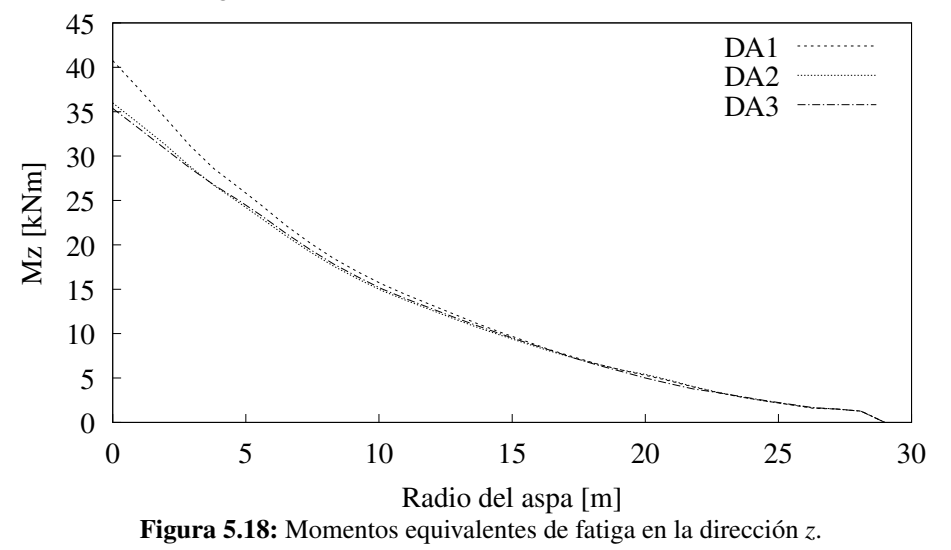

Los resultados de este análisis se obtuvieron para los tres esfuerzos y los tres momentos. Sin embargo, estos son muy similares para los tres diseños de aspa. Esto debido a que depen-den principalmente de las características del recurso eólico. La Figura [5.18](#page-120-1) muestra la única variable para la que se obtienen diferentes resultados de los tres diseños. El diseño DA1 tiene mayores momentos equivalentes en comparacion con el momento equivalente de los otros dos ´ diseños en la raíz. Se puede concluir que estos cambios son producto de las diferencias en la distribución de la torsión de ese diseño.

<span id="page-120-0"></span> $1<sup>1</sup>$ La curva de Wöhler, también llamada S-N se obtienen a través de una serie de ensavos donde una probeta del material se somete a tensiones cíclicas, se cuentan los ciclos hasta la rotura

## 5.5.4. Resumen de resultados

En este cap´ıtulo, se utilizaron todos los resultados previamente descritos para la simulacion´ del aerogenerador ante diferentes escenarios de carga, y así poder evaluar su rendimiento y su respuesta dinámica estructural. Entre los puntos mas importantes, se puede resaltar:

- Es necesaria la utilización de diferentes códigos que resuelvan alguna parte de la cadena de extracción de la energía eólica.
- La simulacion del campo de velocidades turbulento se realiza intentando simular las ca- ´ racterísticas del sitio donde se desea instalar la turbina. Para ello, fue necesario introducir los valores calculados en el Capítulo 2.
- La interacción del rotor con el campo de viento generado estará determinada por las propiedades aerodinámicas de cada diseño. La extracción de energía de las aspas serán función únicamente del diseño aerodinámico y las cargas que se generen por la interacción con el viento serán amortiguadas y trasladadas en función del diseño estructural.
- Se simularon 1,984 casos de carga de diseño conforme a la Norma IEC61400-1. De los resultados, se pudo extraer información referente a la flexión de la punta del aspa, así como de los momentos y esfuerzos aplicados en cada sección del aspa.
- La máxima flexión del aspa es mayor a la permitida en dos de los diseños propuestos. En la siguiente iteración de diseño, se debería poner especial atención en reforzar la viga para darle un mayor soporte al aspa y así reducir la flexión del aspa.
- Los resultados de las cargas extremas son similares en magnitud para los tres diseños de aspa. Sin embargo, estos resultados solo nos dicen las cargas a las que se enfrentara el ´ aspa. El siguiente paso es evaluar la respuesta de cada material a estos esfuerzos. Esto se realiza generalmente mediante un analisis de elemento finito que queda fuera del alcance ´ de este trabajo.
- Los resultados de las cargas de fatiga son prácticamente los mismos para los tres diseños exceptuando el momento en la dirección *z*. En esta dirección, el diseño DA1, presenta mayores momentos equivalentes de fatiga en la raíz del aspa. Al igual que para los extremos, se suele realizar un analisis posterior utilizando estas cargas para evaluar la ´ respuesta de los materias a los diferentes ciclos de carga.

Capítulo 6

## Conclusiones

El objetivo principal de la tesis es aplicar una metodología para evaluar cualquier diseño de aspa trabajando en conjunto con el modelo de la turbina eólica. Para hacer eso, era necesario contar con un diseño propio de aspa de la cual se conociera a detalle sus propiedades aerodinámicas y estructurales. El diseño aerodinámico del aspa se realizó a partir de la teoría de rotor óptimo con rotación de la estela mientras que para el diseño estructural se siguió una metodología establecida por *WMC*.

Se obtuvieron resultados del comportamiento propio del aspa con los cuales se verificó que los diseños del aspa cumplieran con los valores supuestos en la etapa del diseño aerodinámico. Además de resultados que sirvieron para configurar el punto de óptima extracción de energía por parte del aspa. El modelo aeroelástico toma en cuenta las características del aspa y del aerogenerador, tambien las propiedades del emplazamiento como la intensidad de turbulencia ´ y la densidad espectral de potencia.

En este capítulo se presentan las conclusiones generales del trabajo realizado y se da una breve pauta sobre los trabajos que pueden continuar para enriquecer y/o complementar el presente.

## 6.1. Conclusiones generales

En el primer capítulo se evaluó y caracterizó el recurso eólico utilizando diferentes valores estadísticos descriptivos y analizando espectralmente la turbulencia del sitio elegido para la instalacion del aerogenerador. Los resultados de la base de datos utilizada concuerdan con ´ otros resultados reportados en la literatura para el mismo emplazamiento. En general se tienen velocidades promedio altas, así como grandes ráfagas. Se pudo ajustar la distribución de Weibull para su posterior uso en el cálculo de la energía anual producida. También se obtuvieron valores que caracterizan la capa límite y la turbulencia del viento en el sitio que sirvieron para crear series de velocidades de viento sintéticas.

El valor promedio de la velocidad del viento se utilizó para dimensionar el radio del rotor. Con ese valor preliminar, se creó una base de datos de perfiles aerodinámicos que cumplieran del requisito de ser utilizados en aerogeneradores de tamaños similares. Se definió una estrategia para seleccionar los perfiles que contribuyeran más al coeficiente de potencia global del rotor. Utilizando únicamente ese criterio, se encontró que los perfiles seleccionados no tenían una similitud geométrica entre ellos. Se propusieron tres diseños de aspas, el DA1 que maximiza el  $C_P$  para las condiciones de diseño, el DA2 que reduce la distribución del ángulo de torsión del diseño DA1 y por último el DA3, en el cual se seleccionaron perfiles cuya transición entre uno y otro fuera adecuada.

Una vez que se tuvo caracterizada la geometría externa de los tres diseños de aspa, se realizó el diseño estructural de la misma. Para ello, se definieron los materiales a utilizar en los caparazones del aspa, el alma y las alas de la viga, los refuerzos para el borde de ataque y el borde de salida. Se utilizó una metodología ya establecida y utilizada ampliamente para el diseño de aspas de tamaño similar. Se definieron líneas de diseños que sirvieron como guías para las diferentes secciones del modelo. Una vez que se terminaron de agregar todos los elementos estructurales, se procedió a evaluar las características del aspa en conjunto. El diseño DA1 fue el que mayor masa tuvo, necesitando así mas material para su fabricación. Se presentaron también las variables numéricas con las que se caracterizó cada diseño de aspa, entre otras, la distribución de la masa, de la torsión y de la flexión.

Para el análisis aeroelástico se utilizaron los valores obtenidos previamente. A continuación se menciona la parte del análisis en la que se ocupa cada resultado:

- Evaluación del recurso La velocidad del viento promedio se utilizó en el dimensionamiento del aspa. La distribución ajustada de Weibull sirvió para calcular la energía anual producida por el aerogenerador a traves de su curva de potencia. La intensidad de tur- ´ bulencia y el modelo de densidad de potencia espectral fueron valores de entrada para la generación de campos de velocidades turbulentos que pudieran ser representativos del emplazamiento.
- Diseño aerodinámico La cuerda y la torsión del aspa, así como los coeficientes aerodinámicos de los perfiles establecidos en cada seccion del aspa se utilizaron para evaluar el ´ rendimiento energético y las cargas producidas por el viento en cada diseño. Las coordenadas de los perfiles y sus características geométricas en cada elemento definido (cuerda, ángulo de torsión y espesor) se usaron para definir la envolvente del aspa.
- Diseño estructural Las propiedades estructurales del aspa se utilizan para evaluar la interacción de las cargas generadas por el viento con el diseño propuesto. La distribución de la flexión servirá además para calcular el desplazamiento de la punta en diferentes estados de operación.

Se definieron y evaluaron diferentes casos de carga de diseño que se espera ocurran durante la vida útil del aerogenerador. A partir de los resultados se pudo conocer las cargas extremas y de fatiga a las que el aerogenerador se someterá a lo largo de su vida útil. Además de encontrar la máxima deflexión de la punta de las aspas.

A partir de todos los resultados obtenidos y descritos previamente, se puede concluir lo siguiente:

- El viento es un recurso renovable complejo. Para su optimo aprovechamiento es impor- ´ tante caracterizarlo mediante parámetros estadísticos resultado de mediciones durante un periodo de tiempo.
- La Ventosa, el sitio analizado, presenta un comportamiento privilegiado para la instalación de turbinas eóilcas. Por una lado, se tienen velocidades altas durante gran parte del año, y la dirección preferente del viento está claramente entre el Norte y Noroeste, lo que reduce el margen de cambios al sistema de orientación.
- La selección de los perfiles aerodinámicos se debe hacer tomando en cuenta no solo la extracción de potencia sino también la compatibilidad geométrica entre ellos.
- La interacción del viento con el rotor se puede modelar de forma simple con la teoría de momento y elemento de aspa. Aún así, es necesario aplicar correcciones al modelo para evaluar de forma realista. Estas correcciones afectan de forma directa al coeficiente de potencia disminuyéndolo considerablemente.
- Pequeños cambios en la geometría del aspa (como el cambio de torsión o el cambio de dos perfiles), tienen cambios significativos en el desempeño aerodinámico y estructural del aspa. Tal es así que dos de los diseños propuestos en esta etapa, no cumplieron los requisitos establecidos por normas internacionales.
- Los tres diseños propuestos cumplen con los requisitos establecidos en el dimensionamiento del aspa y su curva de potencia se puede optimizar mediante ajsutes al sistema de control.
- La curva de potencia es función directa del diseño aerodinámico del aspa y el sistema de control del aerogenerador.
- El rasurado de picos, es un ajuste al sistema de control que permite reducir de forma significativa las cargas aerodinámicas a las que se enfrentará el aspa. El principal impacto negativo es la disminución de la energía anual producida. Sin embargo los beneficios son mucho mayores a los perjuicios para un cambio que se puede implementar de forma sencilla.
- Los resultados de la energía extraída no son determinantes para la selección de la mejor opción de diseño. El diseño DA2 y DA3 extraen mas energía en un año en comparación con el DA1. Sin embargo, el análisis aeroelástico demostró que, hasta este punto de diseño, el única aspa que cumple los criterios de la Norma IEC61400-1 es el diseño DA<sub>1</sub>
- La metodología propuesta permite optimizar el funcionamiento de la turbina eólica y detectar comportamientos anómalos durante los casos de carga.
- Las cargas extremas y de fatiga juegan un papel fundamental a la hora de diseñar un aspa. Además impactará al diseño de los diferentes componentes que se acoplan con el rotor (sistema de pitch, tren de potencia, caja d e engranes y generador eléctrico) ya que las cargas se transferirán a lo largo del proceso de extracción de energía del viento.
- $\blacksquare$  Son necesarios otros tipos de análisis para la evaluación de las cargas en los diferentes materiales utilizados. También un análisis de factibilidad tecno-económica será determinante para la eleccion de los materiales y su uso a lo largo de la pala. ´
- Las siguientes iteraciones de diseño se verán afectadas por los resultados aquí presentados y por los resultados de los otros estudios. Debido a que no se realizan en este trabajo, una siguiente iteracion cae fuera del alcance de la tesis. Sin embargo, dados los ´ resultados obtenidos, estos deberán estar encaminados a cambiar la distribución de los materiales utilizados para reducir la masa en general y a reforzar la viga con la finalidad de disminuir la flexión del aspa.

El diseño aerodinámico y estructural del aspa es una tarea multidisciplinaria y compleja. La evaluación del diseño propuesto y su interacción con un aerogenerador se vuelve parte del proceso de diseño. Los diseñadores de aspas deben tener en cuenta el recálculo de cargas en las diferentes etapas del diseño. A lo largo de este trabajo de maestría, se cumplió el objetivo principal de poder evaluar desde un enfoque aeroelástico un diseño de aspa. Sin embargo, debe quedar claro que la única finalidad de los diseños propuestos fue servir entrada al modelo aeroelástico. Si se desearán construir se deben tomar en cuenta muchos más factores que aquí solo se mencionaron vagamente.

Es así, que se deja abierta la oportunidad de desarrollar trabajos futuros para continuar la investigación y desarrollo de aspas diseñadas para operar en condiciones específicas de un sitio.

# Bibliografía

Acheson, D. J. (2005). *Elementary Fluid Dynamics*. Oxford University Press. [32](#page-48-0)

- Becerra, M. R. and Mance, H. (2009). *Cambio climático: lo que está en juego*, volume 1. Foro Nacional Ambiental, Bogota, Colombia, 1 edition. [1](#page-17-0)
- Belu, R. and Koracin, D. (2013). Statistical and Spectral Analysis of Wind Characteristics Relevant to Wind Energy Assessment Using Tower Measurements in Complex Terrain. [14](#page-30-0)
- Burton, T., Jenkins, N., Sharpe, D., and Bossanyi, E. (2011). *Wind Energy Handbook*. [10,](#page-26-0) [26,](#page-42-0) [52](#page-68-0)
- de Vries, O. (1979). *Fluid dynamic aspects of wind energy conversion*. AGARD. [37](#page-53-0)
- de Winkel, G., Brood, R., de Ruiter, M. J., Numan, R., and Dekker, H. (2014). Focus 6 Workshop: Structural blade design. Technical report, Knowledge Centre WMC. [viii](#page--1-0), [x](#page--1-0), [57,](#page-73-0) [59,](#page-75-0) [60,](#page-76-0) [65,](#page-81-0) [78](#page-94-0)
- D.Winkelaar (1992). Program for Three-Dimensional Wind Simulation. *ECN-R–92-013*, (December):1–76. [15,](#page-31-0) [77](#page-93-0)
- Emeis, S. (2013). *Wind Energy Meteorology: Atmospheric Physics for Wind Power Generation*. [7,](#page-23-0) [12](#page-28-0)
- G. Shepherd, D. (1990). *Historical development of the electrocardiography*. DOE/NASA. [7](#page-23-0)
- García, B., Hiriart, D., and Ochoa, J. L. (2001). Wind power spectrum measured at the San Pedro Martir Sierra. ´ *Revista Mexicana de Astronomia y Astrofisica*, 37(2):213–220. [21](#page-37-0)
- Glauert, H. (1948). *The Elements of Aerofoil and Airscrew Theory*. Cambridge University Press, 2 edition. [50](#page-66-0)
- González, J. A. C., Pérez, R. C., Santos, A. C., and Gil, M. A. C. (2009). Centrales de energías *renovables*. Pearson Educacion, Madrid, 1 edition. [1](#page-17-0)
- González Galarza, R., Franco Nava, J. M., Carvajal Martínez, F. A., Jiménez Grajales, H. R., Silva Farías, J. L., Garduño Ramírez, R., and Torres Contreras, I. (2013). Desarrollo de la Máquina Eólica Mexicana en el IIE: Proyecto MEM. 37(2):58-66. [40](#page-56-0)

GWEC (2017). Global Wind Energy Report: Annual Market Update 2017. [2](#page-18-0)

- Hansen, A. and Butterfield, C. (1993). Aerodynamics of horizontal-axis wind turbines. *Annual Reviews of Fluid Mechanics*, 25:115–149. [24](#page-40-0)
- Hau, E. (2013). *Wind turbines: Fundamentals, technologies, application, economics*, volume 9783642271519. [x](#page--1-0), [52,](#page-68-0) [55](#page-71-0)
- Houghton, E. L. and Carpenter, P. (1996). Aerodynamics for Engineering Students. *Journal of Neurosurgery*, 85(4):566–573. [31,](#page-47-0) [32](#page-48-0)
- IEC (2005). *IEC 61400-1 ed.3 Wind turbines Part 1: Design requirements*. [x](#page--1-0), [2,](#page-18-0) [80](#page-96-0)
- Jaramillo, O. A. and Borja, M. A. (2004). Bimodal versus Weibull Wind Speed Distributions: An Analysis of Wind Energy Potential in La Venta, Mexico. *Wind Engineering*, 28(2):225– 234. [20](#page-36-0)
- Jonkman, J. (2003). Modeling of the UAE Wind Turbine for Refinement of FAST  $\overline{\phantom{a}}$  AD. *Nrel*/*Tp-500-34755*, (December):184. [vii](#page--1-0), [25,](#page-41-0) [26,](#page-42-0) [28](#page-44-0)
- Justus, C. G. (1978). *Winds and wind system performance*. [13](#page-29-0)
- Koert, L. (2006). PHATAS Release NOV-2003 and APR-2005 USER'S MANUAL. Technical report, ECN - I - 05-005-r2. [78](#page-94-0)
- Koert, L. (2013). Blademode release v2.2, Verification by comparison with release v2.0. Technical report, ECN. [78](#page-94-0)
- Lindenburg, K. (2016). Aeroelastic stability analysis at ECN Wind Energy. [viii](#page--1-0), [75](#page-91-0)
- <span id="page-127-0"></span>LLoyds (2010). *Guideline for the Certification of Wind Turbines*. [98,](#page-114-1) [99,](#page-115-2) [100](#page-116-1)
- Manwell, J. F., McGowan, J. G., and Rogers, A. L. (2010). *Wind Energy Explained: Theory, Design and Application*. [vii](#page--1-0), [8,](#page-24-0) [14,](#page-30-0) [20,](#page-36-0) [25,](#page-41-0) [27,](#page-43-0) [30,](#page-46-0) [31,](#page-47-0) [33,](#page-49-0) [34,](#page-50-0) [36](#page-52-0)
- Mathew, S. (2007). *Wind energy: Fundamentals, resource analysis and economics*. [18](#page-34-0)
- Mølholt Jensen, F. and Branner, K. (2013). Introduction to wind turbine blade design. *Advances in Wind Turbine Blade Design and Materials*, pages 3–28. [viii](#page--1-0), [53](#page-69-0)
- Pacheco, J., Arriaga, I. H., Canales, A. G., and Alvarado, I. (2017). Diseño, análisis y simula-ción estructural de un aspa para un aerogenerador de 30kW. [53](#page-69-0)
- SENER ([2](#page-18-0)017a). Balance Nacional de Energía. Technical report. 2
- SENER (2017b). Mapa de ruta tecnológica: energía eólica en tierra. Technical report, SENER. [2](#page-18-0)
- Sørensen, B. F., Jørgensen, E., Debel, C. P., Jensen, F. M., Jensen, H. M., Jacobsen, T. K., and Halling, K. M. (2004). Improved design of large wind turbine blade of fibre composites based on studies of scale effects (Phase 1) - Summary Report. [viii](#page--1-0), [54](#page-70-0)

Stull, R. B. (1988). *An Introduction to Boudary Layer Meteorology*, volume 91. [14](#page-30-0)

- Van der Hoven, I. (1957). Power Spectrum of Horizontal Wind Speed in the Frequency Range from 0.0007 to 900 cycles per hour. 14(2):160–164. [7](#page-23-0)
- Van Kuik, G. A., Sørensen, J. N., and Okulov, V. L. (2015). Rotor theories by Professor Joukowsky: Momentum theories. *Progress in Aerospace Sciences*, 73:1–18. [24](#page-40-0)
- Veers, P. S. (1988). Three-Dimensional nd Simulation. [15](#page-31-0)
- Viterna, L. A. and Janetzke, D. C. (1982). Theoretical and experimental power from large horizontal-axis wind turbines. 82944:19. [33](#page-49-0)
- Vowles, H. P. (1930). An Inquiry into Origins of the Windmill. *Transactions of the Newcomen Society*, 11(1):1–14. [7](#page-23-0)

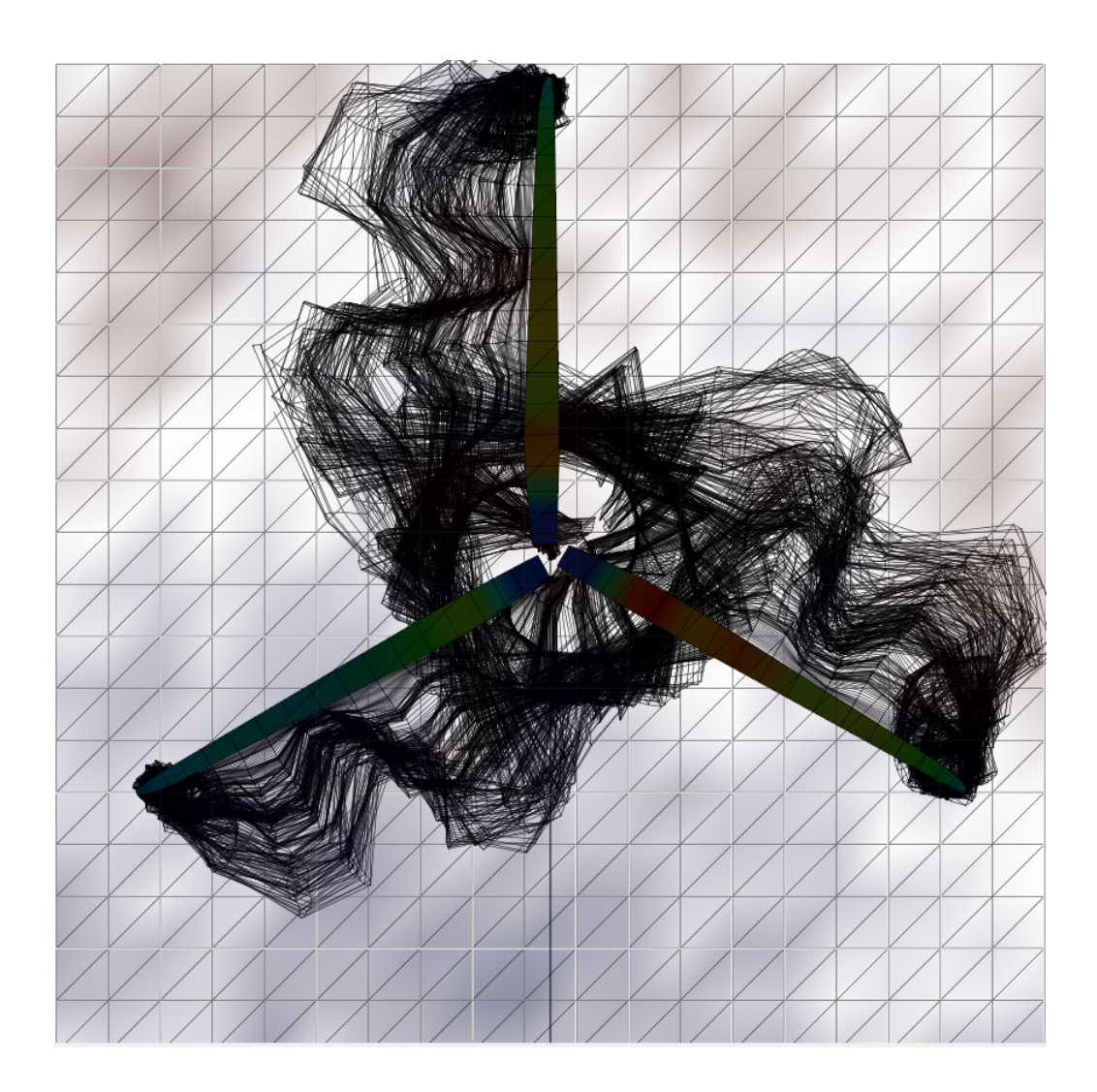

*¡Gracias! Miguel Morales*